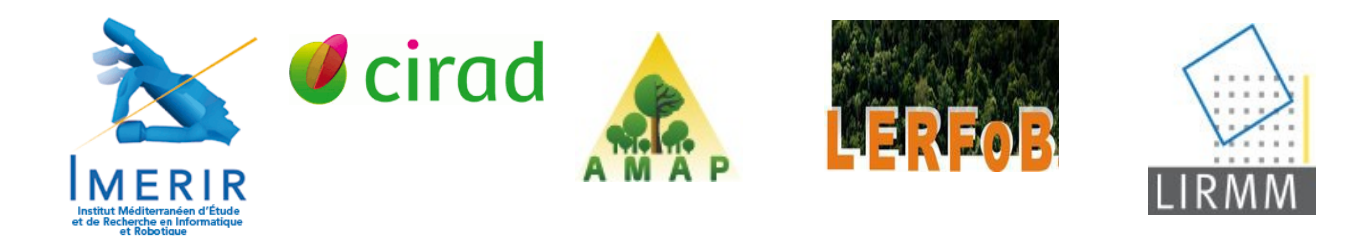

# Mémoire d'ingénieur

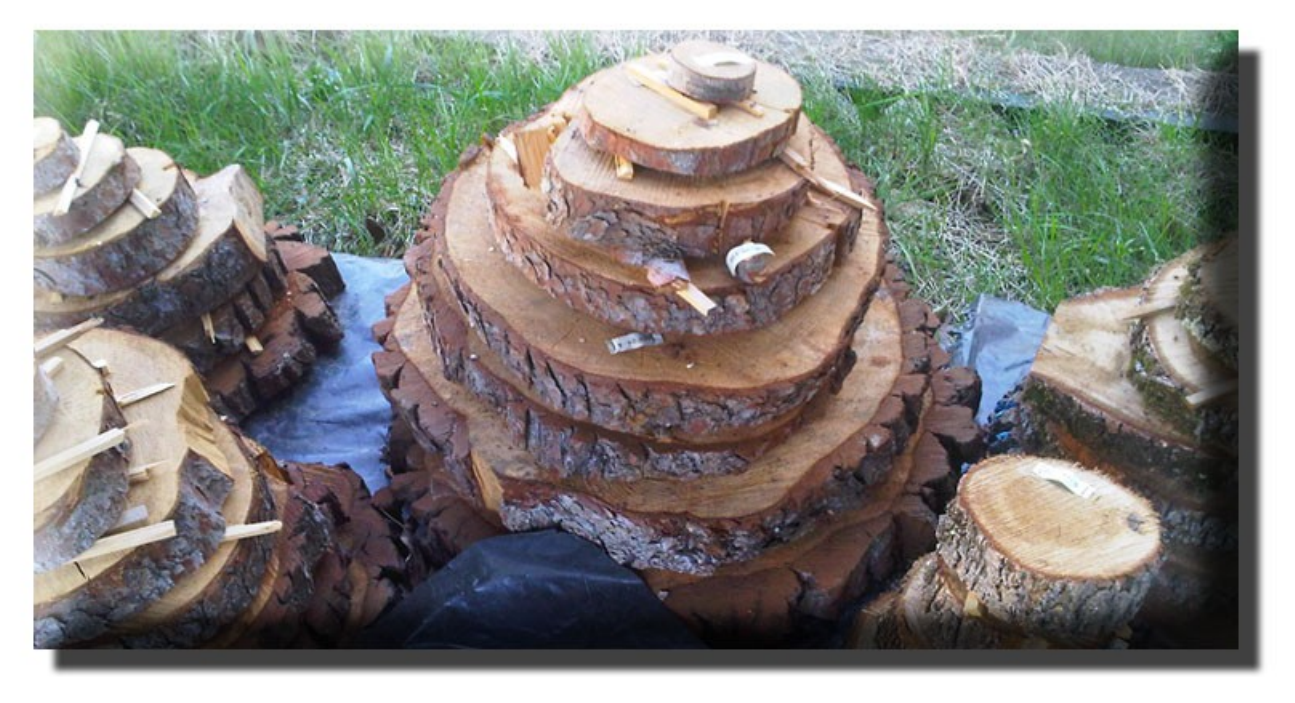

## Projet CERIX : Caractérisation automatique de cernes de croissance du bois

Par : Robin PERNAUDAT élève à l'IMERIR Promotion Wachowski 2007-2010 Encadrement : Philippe BORIANNE (CIRAD) Gérard SUBSOL (LIRMM) Tilman JOCHEMS (IMERIR)

Date : d'avril à septembre 2010

à l'UMR AMAP (Montpellier, 34000)

#### Projet CERIX :

## Caractérisation automatique de cernes de croissance du bois

Ce document reflète le travail fait lors d'un stage de fin d'étude d'ingénieur. Vous pourrez y découvrir le processus de recherche et développement d'une méthodologie de caractérisation automatique de cernes de croissance du bois. Le stage dont il est question est un stage orienté vers la recherche. Donc il sera aussi question d'explorer des axes de recherche pour lesquels le résultat est incertain, mais dont on veut montrer l'efficacité ou non.

La discipline appliquée est le traitement et l'analyse d'image, appliquée sur des images à rayons X. Ces images nous donnent l'information sur la densité d'une rondelle de tronc d'arbre. C'est sur celle-ci que l'on appliquera des traitements ayant pour but de repérer automatiquement la moelle et les limites entre les cernes du bois.

Date : avril à septembre 2010 Réalisation : Robin PERNAUDAT Elève à l'IMERIR (CCI de Perpignan, France) Promotion Wachowski 2007-2010 Localisation : l'**UMR AMAP** (Montpellier, France) Financement : **CIRAD (Montpellier, France)** En collaboration avec : le **LIRMM (Montpellier, France)** et l'**UMR Lerfob (Montpellier, France)**

# Remerciements

Je remercie avant toute chose Philippe BORIANNE et Gérard SUBSOL, ils ont encadré ce stage et surtout ont su se montrer présents et toujours disponibles durant toute la durée du stage. Je remercie tout autant Tilman JOCHEMS qui a été mon tuteur représentant l'IMERIR lors de ce stage.

Ensuite, je remercie Fleur LONGUETAUD et Frédéric MOTHE avec qui j'ai beaucoup échangé pour mieux comprendre le besoin et les méthodes de mesures des biologistes. Je les remercie aussi de l'accueil qu'ils nous ont fait lors d'un déplacement.

Je remercie enfin Olivier TAUGOURDEAU et Guilhem BRUNEL, qui m'ont beaucoup appris sur la biologie végétale.

# Sommaire

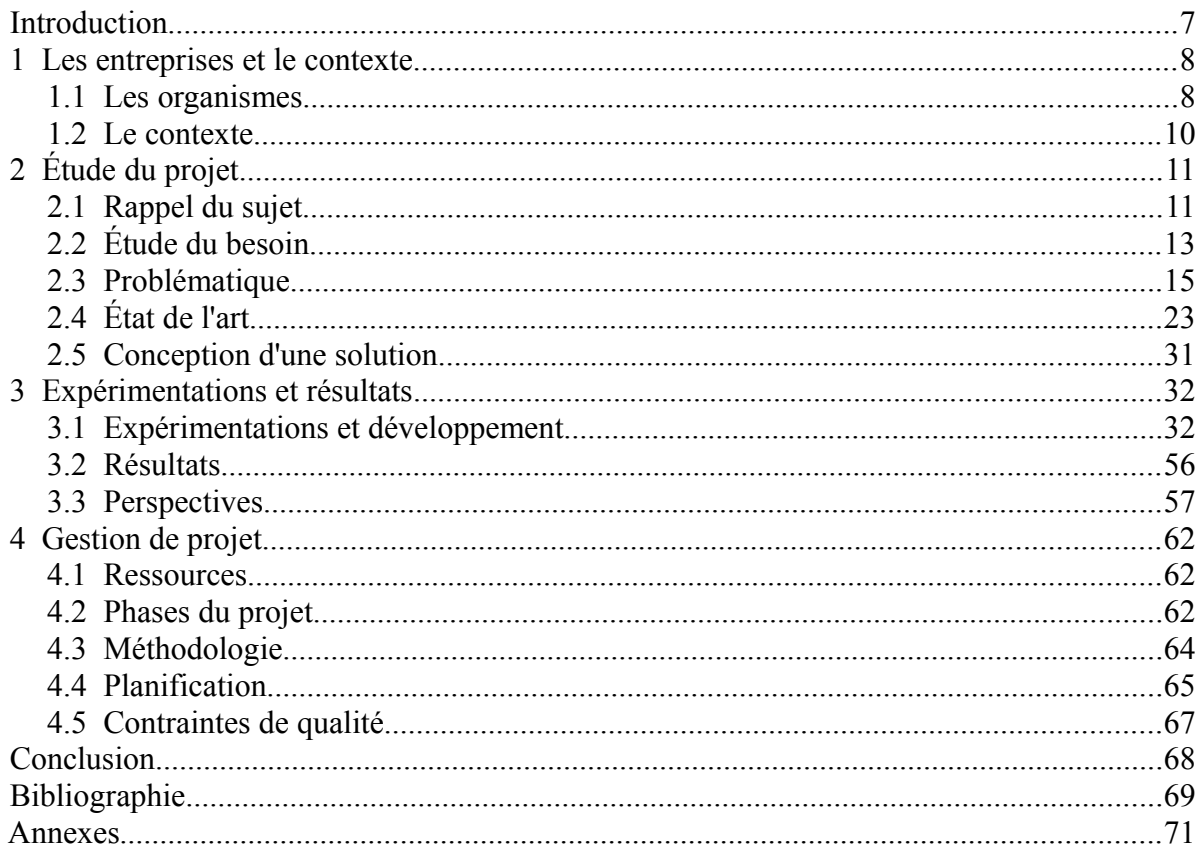

# Glossaire

- AMAP : c'est l'UMR de botAnique et bioinforMatique de l'Architecture des Plantes.
- cerne : Marque annuelle dans le tronc ou les branches de l'arbre.
- CIRAD : c'est le centre de Coopération Internationale en Recherche Agronomique pour le Développement
- produit de convolution : opération mathématique.
- image binaire: l'image binaire est une image dont chaque pixel ne peut avoir que deux valeurs {0,1} ou {0,255} pour définir respectivement le noir et le blanc.
- Image en niveau de gris : c'est une image dont la valeur de chaque pixel exprime un niveau de gris.
- ImageJ : Le logiciel ImageJ se présente sous la forme d'un logiciel « Open Source » en Java. Il est couramment utilisé par les biologistes par rapport à la facilité de créer des plug-in répondant à des besoins particuliers.

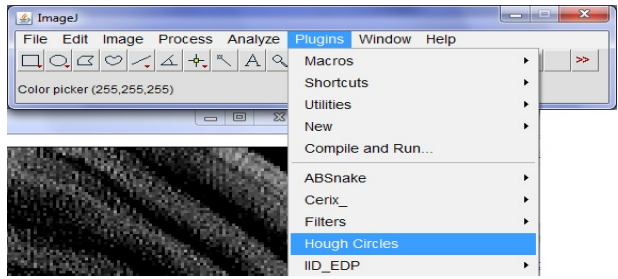

- IMERIR : L'Institut Méditerranéen d'Enseignement et Recherche en Informatique et Robotique.
- LIRMM : Le Laboratoire d'Informatique, de Robotique et de Microélectronique de Montpellier
- moelle : la partie centrale du tronc ou d'une branche d'arbre.
- seuillage d'une image : traitement d'image qui transforme une image en niveau de gris en image binaire. Pour chaque pixel, si sa valeur est supérieure à N alors sa nouvelle valeur sera 1 sinon 0.
- UMR : L'Unité Mixte de Recherche, est le laboratoire hébergeant des chercheurs de plusieurs organismes de recherche.

# Préambule

Ce mémoire représente le travail fait durant un stage orienté recherche. Ceci implique que la partie « développement informatique » ne représente qu'une petite partie de la charge de travail. La moitié du temps total du stage s'est passée dans la recherche et l'analyse de la littérature. Car, le but de ces six mois a aussi été de faire un défrichage de l'information et de favoriser des axes de recherche. Le projet initié par ce stage va se poursuivre sur un second, ceci explique qu'on attend en résultat, une chaine de traitements ne fonctionnant que sur quelques images test.

## **Introduction**

Le stage orienté recherche, dont le mémoire fait l'objet, s'est fait au sein d'un organisme de recherche. Le besoin auquel il répond est de nature scientifique, sa réponse est une solution informatique. À terme, on parle d'un outil automatique de mesure. Les grandeurs en question concernent le monde végétal, plus particulièrement la morphologie d'arbres vus sur des images à rayons X. Vous comprendrez tout au long du mémoire ce que ça implique comme difficultés et sources de variabilité.

La réponse apportée a profité de la synergie à l'œuvre entre plusieurs organismes de recherche. D'où le caractère fortement multidisciplinaire du stage. En effet, il nécessite certaines connaissances en biologie concernant la croissance des arbres, mais aussi, en mathématique pour ce qui concerne les statistiques et les méthodes de régression, ou encore en traitement d'image avec la morphologie mathématique et le traitement du signal, et enfin, en programmation informatique sans quoi on ne pourrait pas faire d'outil autonome.

Du fait de la taille de l'organisme, le projet développé n'est qu'un parmi tant d'autres. Mais pour les futurs utilisateurs, le gain en temps qu'offrira la solution soulagera leur charge de travail de manière conséquente.

Bien qu'il soit fait d'un travail de recherche, impliquant d'explorer le plus de voies possibles, pour définir une chaine de traitements répondant au besoin, la finalité du projet sera d'apporter une solution informatique au problème. À la fin de ce premier stage, la chaine de traitement sera fonctionnelle sur quelques exemples. Cette dernière va s'exprimer sous la forme de l'implémentation d'un plug-in intégré à un logiciel de traitement d'image.

Dans ce mémoire, vous trouverez d'abord une description des spécificités du stage concernant le monde du vivant, puis l'état de l'art contenant essentiellement des descriptions de méthodes de traitement numérique d'images de coupes d'arbre. Ensuite, je vais détailler la chaine de traitement que j'ai mis en place pour répondre au besoin. Je finirai par exposer la façon dont le projet a été mené.

## **1 Les entreprises et le contexte**

Le stage s'inscrit dans un objectif de recherche. Comme c'est souvent le cas, il n'est pas en relation avec une entreprise unique. Il profite de la synergie et de la proximité de plusieurs organismes qui seront premièrement décrits. Ensuite, je replacerai mon stage par rapport à ceux-ci.

### *1.1 Les organismes*

• Le CIRAD

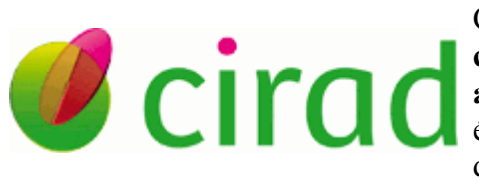

L'organisme qui finance ce projet s'appelle le CIRAD. L'établissement a été fondé en 1984. C'est le **c**entre de coopération **i**nternationale en **r**echerche **a**gronomique pour le **d**éveloppement. Il est un établissement public sous la double tutelle du ministère de l'Enseignement supérieur et de la Recherche et du ministère des Affaires étrangères et européennes.

Il a entre autres le rôle de produire et diffuser de nouvelles connaissances dans les sciences du vivant. Il travaille en partenariat avec les pays du sud, où il accompagne le développement agricole. Le CIRAD relève plusieurs défis en constante évolution optimisation de l'agriculture des pays du Sud, intensification écologique, sécurité alimentaire...

Il est présent sur la plus grande partie des continents.

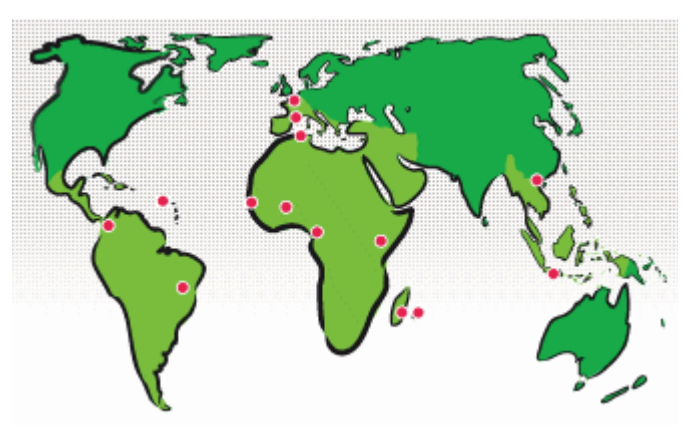

*Présence du CIRAD dans le monde : image depuis www.cirad.fr*

#### • L'AMAP

L'AMAP est une Unité Mixte de Recherche (UMR) située à Montpellier. Cette UMR associe plusieurs organismes : CIRAD, CNRS, INRA, IRD, UM2; Elle étudie le monde

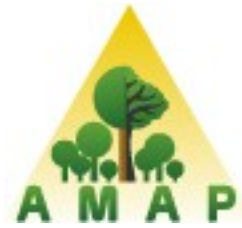

végétal, afin de pouvoir comprendre puis modéliser le développement et la diversité des plantes. Le travail de fond mobilise des ressources dans plusieurs disciplines distinctes : la biologie, les mathématiques, l'informatique, etc.; L'une de ses approches est de définir des méthodes génériques pour mesurer, représenter, analyser, simuler informatiquement et organiser des connaissances.

C'est ce laboratoire qui héberge le projet développé dans le cadre de ce stage. La grande majorité des personnes avec qui j'interagis y travaillent.

#### Le LIRMM

C'est le Laboratoire d'Informatique, de Robotique et de Microélectronique de Montpellier. C'est une UMR qui dépend de l'université Montpellier 2, du CNRS et de l'ST2I.

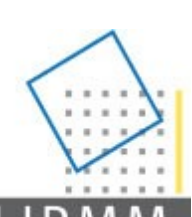

Il y a trois départements de recherche. Le **département informatique** regroupe la partie recherche concernant les mathématiques appliquées au calcul informatisé : algorithmique des graphes, bio-informatique, cryptographie, réseaux, bases de données et systèmes d'information, génie logiciel, intelligence artificielle et interaction homme-machine; le **département microélectronique** où les chercheurs travaillent sur la conception et le test de systèmes en microélectronique, ainsi que sur un

système sensorimoteur et interfaces vivant-artificiel. Le troisième est le **département robotique** qui privilégie la robotique appliquée à la santé. Mais il a aussi des activités avec l'industrie manufacturière et de la robotique d'exploration.

Par son côté « vision par ordinateur », ce stage interagit avec l'équipe ICAR (image & interaction). En effet, cette équipe a une activité, entre autres, d'analyse et traitement des images.

#### • Le LERFOB

Le LERFOB est aussi une UMR qui se trouve à Nancy. C'est le Laboratoire d'Étude des Ressources Forêt-Bois. Il conceptualise et caractérise l'impact des

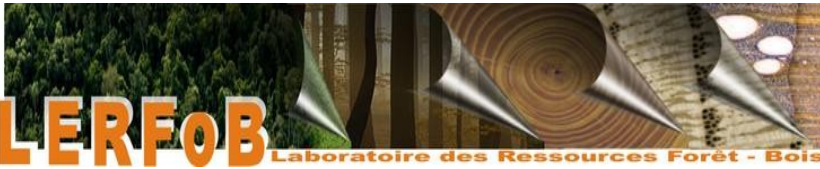

*image : http://www.nancy.inra.fr/foret\_bois\_lerfob/presentation\_de\_l\_umr*

évolutions climatiques et sylvicoles<sup>[1](#page-8-0)</sup> sur la qualité du bois. Elle étudie aussi la vulnérabilité des différentes ressources forestières.

Le résultat du projet en cours leur servira afin de gagner du temps. C'est une équipe de ce laboratoire qui définit les grandeurs à mesurer avec leur méthode de mesure.

<span id="page-8-0"></span><sup>1</sup> La sylviculture est l'art et la science de cultiver les forêts.

### *1.2 Le contexte*

Ce projet se fait en autonomie (sauf la partie acquisition, réalisée à Nancy), dans les locaux de l'AMAP. Au sein de cette Unité de recherche, il y a un certain nombre de personnes avec qui il est donné d'interagir. L'avantage est de pouvoir profiter de la synergie qui en découle. La présence de biologistes permet de répondre assez vite à toutes les questions qu'on peut se poser concernant le monde du vivant. Mais aussi de par la mixité des disciplines, lorsqu'un problème fondamental se pose, une discussion peut être entamée afin de résoudre le problème sur le plan théorique.

Le stage s'organise autour du projet CERIX (détection des CERnes de bois dans des Images rayon X). Ce projet consiste à produire un **plug-in** pour le logiciel **ImageJ**. Ce dernier est couramment utilisé dans le domaine scientifique pour concevoir des algorithmes de traitement d'image. Il est entièrement programmé en Java ce qui assure sa portabilité. Le plug-in qui sera développé au cours de ce projet permettra de compter et de caractériser automatiquement des cernes de croissance du bois sur des images prises au rayon X. Il répondra aux attentes

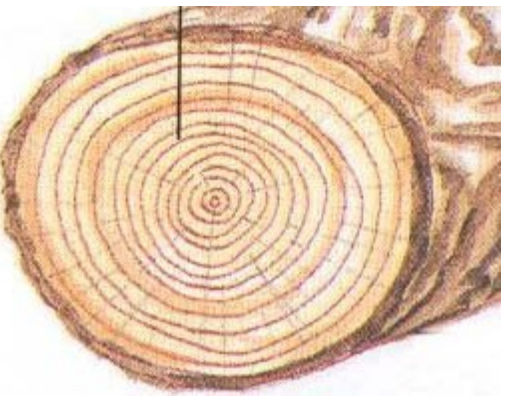

d'une équipe du LERFoB, qui sera la première utilisatrice du plug-in.

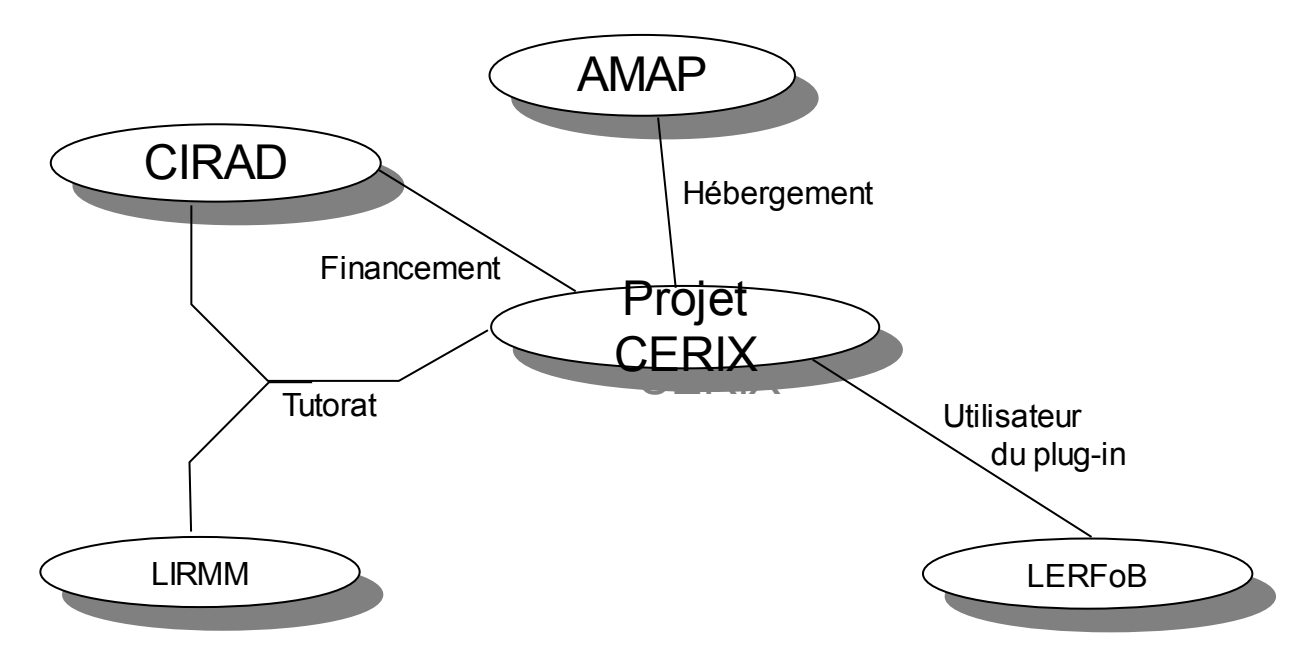

Le **projet** s'étale sur une **durée de deux stages**. Celui détaillé tout au long de ce rapport est le premier. Donc, il explorera plusieurs pistes pour certaines problématiques et il donnera pour finalité un algorithme permettant d'obtenir les résultats attendus sur quelques images tests.

# **2 Étude du projet**

## *2.1 Rappel du sujet*

*(inspiré du texte original du sujet que le lecteur peut trouver en annexe.)*

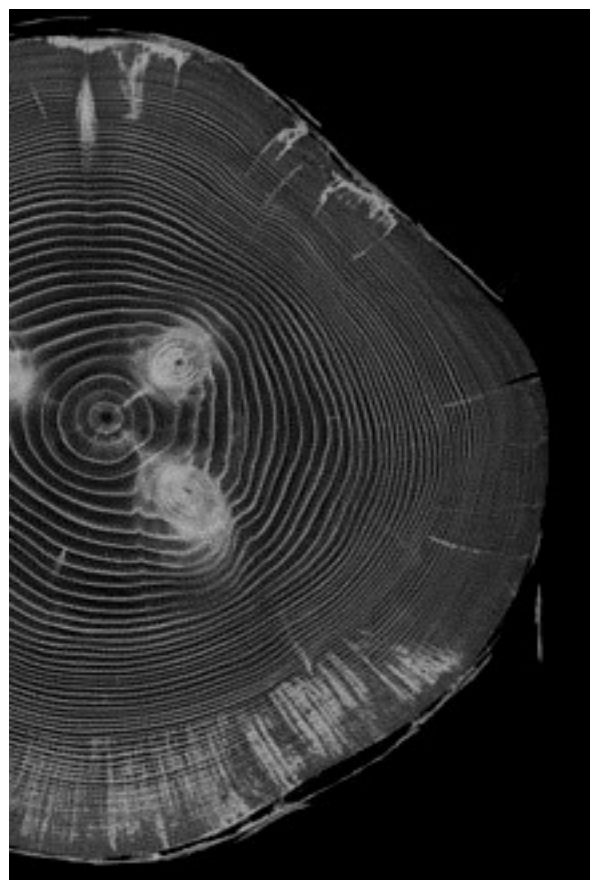

*Fragment d'une image RX d'un pin gris du Canada anhydre.*

L'objectif est de développer une méthode permettant de caractériser des cernes de croissance dans des images RX comme celle ci-contre. Cette méthode sera automatique et sera à terme intégrée dans un plug-in du logiciel ImageJ.

Les images RX donnent une représentation de la densité du bois. L'étude de la largeur et de la densité des cernes permet de comprendre la façon dont l'arbre crée son bois. Il est possible par la suite d'analyser l'impact de certains évènements climatiques (sécheresse, grand froid, feux...) sur le cycle de vie de l'arbre.

La densité du bois est un indicateur du pouvoir calorifique de l'arbre. De plus, les épaisseurs de cernes jouent un rôle dans les propriétés mécaniques du bois. L'avantage des images à rayon X est de pouvoir fournir ces deux informations.

Extrait du sujet original : « *Les cernes sont les « cercles concentriques » visibles sur des coupes transversales du tronc ou des branches d'un arbre, plus ou moins facilement identifiables à l'œil sur l'image numérique. La lisibilité des cernes sur les images peut dépendre de plusieurs facteurs : le taux d'humidité du bois, la largeur des cernes, le contraste de densité entre le bois de printemps et le bois d'été. De manière plus précise, chaque cerne est constitué de bois de densités différentes : le bois de printemps (ou bois initial), représenté en sombre, et le bois d'été (ou bois final), plus dense, représenté en clair.*

*Il s'agit en fait de retrouver dans chaque coupe les limites de chaque cerne (c'est-àdire le passage du clair – bois d'été de l'année n – au sombre – bois de printemps de l'année n + 1) ; le travail peut-être rendu difficile du fait de largeur de cerne qui peut être faible au regard de la résolution des images (sous-échantillonnage de l'information), d'un faible contraste entre le bois d'été et le bois de printemps ou de la teneur en eau du bois (bruitage de l'image).* »

Au LERFoB, certains scientifiques s'appliquent à identifier, à la main, les cernes de croissance. Leur but est d'établir des règles descriptives génériques, ils doivent faire ces manipulations sur un grand nombre d'échantillons. Le traitement échantillon par échantillon étant lourd et chronophage, il leur faut un logiciel permettant d'automatiser la procédure de

> mesure. Ils pourront par la suite profiter d'un grand nombre d'échantillons, donc avoir des méthodes plus robustes. Les images sur lesquelles les mesures sont faites sont dites tomodensitométriques.

> Elles sont obtenues en faisant passer des billons de tronc d'arbre dans un scanner à rayon X, du même type que ceux qu'on peut trouver dans un hôpital.

La discipline dominante utilisée dans le stage est le traitement et l'analyse d'image. Elle sera utilisée pour l'extraction de tous les cernes de chaque image.

Le stage donnera une méthode fonctionnelle qui pourra être utilisée au moins sur trois essences de bois : le Frêne, l'Érable, le Hêtre; et ceux-ci à des stades différents de leur croissance. Il permettra dans un premier temps d'identifier les difficultés

potentielles liées au monde du vivant et à la méthode *ardeche*d'acquisition.

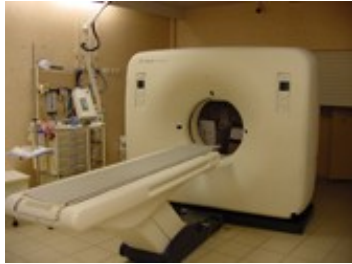

*Image : http://www.chmeridionale.fr/images/c\_s canner.JPG*

Le projet va s'étendre sur la durée de deux stages, mais le premier devra fournir une méthode qui fonctionne bien sur quelques images tests.

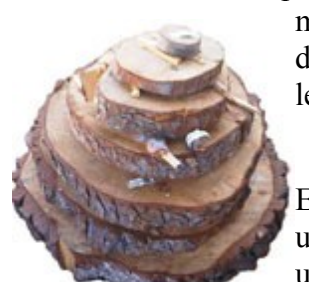

## *2.2 Étude du besoin*

Le stage est orienté recherche, ceci implique que même les méthodes élémentaires, dont le résultat n'est pas probant, doivent être nommées et une explication sur la (les) cause (-s) de l'échec doit être donnée. Ensuite, l'impératif est d'avoir en sortie les résultats qui suivent, pour le « comment? » on a carte blanche. La totalité des traitements devra être implémentée dans un plug-in pour le logiciel ImageJ<sup>[2](#page-12-0)</sup> (une brève description est présente dans la partie « contraintes et qualités »).

#### **2.2.1 La position du centre de la moelle**

La première information à retourner est la **position du centre** de la moelle qui doit être déterminée sans l'intervention humaine. On souhaite le résultat sous la forme :

*Centre*= $\left($  *position*  $X$  : *entier* , *position*  $Y$ )

Lorsque le projet sera terminé, cette information sera utile pour comparer avec la position qu'on déterminerait manuellement sur un grand nombre d'images, pour estimer la fiabilité. De plus, pour les mesures qui sont demandées, on en a besoin.

#### **2.2.2 Calcul de densitométrie des cernes**

Sur la surface totale de chaque cerne, on veut calculer avec les valeurs de densités, la moyenne, l'écart type, la valeur médiane, la valeur minimale, la valeur à 5%, la valeur à 95%, la valeur maximale et le nombre de valeurs utilisées pour le calcul.

|  |  | $\lvert$ num. cerne $\lvert$ moyenne $\lvert$ mediane $\lvert$ écart type $\lvert$ min $\lvert$ 5,00% $\lvert$ 95,00% $\lvert$ max $\lvert$ nombre |  |  |  |
|--|--|----------------------------------------------------------------------------------------------------|--|--|--|
|  |  |                                                                                                    |  |  |  |
|  |  |                                                                                                    |  |  |  |
|  |  |                                                                                                    |  |  |  |
|  |  |                                                                                                    |  |  |  |

*Tableau de sortie : densitométrie*

#### **2.2.3 Calcul de largeur sur des azimuts**

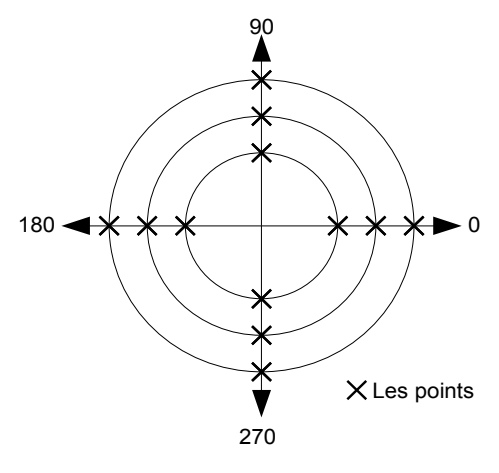

Sur quatre azimuts, on calcule les points d'intersection entre le rayon et les limites entre les cernes. Le résultat s'exprime sous la forme d'un tableau contenant toutes les coordonnées de ces points.

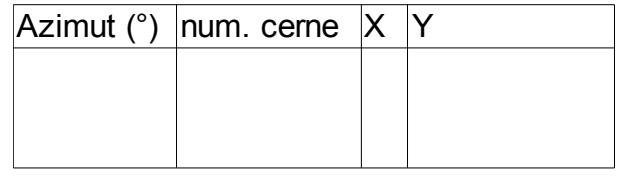

Tableau de sortie : azimuts

<span id="page-12-0"></span>2 http://rsbweb.nih.gov/ij/docs/intro.html

#### **2.2.4 Étude zone par zone**

Ensuite, on va faire des mesures sur des zones de chaque cerne délimité par un cône bridé en largeur (comme dessiné en bleu sur l'image ci-dessous).

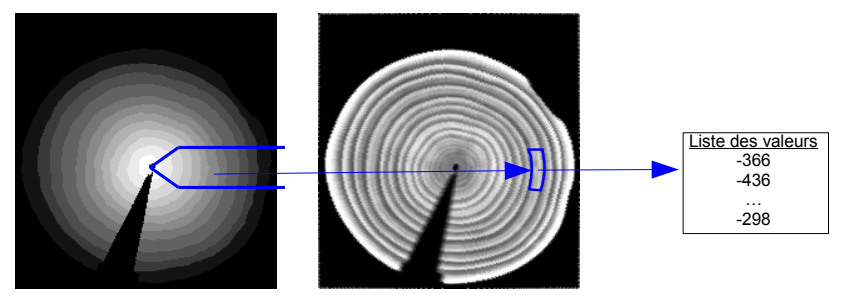

Dans chaque zone, trois informations sont demandées. La première est une **mesure densitométrique**, comparable au calcul du paragraphe 2.2.2, avec la mesure de densité de chaque pixel de la zone, on souhaite le même tableau en sortie.

La seconde mesure concerne la **largeur radiale** de chaque cerne. On veut faire un certain nombre de mesures (autant que possible, mais sans avoir deux rayons qui passent par les mêmes pixels) dans la zone. Et avec ces dernières, on souhaite faire l'étude statistique (moyenne, etc.).

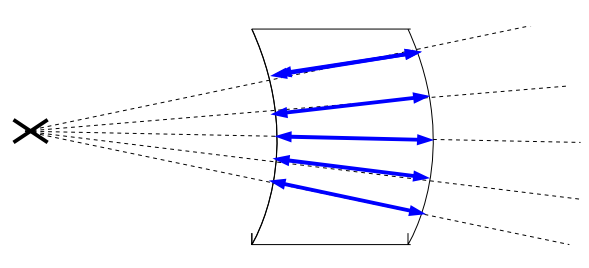

 $\overline{\phantom{a}}$  $\overline{\phantom{a}}$  ٦

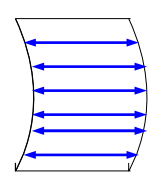

 $\Gamma$ 

 $\top$ 

 $\top$ 

 $\overline{\phantom{a}}$ 

La troisième est en rapport avec la mesure de largeur, avec la distance la plus courte entre la limite inférieure et la limite extérieure du cerne. On fait le plus grand nombre de mesures possibles, du moment que deux longueurs n'ont aucun pixel en commun.

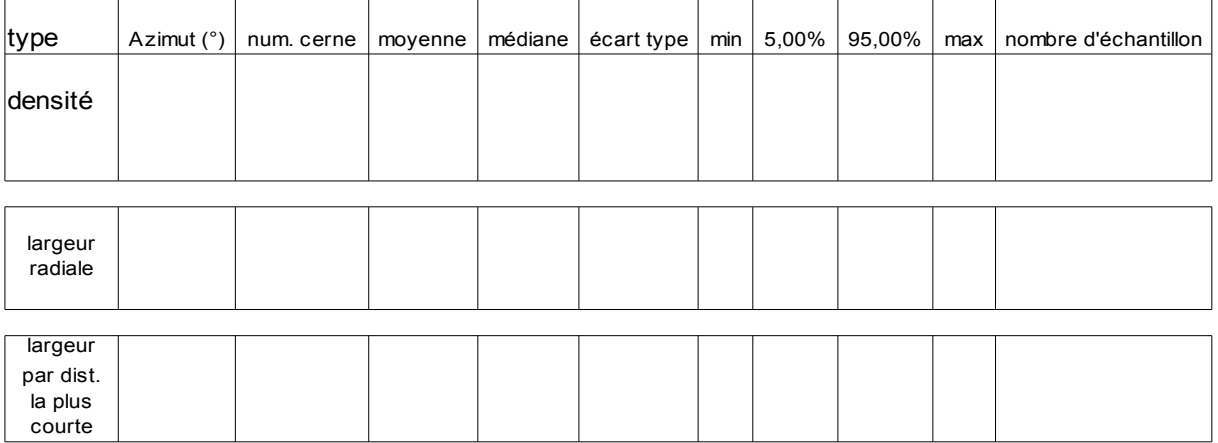

<u> Tanzania (</u>

En sortie, nous voulons trois tableaux d'études statistiques, comme ci-dessous.

 $\overline{\phantom{a}}$ 

### *2.3 Problématique*

#### **2.3.1 Contexte biologique**

Lorsque l'on veut faire un logiciel qui automatise une procédure, on commence par identifier les invariants et les sources de variations. Ici, l'information traitée est en rapport avec le monde biologique, ce qui fait une grande partie de la difficulté. Dans ce paragraphe, je vais d'abord définir ce que nous allons mesurer. Sans rentrer trop profondément dans la biologie, je poursuivrai mes explications avec les particularités que cela implique.

La croissance du bois

Au fur et à mesure de sa croissance, l'arbre fabrique de l'aubier<sup>[3](#page-14-0)</sup> et de l'écorce. Cette fabrication de matière opère dans la couche de Cambium. Elle est située entre le bois et l'écorce. C'est une fine couche de quelques cellules d'épaisseur. Ses cellules se multiplient en se subdivisant. En fonction du besoin, elles se reproduisent dans une direction donnée. De temps en temps, elles assurent l'augmentation du périmètre, donc certaines se divisent dans le sens de la largeur. Mais le plus souvent, elles se clonent dans la direction de l'aubier pour fabriquer du bois.

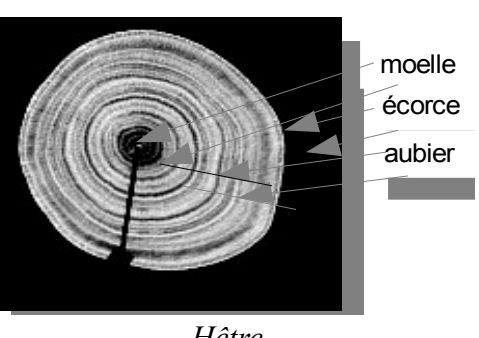

*Hêtre*

• Un cerne

Un cerne est une marque de croissance annuelle de l'arbre. Le cycle de production commence au printemps. L'arbre fabrique pas mal de matière, sa consommation d'eau est satisfaite. Le cambium fabrique des cellules d'une certaine taille, un peu plus grosses que la moyenne. Pour ce début de cycle, le bois n'y est pas très dense. Cela favorise la diffusion de l'eau et des nutriments dans l'arbre par capillarité. Au fil des mois, la température augmente, faisant transpirer les arbres, donc ils conservent moins d'eau.

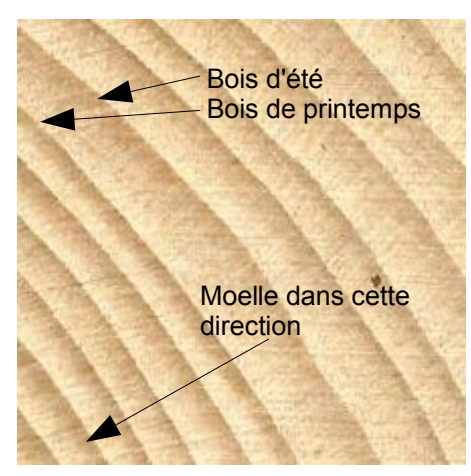

 Les nouvelles cellules stockent moins de nourriture, elles sont alors plus petites, le bois fabriqué est alors bien plus dense. Ensuite, la croissance est stoppée, à ce moment de l'année l'arbre entre en hibernation. Il se met à perdre ses feuilles qui sont devenues inutiles, car la plante n'a plus besoin de capter le carbone de l'air par photosynthèse. C'est cette différence de taille de cellule, donc de densité, qui en modifiant la couleur et la texture du bois dessine les cernes, aussi appelés « stries de croissance ». En observant ces dernières, on peut faire un historique de l'arbre, car les résidus de certains artefacts<sup>[4](#page-14-1)</sup> sont conservés. Leurs positions permettent de les dater, dans certains cas leur ampleur peut même mesurée.

<span id="page-14-0"></span>3 Le bois

<span id="page-14-1"></span>Certains artefacts sont détaillés un peu plus loin dans la suite de ce rapport

Un cerne n'est pas très régulier, on ne peut pas l'assimiler à un cercle parfait. D'où est née une multiplicité de méthodes de mesure de largeur, de densité, de rugosité etc... Faire des mesures pose le problème d'être en accord avec la communauté scientifique, en sachant que les acteurs de la discipline ne sont pas tous d'accord sur tout.

Le comptage des cernes sur des troncs d'arbres coupés est l'une des mesures que le résultat du projet CERIX devra faire automatiquement sur des images. Cette activité est souvent la première que nous faisons pratiquer à des enfants pour leur expliquer la nature et le monde de la forêt.

• La moelle

La moelle est la partie centrale de l'arbre. Ce sont les cellules les plus vieilles de l'arbre. Elles sont mortes et finissent par être bouchées par un matériau organique. Les ébénistes essaient d'éviter d'utiliser ce bois à cause de la différence de propriétés mécaniques et du vieillissement par rapport à l'aubier. Contrairement à une idée reçue, la moelle n'a aucun rôle dans la croissance de la plante.

Sur les arbres centenaires (voir millénaires), comme les baobabs, la moelle trop vieille se décompose. C'est pour cela que le tronc est creux.

Le bois de cœur

Il est entre la moelle et l'aubier, il peut avoir une épaisseur assez importante. Il est constitué de cellules en vie, mais inertes.

À cause de sa dureté, il joue cependant un rôle dans la rigidité de l'arbre. Le fait qu'il soit au centre (englobant la moelle) offre une propriété intéressante dans la résistance de la plante face au vent, car un matériau plus dur au centre et plus souple en périphérie permet de maintenir la souplesse tout en supprimant les oscillations<sup>[5](#page-15-0)</sup>. Sans ça, les branches bougeraient toujours sous une rafale, mais pourraient aussi initier un mouvement résonant qui s'amplifierait jusqu'à la cassure de l'arbre.

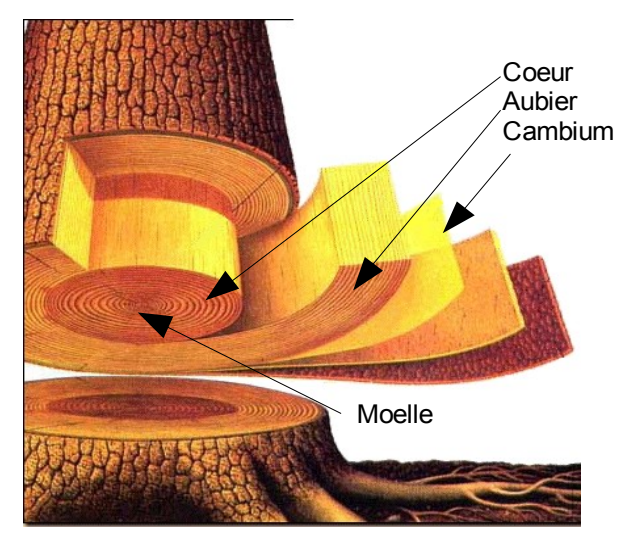

*image adaptée depuis : maisonboisrondbelley.com*

<span id="page-15-0"></span><sup>5</sup> [http://fr.wikipedia.org/wiki/Syst%C3%A8mes\\_oscillants\\_%C3%A0\\_un\\_degr%C3%A9\\_de\\_libert%C3%A9](http://fr.wikipedia.org/wiki/Syst%C3%A8mes_oscillants_%C3%A0_un_degr%C3%A9_de_libert%C3%A9)

#### **Essences**

Une essence de bois ou essence forestière est une espèce d'arbre ou parfois une sous-espèce. On distingue plusieurs familles d'essences, selon l'adaptation de la plante à la sécheresse, ses exigences par rapport à la nature du sol ou sa croissance en zones ombragées.

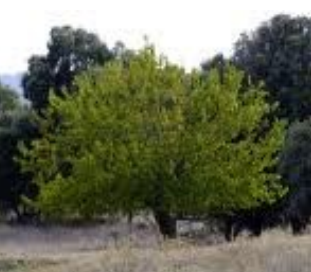

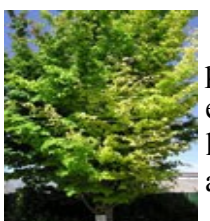

Une grande partie des arbres sont classables parmi les résineux ou les feuillus. Ils se distinguent

en partie par la méthode de transport des nutriments utilisée. Visuellement on les distingue à la forme de leurs feuilles, chez les résineux ce sont plutôt des aiguilles.

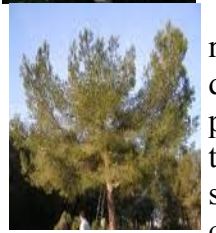

Une propriété mécanique les distingue aussi : les résineux font du bois de compression et les feuillus du bois de tension. C'est avec ces propriétés que joue la plante pour faire « tourner l'arbre ». En vieillissant, l'arbre a tendance à être le plus vertical possible. Or lorsqu'il pousse sur une pente, sa sortie de terre ne l'est pas. Il doit donc corriger sa direction. Cela est une question vitale, quand il

s'agit de se relever pour faire suite à une chute de neige, l'ayant couché pendant l'hiver.

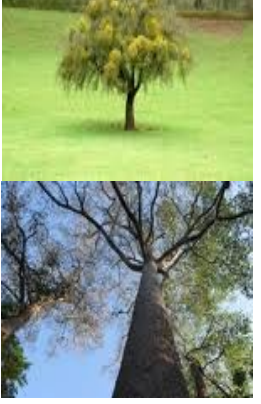

Pour tourner, un feuillu va fabriquer plus de bois d'un côté (à l'intérieur du « virage »). Son bois est dit de tension, car avec le temps, il

va se rétracter donc tirer sur le tronc et le redresser. Alors que le résineux fabriquerait du bois de l'autre côté (à l'extérieur du « virage »). Son bois est dit de compression. En vieillissant, il va occuper plus d'espace, donc pousser le tronc pour le faire tourner. C'est ce phénomène de correction qui fait que — localement — la moelle est décentrée.

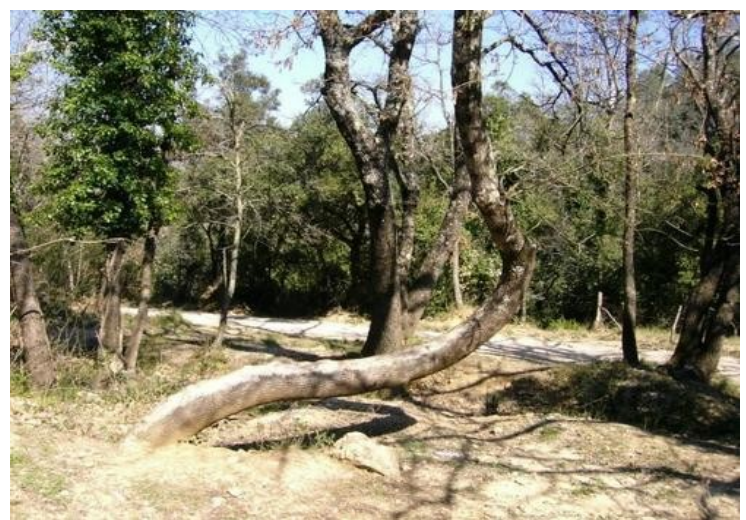

*arbre tordu qui se redresse ( http://a34.idata.overblog.com/500x375/0/43/10/09/rep-02/un\_arbre\_tordu.jpg)*

#### **Artefacts**

Dans la suite de ce rapport, j'utilise le terme d'artefacts pour définir tout ce qui fait que l'on considère l'image du tronc comme irrégulière, donc avec un (des) élément(s) perturbateur(s).

La présence de départ de branche et (ou) de duplication de la moelle est le premier d'entre eux. Lorsque deux cœurs sont présents et d'âge égal, on parle de duplication, sinon c'est un départ de branche. Ils se caractérisent par des cernes concentriques qui sont à un moment inclus dans un seul autre cerne. Ce phénomène est présent chaque fois que l'arbre veut faire une nouvelle branche. Mais on comprend aisément que si l'objectif est de trouver automatiquement la moelle, un logiciel puisse tomber dans le piège, en indiquant le mauvais cœur.

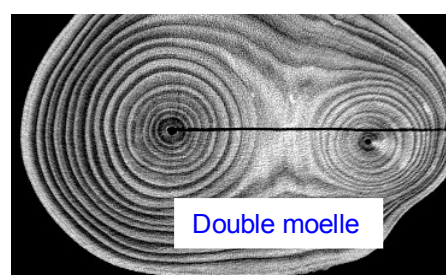

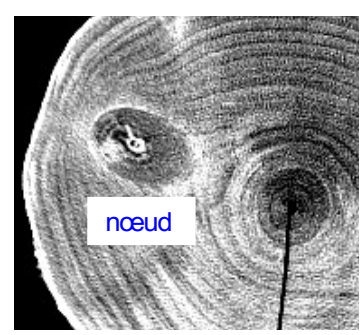

Le nœud est le second élément perturbateur naturel qu'on trouve. Il s'agit d'un ancien départ de branche, mais dont la branche est morte. Le même processus que pour la moelle vient durcir le bois, il devient lui aussi très dense. Les ébénistes essayent aussi d'éviter d'utiliser du bois avec un nœud, car ceux-ci fragilisent l'œuvre. Chaque branche arrachée, cassée ou coupée donnera lieu à un nœud. Un effet de cicatrisation viendra l'englober. Il pourra par la suite être dans l'aubier et donc invisible depuis l'extérieur de l'arbre.

Le troisième artefact est un peu plus discret, c'est la superposition des cernes. La croissance dépend du vent, de la qualité du sol, de l'ensoleillement et bien d'autres facteurs encore. Elle peut ainsi ralentir, voire se stopper une ou plusieurs années et ceci localement. Sur la photo d'une tranche d'arbre, on voit au moins un cerne dont l'épaisseur devient nulle. Deux frontières, séparant trois cernes peuvent être collées, voire confondues, c'est ce que nous appelons, la superposition de cernes.

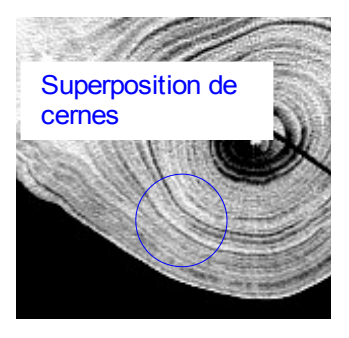

On peut aussi avoir l'impression que deux cernes fusionnent. Comme si le bois d'été était aussi peu dense que le bois de printemps. Un été caniculaire avec le soleil illuminant le

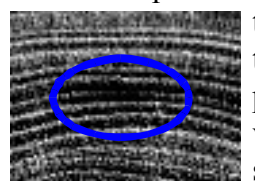

tronc peut être responsable. Une partie du tronc peut atteindre une température qui évapore trop vite l'eau, du coup le cambium ne fabrique plus d'aubier, donc la couche de bois d'été du cerne est trop fine pour être visible à l'œil nu. Du coup les bois de printemps de deux cernes semblent se confondre et l'on ne distingue plus la limite entre les deux cernes.

#### Le trait de scie

C'est aussi un artefact, mais qui n'est pas d'origine naturelle. Comme son nom l'indique, il est fait avec une scie. C'est spécifique au laboratoire qui échantillonne les arbres. L'acquisition se faisant dans un scanner médical, l'opérateur n'y fait pas passer le tronc entier. Il est d'abord coupé en tranches, à ce moment il est dit humide, car imbibé d'eau. Vient ensuite le séchage, soit en stockant le bois un certain temps ou soit en passant l'échantillon plusieurs jours dans un four. L'eau s'évaporera et il sera dit anhydre, seulement en séchant, les contraintes sur le bois se modifient et risquent de le fendre. Le trait de scie est indispensable, car il anticipe sur les tensions mécaniques et évite l'éclatement, le trait se transforme en « part de camembert » en déshydratant. Le logiciel de délimitation automatique de cerne doit prendre en compte sa présence.

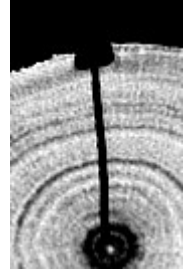

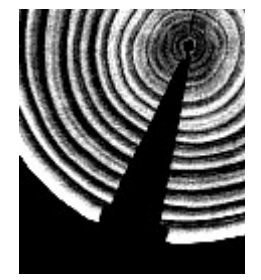

*trait de scie traite de scie sur bois anhydre*

#### **2.3.2 Acquisition**

Le choix de l'outil d'acquisition est indépendant du projet CERIX. C'est un scanner médical qui donne une vue en coupe d'un objet. Dans notre application le patient est un arbre. Un tronc est prédécoupé en tranches d'environ cinq centimètres d'épaisseur. On échantillonne un arbre, en prélevant par exemple une tranche tous les mètres, puis en les passant une par une dans le scanner.

Avec un grand nombre d'images, on peut se permettre d'établir des tendances, par étude statistique. De plus, le coût d'achat de l'appareil implique une utilisation régulière. Donc le laboratoire l'utilise assez souvent, c'est ainsi qu'il produit une telle quantité d'images, que cela occupe des chercheurs à temps plein pour toutes les traiter. L'automatisation devient indispensable, d'où le besoin de créer un logiciel adapté à ce besoin. Des outils, comme WinDENDRO, existent déjà. Mais ils ne traitent pas les images RX et/ou ne sont pas totalement automatiques.

Au premier abord, le choix de l'image RX semble plus lourd à mettre en œuvre et plus coûteux. Mais il offre un petit gain de temps, car pour prendre des photos (avec un scanner optique ou un appareil photo) on doit retravailler la surface à observer et la polir. Le scanner médical qui observe à l'intérieur de la matière permet de s'abstraire de ces étapes. Sur un grand nombre d'échantillons, le gain de temps est certain.

De plus, ce qui intéresse les chercheurs, c'est aussi d'étudier la densité du bois sur une surface, pour mieux comprendre comment le cambium alloue la matière. Dans le passé, on se livrait à des manipulations diverses, comme découper en petit cube (ou en lamelles) le bois et faire des mesures de densité sur chacun d'eux. Or avec le scanner RX, on a directement l'image de la densité sur une tranche de bois. Donc, c'est d'une pierre deux coups, on peut ainsi étudier la morphologie des cernes et la densité sur la même image.

Les images obtenues sont des images en niveau de gris, avec une profondeur (ou couleur) codée sur 16 bits. Sur les images brutes, la valeur de chaque pixel varie de -3000 à +200, donc en réalité, chaque pixel a une valeur qu'il est possible de coder sur 12 bits utiles. Dans tout le rapport, je n'évoquerai plus l'unité de

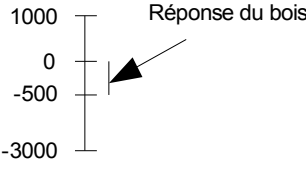

mesure, qui est le Candela par mètre carré par milliroentgen. Cette Échelle des valeurs de pixel valeur est directement proportionnelle à la densité de la matière observée. Voici quelques valeurs types de réponse RX de certains matériaux : l'air ~1000, l'eau~0, l'Os~+1000 et le bois entre 0 et -500.

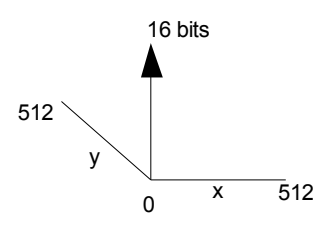

La dimension de l'image est de 512x512 pixels. C'est l'appareil d'acquisition qui impose cette limite. L'une des difficultés du projet vient justement de cette résolution. En effet, un pixel à une taille comprise entre  $0.9x0.9$  mm<sup>2</sup> et 1.4x1.4 mm<sup>2</sup>. Avec cette définition, certains éléments disparaissent. L'artefact donnant l'impression de fusion des cernes par exemple se produit chaque fois que l'épaisseur du bois d'été est inférieure au millimètre. Un phénomène plus

destructeur se produit sur les images de Hêtre, certains de ses cernes ont une épaisseur de l'ordre du millimètre. Visuellement, ils sont difficilement distinguables, voire localement impossibles à voir. Dans ce cas de figure, on appelle cela le sous-échantillonnage, car nous n'avons pas assez de valeurs pour représenter fidèlement ce que l'on observe.

Dans la partie précédente, je parle de déshydratation de l'échantillon, le bois est imbibé d'eau. Et à cause de ça et de la morphologie des cellules, l'acquisition est très bruitée, sur les images on a un bruit blanc<sup>[6](#page-20-0)</sup>. C'est l'une des difficultés que le logiciel de traitement devra surmonter. Vu que certains cernes sont trop fins, on doit faire un filtrage intelligent qui supprime le bruit en laissant intacts les cernes.

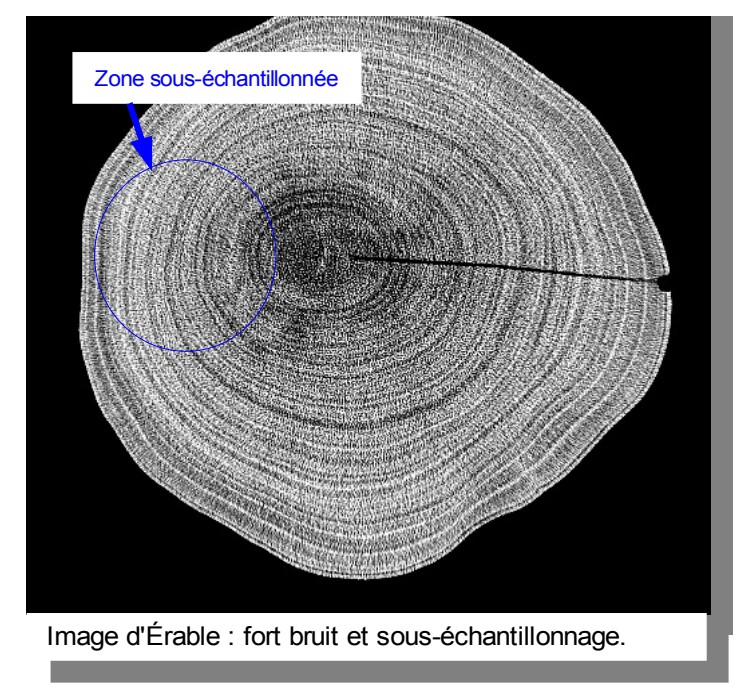

Le format de l'image est le DICOM (\*.dcm). Dans l'en-tête, il y a quelques informations comme la dimension métrique du pixel, le nom d'algorithme de prétraitement, la puissance du scanner pour l'acquisition, la durée d'exposition, etc. Donc pour dimensionner des variables en fonction de grandeurs physiques, on peut s'y référer.

<span id="page-20-0"></span><sup>6</sup> Cela ressemble à la « neige » sur les télévisions analogiques dont l'antenne n'est pas branchée.

#### **2.3.3 Images tests**

Pour pouvoir tester un certain nombre d'algorithmes, il faut dans un premier temps réunir des images tests. Le choix de celles-ci se fait par rapport aux difficultés rencontrées. Que ces dernières soient d'origine naturelle comme les artefacts, d'origine artificielle comme le trait de scie, ou alors qu'elles soient dues à la méthode ou aux outils d'acquisition. Chaque échantillon test possédera un (ou plusieurs) défaut(s) à la fois.

Donc il y aura des images avec :

- Plusieurs moelles
- Une moelle décentrée
- Au moins un nœud
- Des cernes qui se superposent
- Des cernes qui fusionnent
- Un trait de scie (devenu camembert sur les images anhydres)
- Un bruit très gênant
- Une différence très prononcée de luminosité entre les cernes récents et plus anciens
- Des cernes très éloignés du cercle parfait

## *2.4 État de l'art*

Le vocabulaire étant majoritairement celui du traitement d'image et du signal, ce paragraphe s'adresse principalement aux informaticiens et analystes de la discipline.

L'état de l'art porte sur trois axes de recherche, celui concernant la recherche automatique de la moelle, le débruitage et le marquage des cernes. Ce stage étant orienté recherche, cette section parle en partie de travaux publiés sur le sujet et en partie des méthodes imaginées sur mesure.

#### **2.4.1 Recherche automatique de la moelle**

Plusieurs travaux ont déjà été faits depuis plusieurs années. Un certain nombre d'entre eux sont basés sur une décomposition fréquentielle ou une méthode qui s'appuie sur le fait qu'un cerne est localement assimilable à un élément linéaire. Dans la thèse de Fleur LONGUETAUD, un récapitulatif est aussi présent (page 25 à 28). Vous trouverez dans la suite de ce paragraphe un descriptif des méthodes décrites comme étant les plus robustes dans la littérature. Toutes ces voies ont été explorées, leur implémentation et les résultats qu'elles apportent, sont décrits dans la partie « Expérimentations et résultats ».

• Analyse FFT ligne par ligne (inspiration : discussions sur des forums)

La méthode s'appuie sur la transformée de Fourrier pour faire l'analyse harmonique. L'algorithme fait partie de la discipline de traitement du signal, il calcule une représentation fréquentielle. Il crée la liste d'amplitude des harmoniques du signal. On affiche souvent le résultat sur un graphique de l'amplitude par rapport à la fréquence du signal.

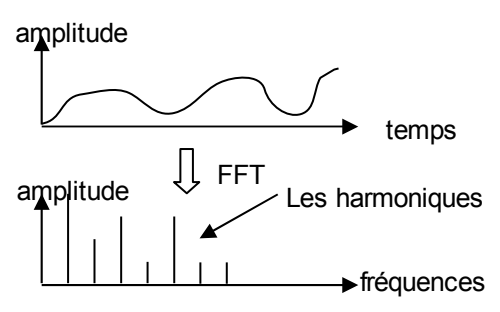

Pour chaque ligne, on fait la FFT<sup>[7](#page-22-0)</sup> (Fast Fourrier

Transform) qui nous donne la représentation fréquentielle de la ligne. Avec laquelle on calcule la fréquence moyenne du signal de la ligne.

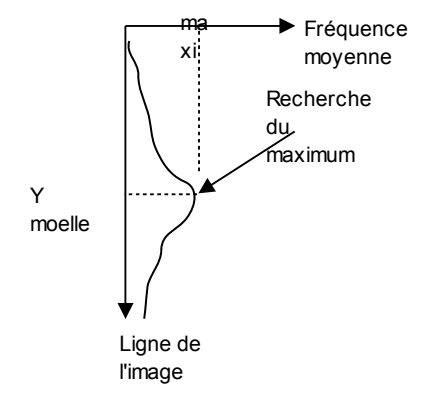

La ligne passant par la moelle coupe le plus grand nombre de cernes, donc le niveau gris de ses pixels varie plus souvent. Ainsi, la fréquence moyenne de la ligne est plus élevée que ses voisines. C'est une recherche de maximum qui permet de trouver la ligne donc la coordonnée Y de la moelle.

En faisant le même traitement sur les colonnes, on en déduit la coordonnée X de la moelle.

<span id="page-22-0"></span>http://fr.wikipedia.org/wiki/Transform%C3%A9e\_de\_Fourier\_rapide

• Filtrage orienté (évolution de la méthode précédente)

Dans la méthode précédente, on fait une analyse pour trouver les coordonnées de la moelle. Ici on propose d'en améliorer la robustesse. L'idée est de ne plus faire une analyse fréquentielle dans deux directions (horizontalement et verticalement), mais de le faire dans N directions.

Filtrage rotatif par morceau (inspiration : publication de Sliwa et al.)

Pour cette méthode, on s'appuie aussi sur une FFT<sup>[8](#page-23-0)</sup>, mais cette fois ci on fait la transformée 2D de Fourrier. Elle calcule une seconde image en niveau de gris, la valeur de chaque pixel est l'amplitude d'un harmonique, mais dans l'espace complexe. C'est l'espace de Fourrier (EF).

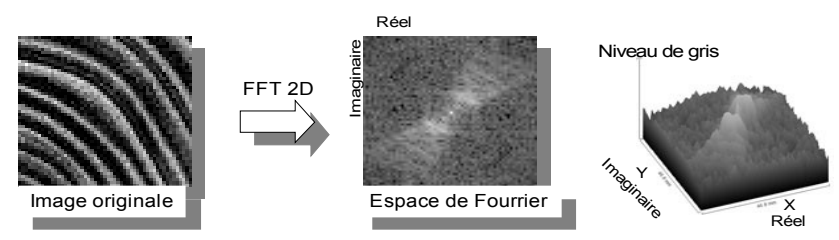

Sur EF la fréquence la plus élevée se trouve au centre de l'image.

En faisant la moyenne de tous les pixels de EF, on a la fréquence moyenne  $f_{\text{mov}}$ .

L'idée est de découper l'image en sous-images de dimension plus petite (100x100 pixels par exemple). Sur ces images on applique un filtre rotatif (comme celui décrit un peu plus loin), ce qui va dégrader intelligemment l'image. En effet moins elle ressemble à un cercle, plus elle est effacée. Ce qui correspond à la suppression des fréquences qui nuisent à la sensation de cercle. Puis on calcule  $f_{\text{mov}}$ .

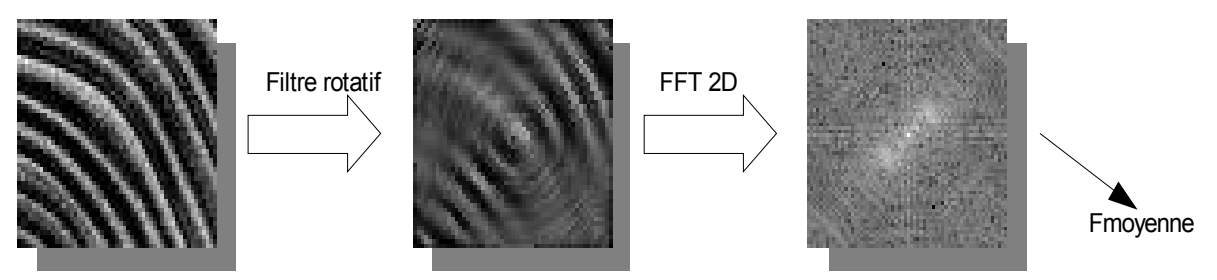

Lorsqu'on se rapproche du centre donc de la moelle, le filtre rotatif supprime moins de fréquences, donc f<sub>moy</sub> est plus élevée. Donc en cherchant le carré dont la fréquence moyenne est la plus grande, on trouve le carré le plus proche de la moelle. Pour trouver les coordonnées exactes de la moelle automatiquement, on peut faire déplacer ce carré par améliorations successives<sup>[9](#page-23-1)</sup>. Sa position finit par se stabiliser, avec le centre du carré qui s'aligne sur le centre de la moelle.

<span id="page-23-0"></span>http://fr.wikipedia.org/wiki/Transform%C3%A9e\_de\_Fourier\_rapide

<span id="page-23-1"></span>On calcule  $f_{\text{mov}}$  des carrés décalé de un pixel dans les  $\overline{4}$  directions, celui qui maximise  $f_{\text{mov}}$  devient le nouveau carré.

• Sobel puis détection des tangentes (inspiration : publication de Som et al.)

Dans cette méthode, l'idée est de profiter du fait qu'on puisse aisément trouver des diamètres pour un cercle. En effet, un cercle est tangent à une direction en deux points. Quand on relie ceux-ci, on obtient un diamètre, et plusieurs d'entre eux se coupent au centre du cercle.

L'auteur de la publication propose de faire un produit de convolution avec un opérateur de Sobel[10](#page-24-0) pour obtenir les « contours » de l'image. Ensuite, il fait un seuillage pour obtenir une image binaire\*. Après, il fait une ouverture morphologique avec un élément structurant linéaire, ne restent blanches que les parties du contour qui sont tangentes à la direction de l'élément structurant.

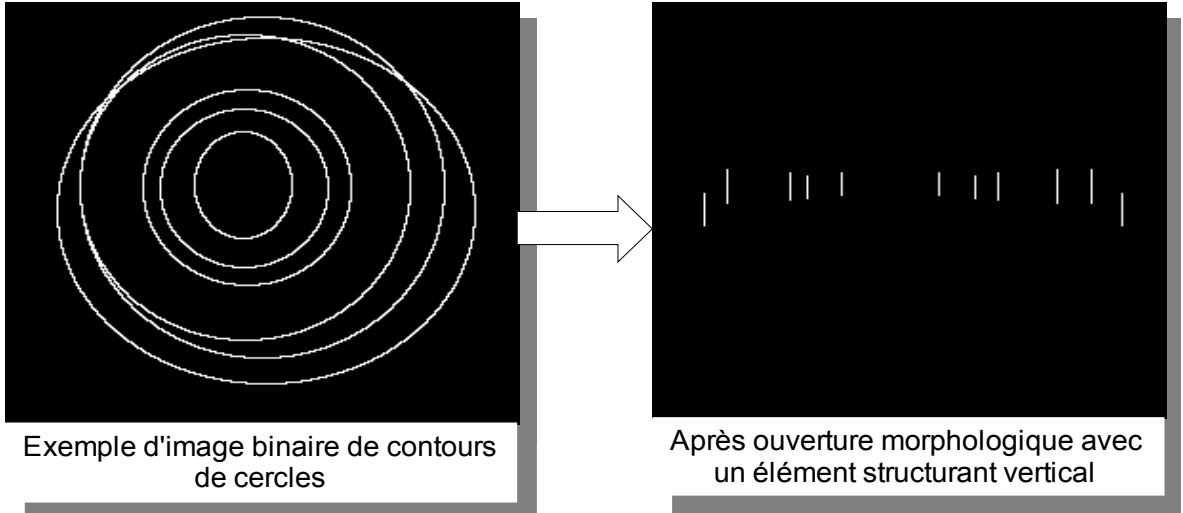

On voit sur les images ci-dessus que le résultat semble assez probant. Sur celle de droite, où on a utilisé un élément structurant vertical, il ne subsiste que des segments où un cercle est tangent avec une droite verticale. Tous ceux-ci sont alignés sur une droite horizontale, qui passe par le centre moyen de tous les cercles. L'équation de cette droite se trouve alors par régression linéaire.

La même opération peut être répétée avec un élément structurant horizontal. On trouvera ainsi une deuxième droite, qui coupe la première au centre du cercle.

Cette méthode utilisée sur une coupe de tronc d'arbre permettrait de trouver la moelle.

• Transformée de Hough (régulièrement citée pour la détection de cercles).

Dans la littérature, la transformée de Hough (*cf annexe*) est décrite comme très robuste pour trouver des cercles. Mais en général, on cherche un(des) cercle(s) d'une taille approximativement connue. On peut observer ce que ça donne sur un exemple en ligne à l'adresse [http://users.ecs.soton.ac.uk/msn/book/new\\_demo/houghCircles.](http://users.ecs.soton.ac.uk/msn/book/new_demo/houghCircles) Par contre on ne fait jamais mention de la méthode pour ce qui concerne des cercles de tailles différentes et concentriques.

<span id="page-24-0"></span><sup>10</sup> http://fr.wikipedia.org/wiki/Algorithme\_de\_Sobel

#### **2.4.2 Débruitage**

• Filtrage gaussien

Ce filtre fait partie de la discipline du traitement du signal, qui emprunte son nom à la fonction linéaire qu'elle utilise (la *fonction gaussienne[11](#page-25-0)*), que j'appellerai ici g(x). Il atténue les composantes hautes fréquences de l'image. Cela fait un effet de flou sur l'image.

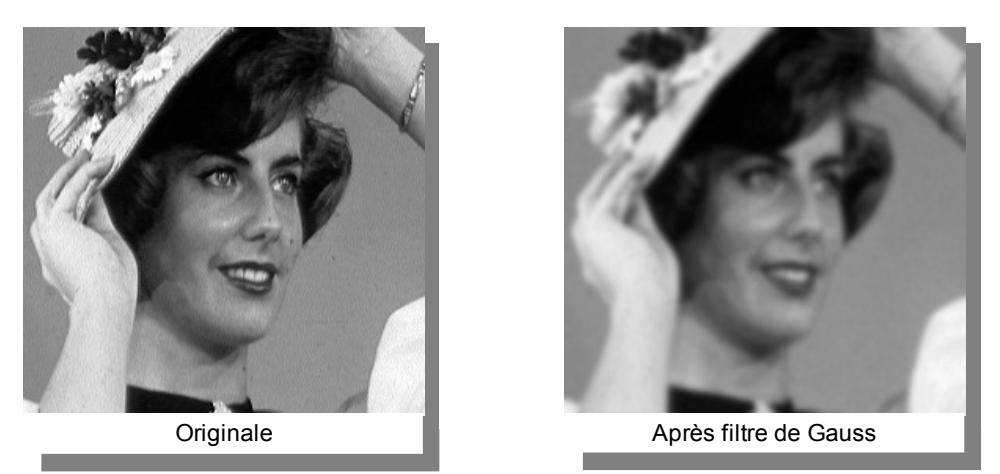

*Images : http://perso.telecom-paristech.fr/~maitre/BETI//diffusion/mti.html*

Dans le domaine fréquentiel, le bruit correspond à des hautes fréquences qui parasitent l'image. Donc ce filtre peut être utilisé pour diminuer le bruit, mais les contours ne sont plus aussi nets.

• Filtres anisotropes (plug-in ImageJ : [http://rsbweb.nih.gov/ij/plugins/anisotropic-diffusion-](http://rsbweb.nih.gov/ij/plugins/anisotropic-diffusion-2d.html)[2d.html](http://rsbweb.nih.gov/ij/plugins/anisotropic-diffusion-2d.html) )

La méthode s'inspire des propriétés physiques de diffusion de la chaleur dans les solides non homogènes. Ce filtre est particulièrement efficace pour filtrer du bruit en laissant les contours assez nets. Il a besoin d'un certain nombre de paramètres, qu'il faut définir à l'avance.

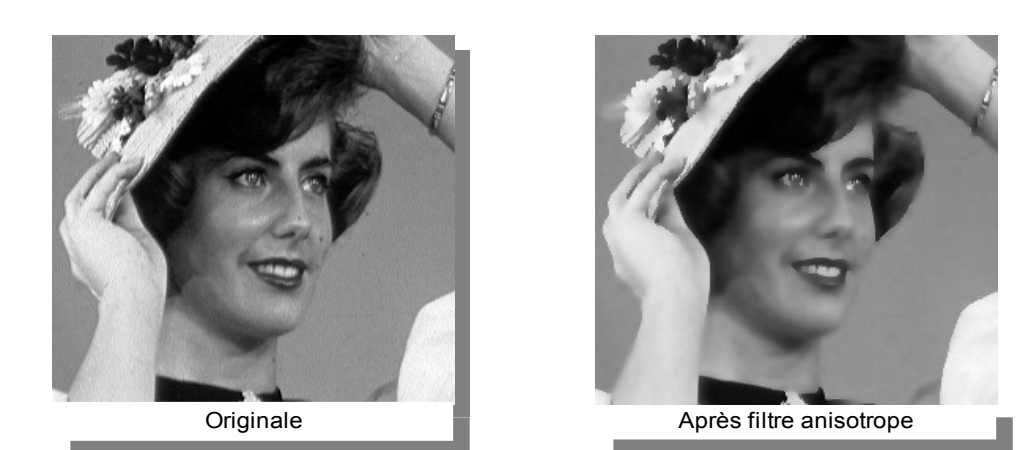

 Il reste encore à savoir si, sur nos images, les cernes trop fins disparaissent ou non. *images http://perso.telecom-paristech.fr/~maitre/BETI//diffusion/mti.html*

<span id="page-25-0"></span><sup>11</sup> [http://fr.wikipedia.org/wiki/Fonction\\_gaussienne](http://fr.wikipedia.org/wiki/Fonction_gaussienne)

• Filtre Alterné Séquentiel (FAS)

Le filtre alterné revient à filtrer avec une opération puis avec une autre. Ici on parle de faire une fermeture morphologique suivie d'une ouverture morphologique. Le filtre est séquentiel lorsqu'on augmente la taille de l'élément structurant à chaque itération. Je ne rentre pas trop dans le détail, car les expérimentations montrent qu'il est inutilisable dans notre application, à cause de sa tendance à détruire de l'information utile (les cernes trop fins disparaitraient inconditionnellement).

• Filtre (à éléments structurants allongés) rotatif

C'est une variante du filtrage par moyenne (cf annexe). Il prend en paramètre des coordonnées **O**, celles du centre de rotation. Pour chaque pixel **Pix**, sa nouvelle valeur est la moyenne de quelques-uns de ses voisins, ceux marqués par l'élément structurant placé sur Pix.

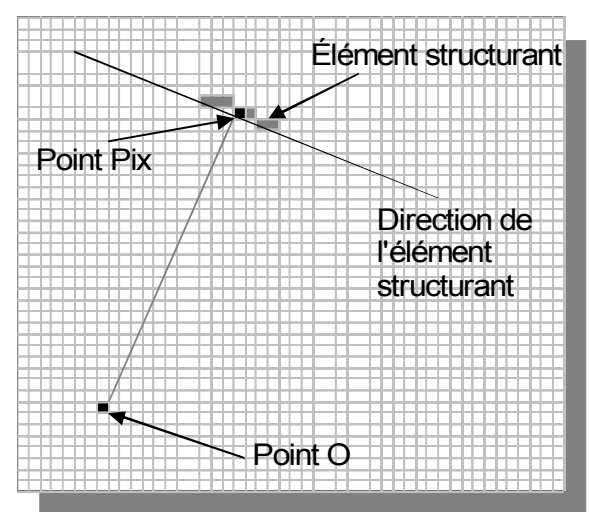

L'élément structurant est recalculé pour chaque pixel. C'est un segment de sept pixels de long, tangent à un cercle centré en O.

Sur l'illustration ci-dessus, la nouvelle valeur du point Pix est la moyenne des valeurs de l'élément structurant (pixels en gris).

Ce filtrage peut se révéler très efficace pour supprimer le bruit sans abimer les cernes. Mais il nécessite de connaître les coordonnées de la moelle.

• Filtre à segments (éléments structurants allongés) libres

Cette méthode est aussi une dérivée du filtrage par moyenne.

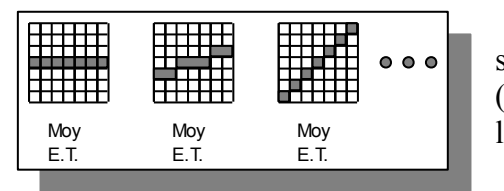

Pour chaque pixel, on calcule avec les éléments structurants (ES) orientés différemment, la moyenne (Moy) et l'écart type (ET) des valeurs des pixels sous l'ES.

On estime que chaque fois qu'on passe d'une zone avec certains niveaux de gris à une autre, l'écart type est plus grand. Donc pour filtrer en conservant l'information des changements de zones et de dégradés, la nouvelle valeur d'un pixel est la moyenne des pixels de l'élément structurant pour lequel l'écart type est le plus petit.

*Valeur*  $_{pixel}$ =*Moy i* tel que i minimise ET<sub>i</sub>.

Donc l'ET choisi est toujours le plus avantageux.

#### **2.4.3 Délimitation des cernes**

Ici, il est question de faire ressortir des limites entre les cernes, on dira aussi marquer les cernes. À ce moment du traitement on considère que l'on connait la position de la moelle. Dans la littérature, on trouve principalement trois familles de solutions. Celle où on fait un changement de dimension, pour travailler en coordonnées polaires, une autre où on étudie l'image rayon par rayon et la troisième où l'on propose de saturer l'image.

Mise en coordonnées polaires

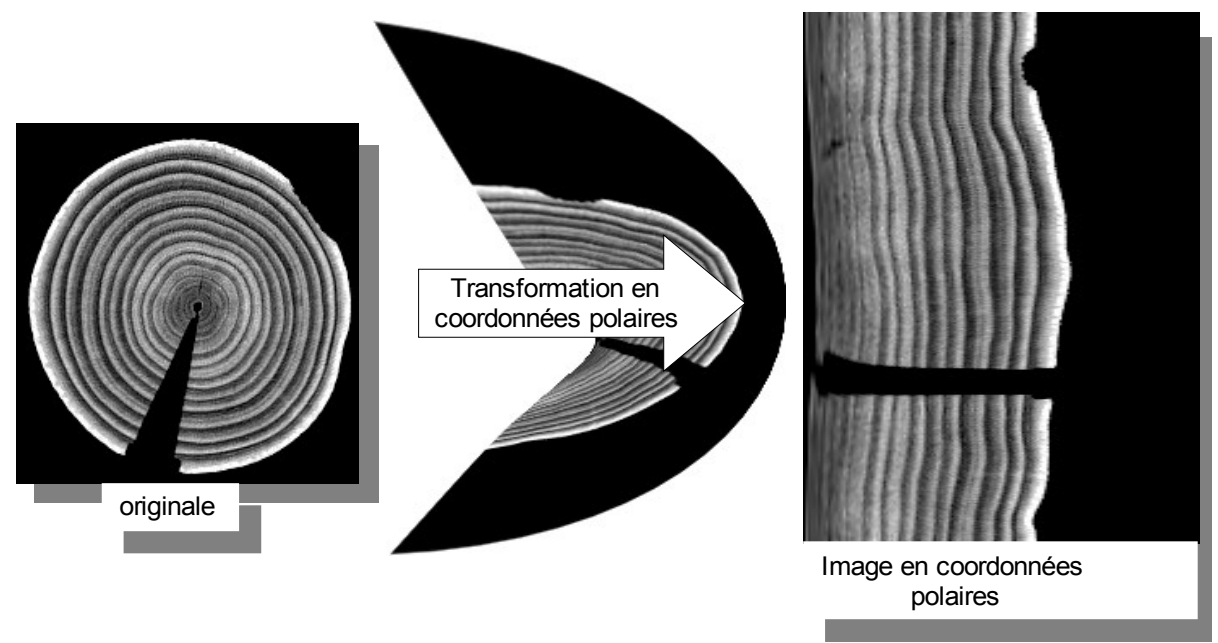

C'est un changement de dimension, on passe du repère  $(O, x, y)$  à  $(O, \varrho, \theta)$ . C'est comme si l'on dépliait l'image. Les limites entre les cernes sont alors plus ou moins linéaires et verticales. Le marquage des cernes se fait alors avec un traitement ligne par ligne.

L'image ci-dessous est la représentation graphique d'une ligne de l'image.

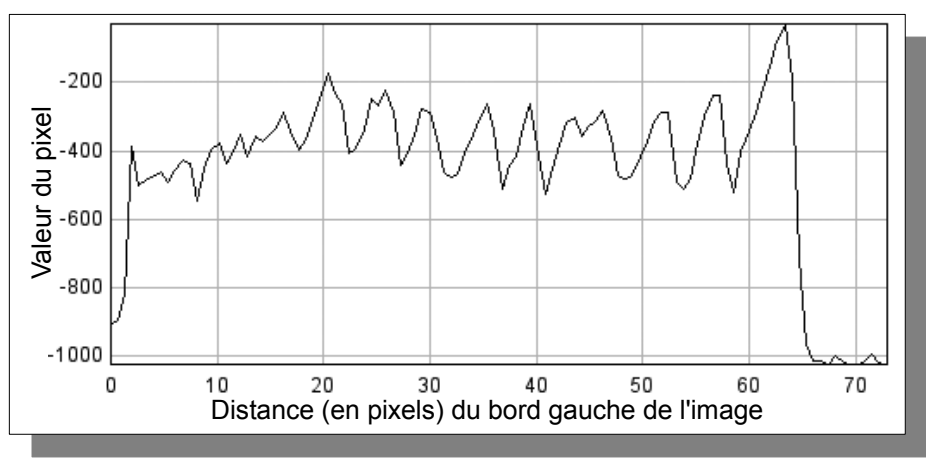

Les limites entre deux cernes correspondent à toutes les pentes négatives. On les repère partout où la dérivée est négative. Il suffit de faire l'opération pour chacune des lignes. *Graphique représentant la liste de valeurs des pixels d'une ligne de l'image polaire.*

• Traitement rayon par rayon

Ici, la méthode part aussi du principe que l'on connait déjà la position de la moelle. Pour tous les rayons possibles (pour que tous les pixels soient sur un rayon) de l'image, par rapport à la moelle. On récupère la liste des valeurs des pixels, puis on fait le même traitement que précédemment (récupération des parties négatives de la dérivée).

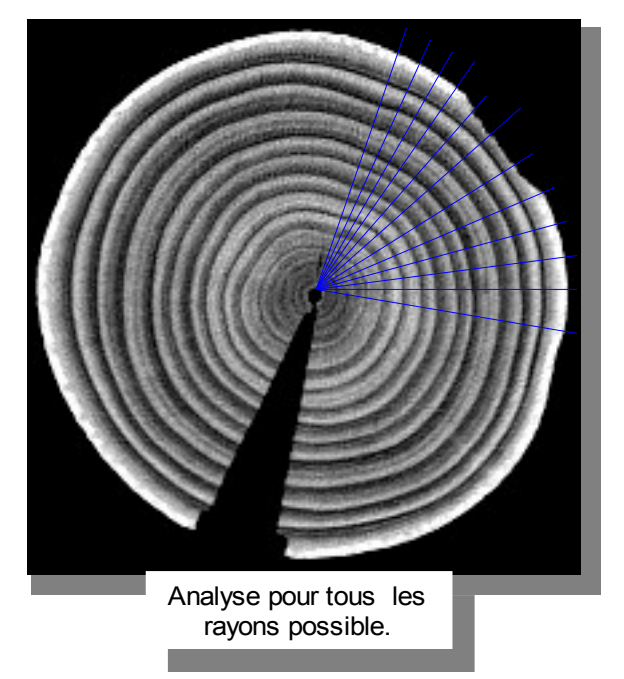

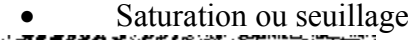

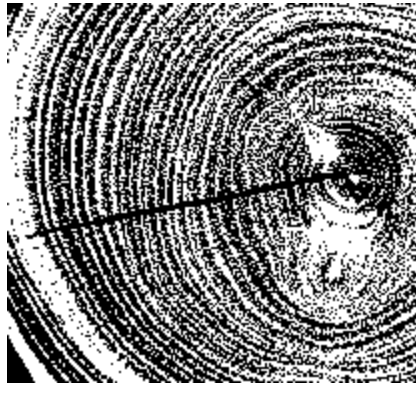

L'idée est de faire saturer la couleur (ou de faire un seuillage) pour que l'image devienne binaire (noir et blanc). Ensuite, la méthode propose de marquer tous les pixels qui sont sur un changement de couleur, du blanc vers le noir (en provenance de la moelle).

Mais sur nos images, qui sont bruitées, les tests préliminaires donnent de très mauvais résultats. Donc la méthode ne sera pas détaillée dans la partie « Expérimentations et résultats ».

### *2.5 Conception d'une solution*

Pour rappel, à la fin de ce stage, nous devons avoir un plug-in pour ImageJ qui fonctionne bien sur les images de bonne qualité. Dans cette partie j'explique brièvement l'enchainement des méthodes qui mèneront au résultat.

*Remarque : Il faut bien comprendre qu'une grande partie du travail de recherche est aussi d'explorer et d'écarter les façons de faire qui ne fonctionnent pas dans notre cas de figure, puis d'en expliquer les raisons. L'enchainement ci-dessous a donc été conçu après de nombreuses séances d'expérimentations, dans un objectif de défrichage de l'information présente dans la littérature. Le but est d'éviter, à toute personne s'inspirant de ce travail, de refaire ce qui ne fonctionne pas.*

#### Recherche automatique de la moelle

La première étape consiste à trouver la moelle automatiquement. La méthode proposée est celle de la transformée de Hough. Mais elle présente une variante avec l'implémentation classique, elle sera détaillée dans la partie « Expérimentations ».

• Marquage des cernes

La méthode qui sera utilisée pour marquer les cernes est l'analyse rayon par rayon, vue dans l'état de l'art. Donc elle nécessite de connaître en amont, la position du centre.

Contour actif

Une fois que les limites entre les cernes ont été marquées, il faut un traitement qui va permettre d'avoir l'information sous forme d'une liste de polygones. Pour ce faire, on propose d'utiliser des contours actifs qui viendront se plaquer sur les marques limites. Chaque contour actif est sauvegardé.

Mesures et extractions des données

La liste des polygones et l'image originale sont alors utilisées pour faire des calculs et extraire toutes les données souhaitées. Ces dernières sont décrites plus en détail dans l'étude du besoin.

Le code source de cet enchainement est conçu pour que l'on puisse changer chacune des étapes de la chaine de traitement assez facilement. Puisque ce projet sera poursuivi sur un second stage, qui aura pour but d'affiner la méthode (voire de tout remettre en cause), il faut que le prochain étudiant puisse tout prendre en mains et tout manipuler à sa convenance.

# **3 Expérimentations et résultats**

### *3.1 Expérimentations et développement*

Dans cette partie je vais détailler les algorithmes et méthodes qui semblaient prometteurs lors des recherches sur internet et dans des publications. Pour chacune d'elles, j'essayerai d'en trouver les limites et leurs atouts. Je ne teste pas toutes les méthodes vues dans l'état de l'art. L'objectif étant d'avoir in fine une chaine de traitement qui fonctionne dans son intégralité sur quelques images, lorsqu'un algorithme fonctionne bien pour une étape, on validera et on passera à l'étape suivante.

#### **3.1.1 Recherche automatique de la moelle**

Dans la recherche automatique de la moelle, trois méthodes sont sorties du lot. Mais la seconde offre des résultats satisfaisants, donc la troisième ne sera pas testée.

1. Détection des tangentes d'un cercle

On utilise pour cela une image légèrement floue (flou gaussien de taille 2 pix). Une façon de marquer les zones tangentes est d'utiliser l'ouverture morphologique de cette image avec un élément structurant (ES) vertical.

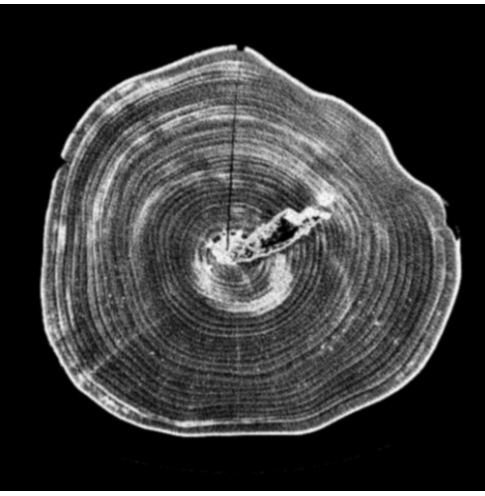

*Image A : originale floutée (gauss 1) Image B : ouverture morphologique*

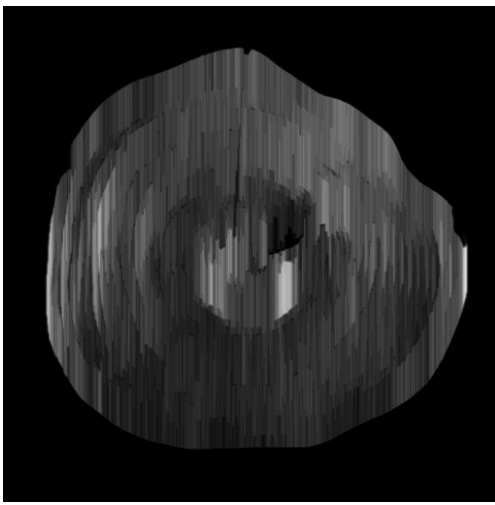

*(ES vertical 20 pix) de l'image A*

Pour mettre en exergue les tendances d'orientations, on utilise une implémentation de l'algorithme de la ligne de partage des eaux<sup>[12](#page-32-0)</sup> (LPE). Ceci va nous créer deux images binaires, qui symbolisent comme un découpage en petites cellules des images.

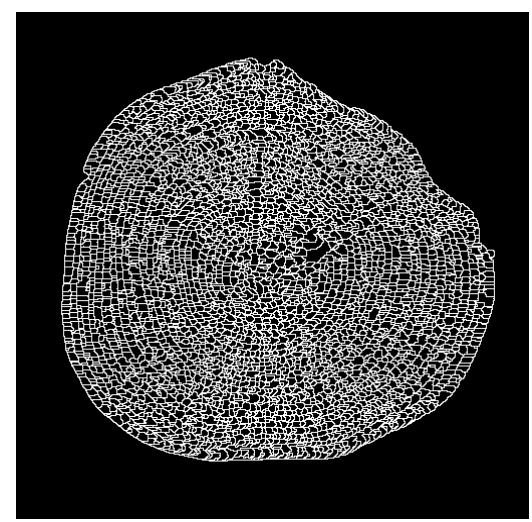

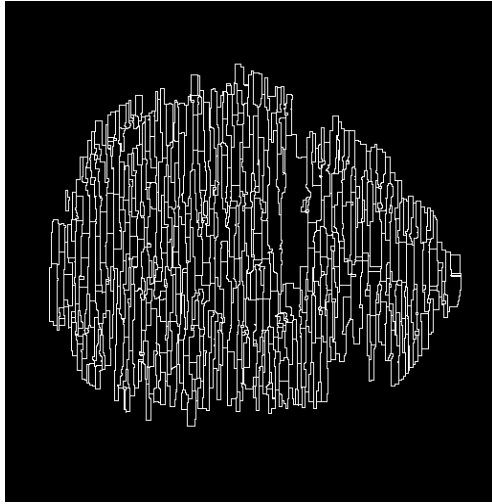

*Image C : LPE de l'image A Image D : LPE de l'image B*

<span id="page-32-0"></span><sup>12</sup><http://cmm.ensmp.fr/~beucher/wtshed.html>site descriptif de l'algorithme de LPE.

Ce que les images C et D montrent, c'est un découpage en cellules, de petite taille sur une image et un ensemble de barres verticales pour la seconde. L'idée est que les parties de cercle (que l'on peut presque deviner sur l'image C) qui sont tangentes à la verticale, sont en blanc sur les deux images. L'idée est de faire un «  $ET \gg$  logique<sup>[13](#page-33-0)</sup> entre les deux images. Ce qui nous laissera n'apparaître en blanc que des segments verticaux.

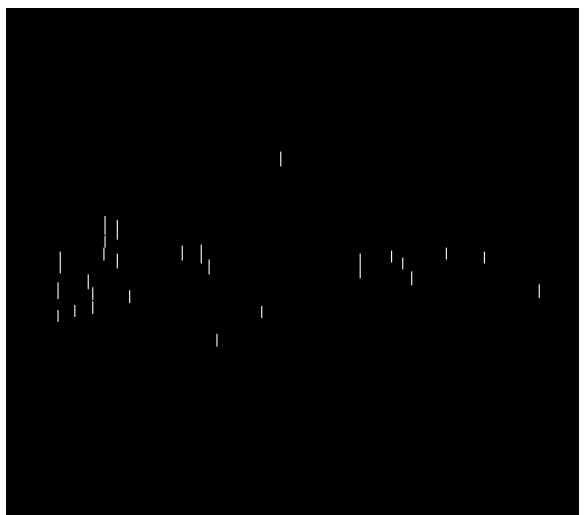

*Image résultat = image C ET image D (puis suppression des pixels isolés avec une ouverture morphologique)*

« Effectivement, on a visuellement un alignement des tangentes, qui s'approche d'un diamètre passant par la moelle. Je l'ai reporté en bleu sur l'image ci-dessous.

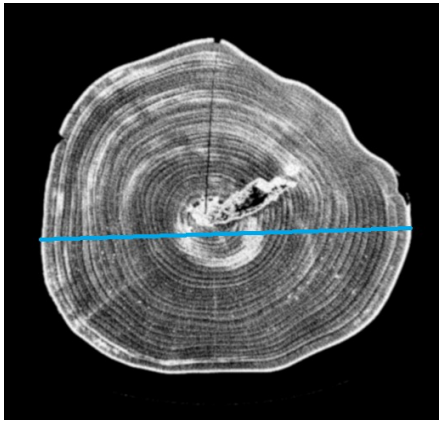

*Diamètre trouvé (en bleu)*

Néanmoins, force est de constater que cette méthode donne des résultats imprécis. On voit bien sûr l'image ci-dessus que le diamètre n'est pas sur la moelle. C'est aussi le cas sur d'autres images (jolies y compris).

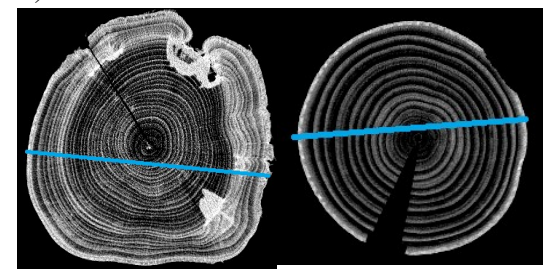

<span id="page-33-0"></span><sup>13</sup> Le pixel de l'image résultat est blanc si ce pixel est blanc sur l'image C « ET » est blanc sur l'image D.

#### 2. Variante de la transformée de Hough classique

Dans l'implémentation classique (cf annexe), on recherche un maximum local dans l'espace de Hough. Or quand on veut rechercher le centre de plusieurs cercles concentriques, on doit chercher des cercles de tailles différentes. Donc on va générer un certain nombre d'espaces de Hough. Une première idée serait de prendre le pixel le plus clair parmi tous les espaces de Hough, mais cela ne fonctionne pas. Prenons pour exemple l'image ci-dessous, on a une vingtaine d'espaces générés, mais le pixel le plus clair n'est pas le centre, de plus l'espace de Hough trouvé ne fait pas ressortir le vrai centre, qui reste dans le sombre.

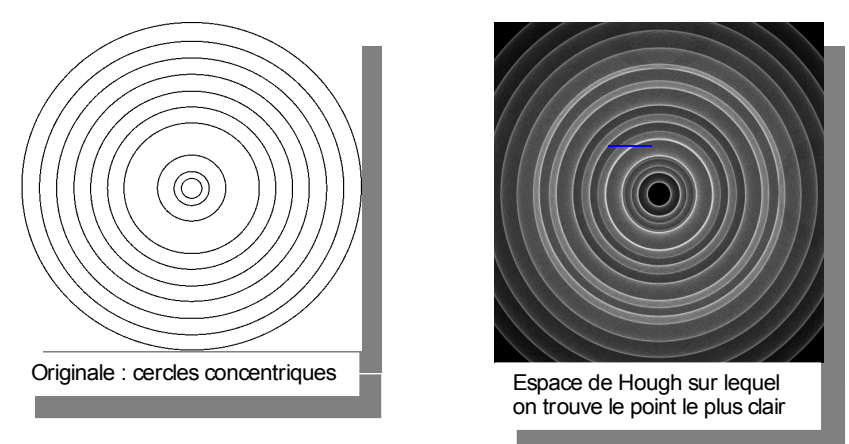

Le centre qu'on trouve automatiquement est marqué par la croix bleue. La transformée fonctionne très bien pour trouver des cercles, mais pas quand on est dans un cas de concentricité.

Le remède est simple, il suffit de faire la somme de tous les espaces de Hough générés. On remarque cette fois, le point le plus clair (dont la valeur du pixel est la plus grande) est bien le centre des cercles.

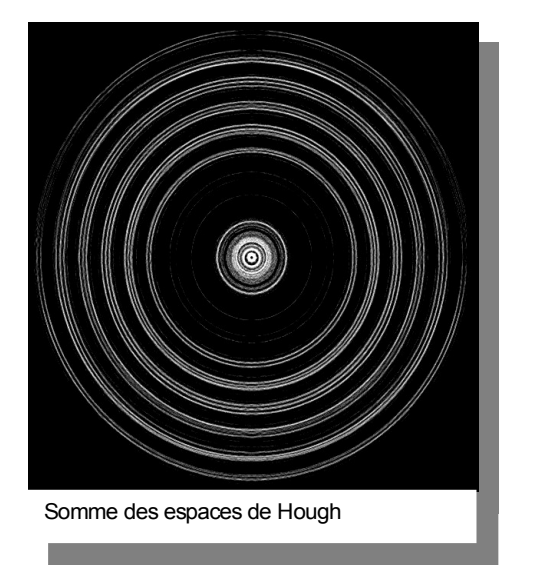

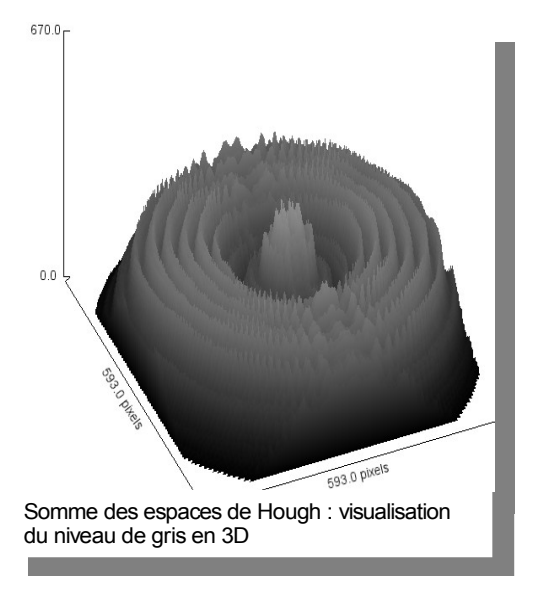

Sur les images tests (ci-dessous), cette méthode donne de très bons résultats. On valide donc le fait d'utiliser cette méthode pour trouver le centre.

Pour rappel : l'algorithme n'est pas utilisé sur l'image d'origine, mais sur l'image de ses contours (obtenu avec l'opérateur de Sobel<sup>[14](#page-35-0)</sup>).

Images tests : l'image des contours est à gauche avec une croix blanche sur le centre trouvé et l'originale est à droite.

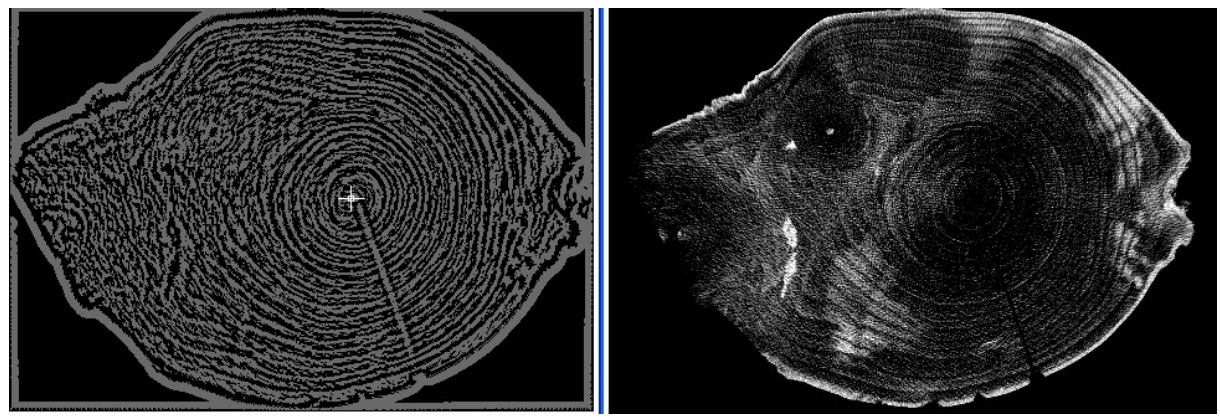

*Image test avec 2 nœuds et du bruit*

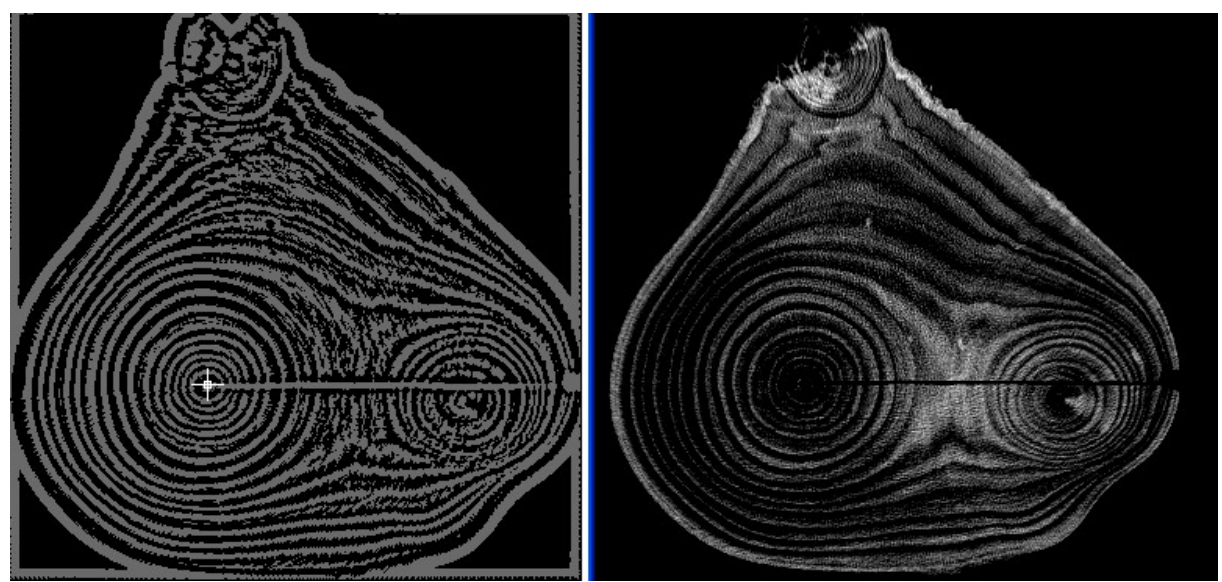

Image test avec deux départs de branches (dont celui de droite est presque un doublement de la moelle). L'algorithme ne se trompe pas de moelle. Ceci est essentiellement dû au fait que la moelle principale a plus de cercles concentriques.

<span id="page-35-0"></span><sup>14</sup> [http://fr.wikipedia.org/wiki/Algorithme\\_de\\_Sobel](http://fr.wikipedia.org/wiki/Algorithme_de_Sobel)
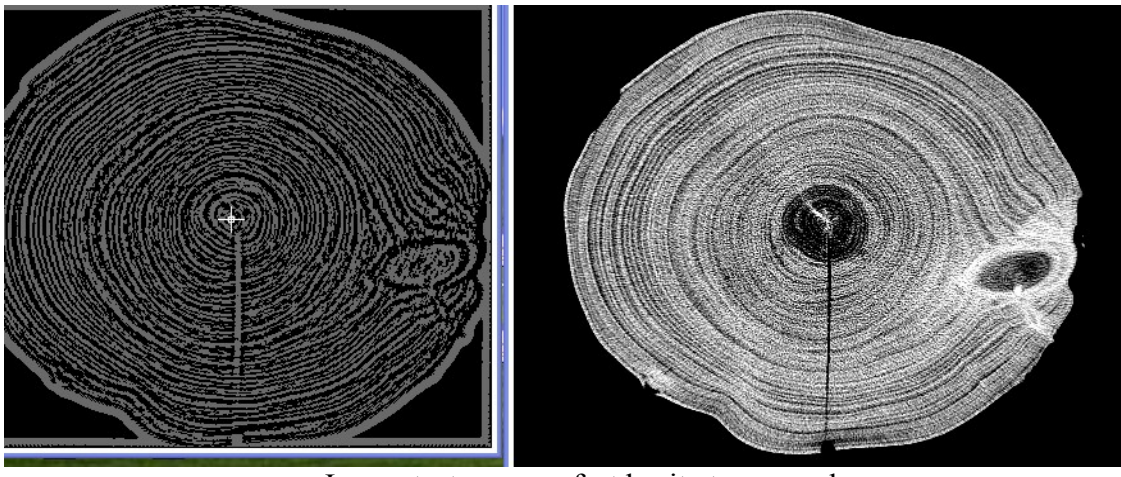

Image test avec un fort bruit et un nœud.

#### 3. Filtrage rotatif par morceaux

Dans cette méthode (déjà évoquée dans l'état de l'art), on proposait de découper l'image en carrés d'une taille prédéfinie. Cette façon de faire semblait aussi prometteuse, mais la méthode avec Hough donnant de bons résultats on ne va pas implémenter celle-ci. J'en fais mention, pour signaler le fait que le prochain à travailler sur le projet pourra explorer cette voie et comparer la précision qu'elle donne par rapport à Hough.

#### **3.1.2 Débruitage**

Le débruitage est un élément non négligeable, sans lequel, on ne peut pas envisager de délimiter les cernes.

#### 1. **Diffusion anisotrope[15](#page-36-0)**

Dans cette méthode, on utilise une variante de l'équation de diffusion de la chaleur en milieu non homogène. L'implémentation est déjà faite dans un plug-in ImageJ. Il prend trois paramètres en entrée.

- Le nombre d'itérations
- Le coefficient K C'est la vitesse des particules de chaleur, qui sont les pixels gris clair.
- Le coefficient Lambda  $(\lambda)$

On doit le calculer en fonction du gradient  $\delta$  (variation du niveau de gris) que l'on considère comme marquant le passage d'une surface à une autre. On le calcul avec la

formule  $\lambda = \exp^{\frac{(-1\delta)^2}{grad}}$  $\frac{10}{\text{grad}_{\text{max}i}}$ 

avec grad $_{\text{maxi}}$  = 255 (variation maxi pour une image 8 bits)

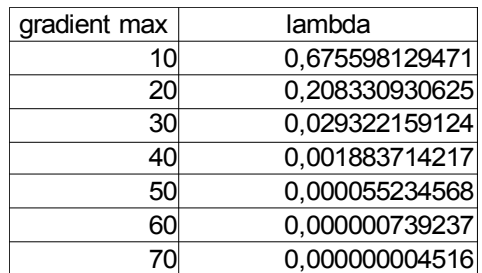

*exemples de Lambda*

<span id="page-36-0"></span><sup>15</sup><http://perso.telecom-paristech.fr/~maitre/BETI//diffusion/mti.html>

Le problème est que lorsque l'on veut trouver les paramètres qui vont bien (par expérimentations successives) pour améliorer une image, si on les applique sur une autre image, ça ne fonctionne plus.

Pour démonstration, voici deux images avec des paramètres identiques (K=20, 150 itérations, lambda=0,0001)

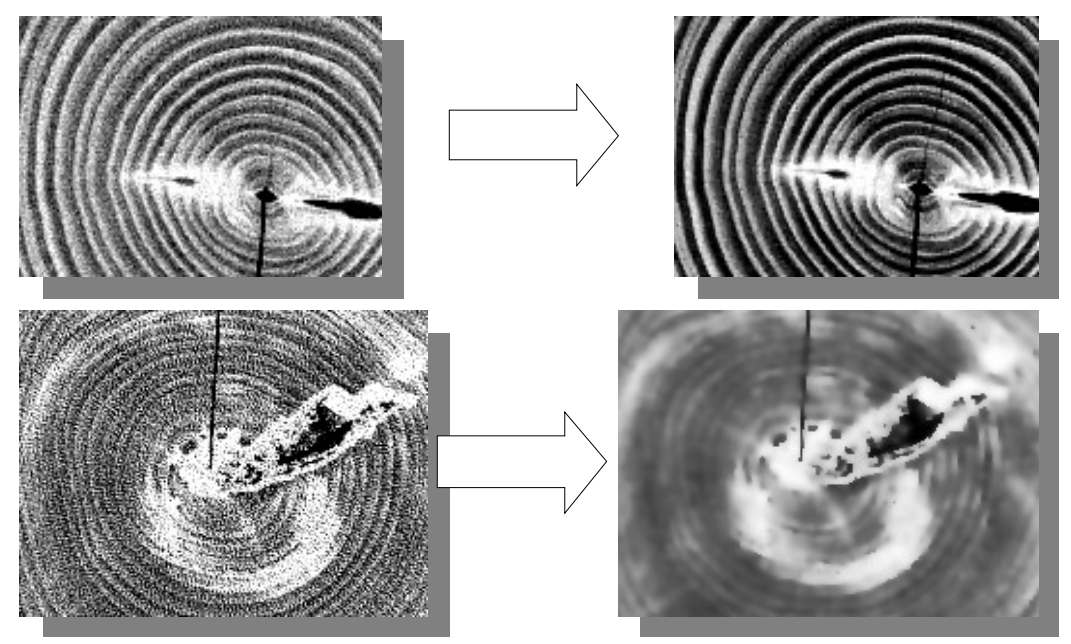

Les paramètres idylliques ne sont pas les mêmes d'une image sur l'autre et nous ne savons pas les trouver automatiquement, donc cette méthode n'est pas utilisable pour créer un filtrage automatique dans notre cas de figure.

#### **2. Filtre passe-bas directionnel**

Pour ce filtrage, nous proposons de découper l'image en sous images. Sur chacune d'elles, avec une transformation de Fourrier (FFT), on peut voir un axe perpendiculaire aux cernes. Cela vient du fait que perpendiculairement aux cernes, il y a un contenu haute fréquence plus important, car les changements de cerne impliquent une variation de niveau de gris plus importante. Ceci est illustré avec les images ci-dessous.

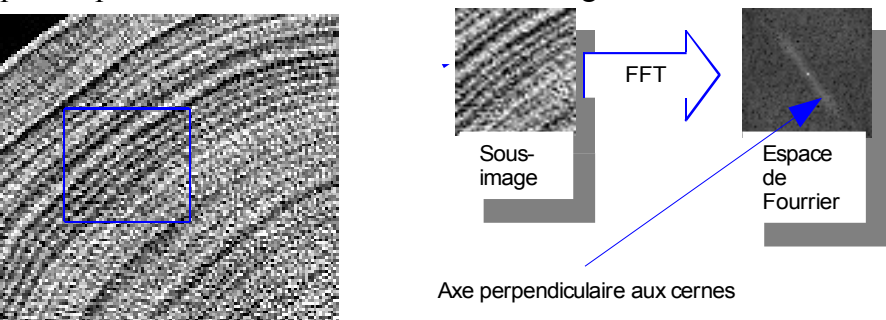

L'axe peut se trouve automatiquement, l'idée est de supprimer les fréquences trop éloignées de l'axe. Ensuite, on fait la transformée inverse. Les images qui suivent montrent la manipulation.

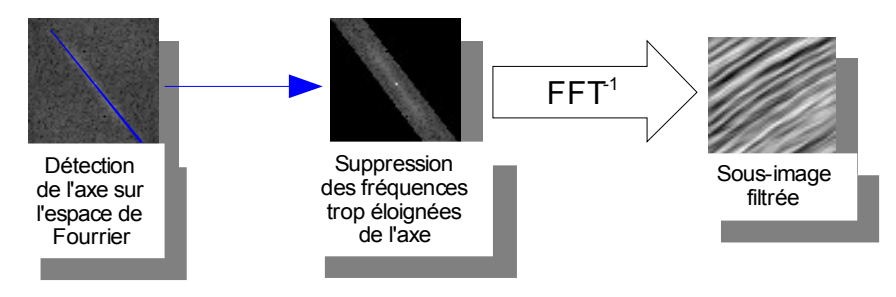

La sous-image filtrée est alors plus lisse, le bruit disparaît totalement et les cernes sont visuellement mieux marqués.

Lorsque la sous-image est choisie au milieu des cernes, ce filtrage fonctionne à la perfection, mais qu'en est-il lorsqu'elle est au niveau d'une moelle?

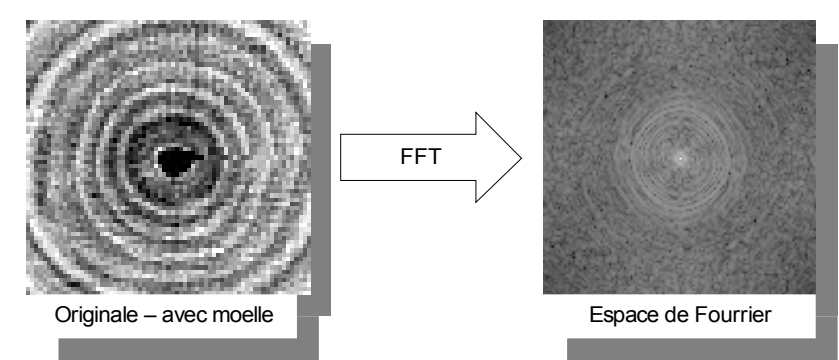

On ne distingue plus d'axe, ce qui vient du fait qu'aucune direction ne possède plus de hautes fréquences qu'une autre.

Que se passe-t-il lorsque la sous-image est sur le bord (ou sur un trait de scie) de l'arbre? À cet endroit, il y a un important saut de niveau de gris, car les pixels de l'arbre ont une valeur comprise entre 0 et -500 et à l'extérieur la valeur est typiquement de -1000.

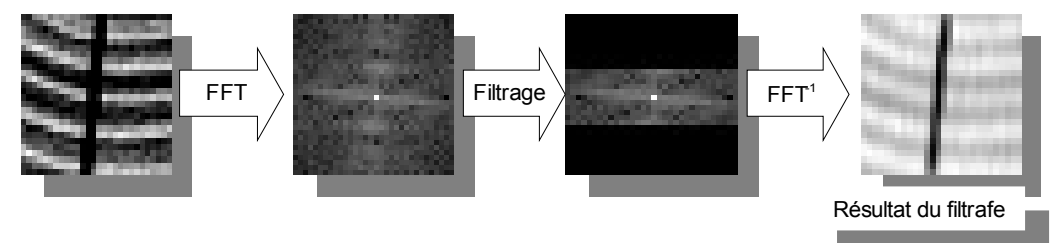

Le saut du niveau de gris est si important qu'il implique la détection automatique d'axe qui est perpendiculaire au trait de scie mais plus aux cernes, donc le filtrage n'est plus cohérent. On voit sur le résultat qu'on a bien supprimé le bruit, mais qu'on perd aussi l'information sur les cernes.

Donc sans connaissance de la moelle, du trait de scie et de tous les trous dans le bois, on ne peut pas utiliser ce filtre sans détruire de l'information. Il est donc hors de question de l'utiliser en prétraitement.

#### **3. Filtre rotatif**

Ce filtre dépend du centre O qu'il prend en paramètre. Pour chaque pixel, on calcule la moyenne de 7 pixels alignés, orientés pour qu'ils soient tangents à un cercle centré en O.

Pour son implémentation, on utilise l'équation du cercle d'Andres [16](#page-39-0). On trouve la liste des pixels appartenant à un cercle déterminé. On crée autant de listes que nécessaire de sorte que tous les pixels soient listés.

L'image ci-contre représente le dessin de cercles d'Andres. Par *cercles d'Andres* exemple, tous les pixels rouges appartiennent à une même liste de *consécutifs colorés* pixels et les bleus à une autre. *(image Wikipedia)*

Deux pixels qui se suivent dans une liste, sont consécutifs sur le dessin d'un cercle d'Andres, comme l'illustre le schéma qui suit.

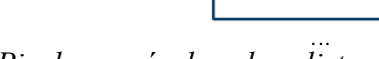

*Pixels rangés dans leur liste*

Donc pour le calcul de la nouvelle valeur d'un pixel, on fait la moyenne des sept pixels de l'élément allongé sur le cercle centré autour de ce même pixel. C'est-à-dire, que l'on calcule la moyenne des trois pixels précédents de la liste, des trois suivants et de son ancienne valeur.

$$
nouvelleValeurDe(n)=\frac{\sum_{i=n-3}^{n+3} élémentDeLaListe(i)}{7}
$$

#### Algorithme :

```
taille (un entier) = 0ll (une liste de listes de pixels)
Tant que (tous les pixels n'appartiennent pas à une liste)
          taille ← taille +1
          pixelsDuCercle (une liste) ← créerListePixelsDuCercleDAndres(taille)
          ajouter pixelsDuCercle à ll
Fin tant que
Pour toutes les listesTemp de ll
          Pour tous les éléments numérotés n de listesTemp
                      valeurDuPixel(un entier) ← nouvelleValeurDe(n)
                     p(un pixel) = pixel numéro n de listesTemp
                     p ← valeurDuPixel
          Fin pour
Fin pour
```
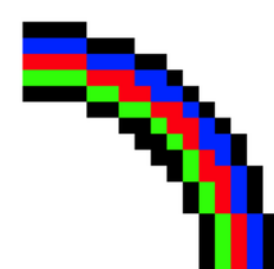

<span id="page-39-0"></span><sup>16</sup> [http://fr.wikipedia.org/wiki/Algorithme\\_de\\_trac%C3%A9\\_de\\_cercle\\_d'Andres](http://fr.wikipedia.org/wiki/Algorithme_de_trac%C3%A9_de_cercle_d) explications sur le cercle d'Andres.

Résultat :

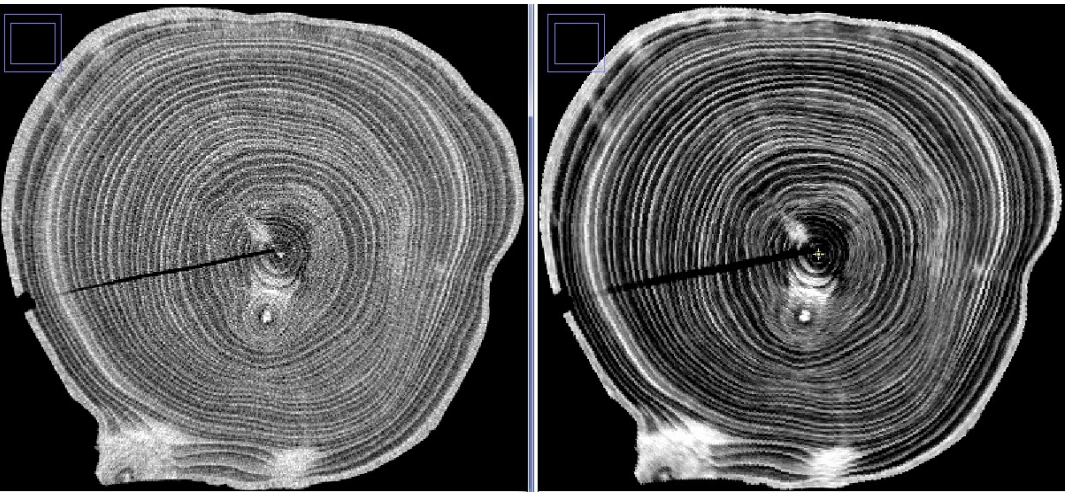

Image A : originale sensiblement bruitée à gauche, la même après filtrage à droite

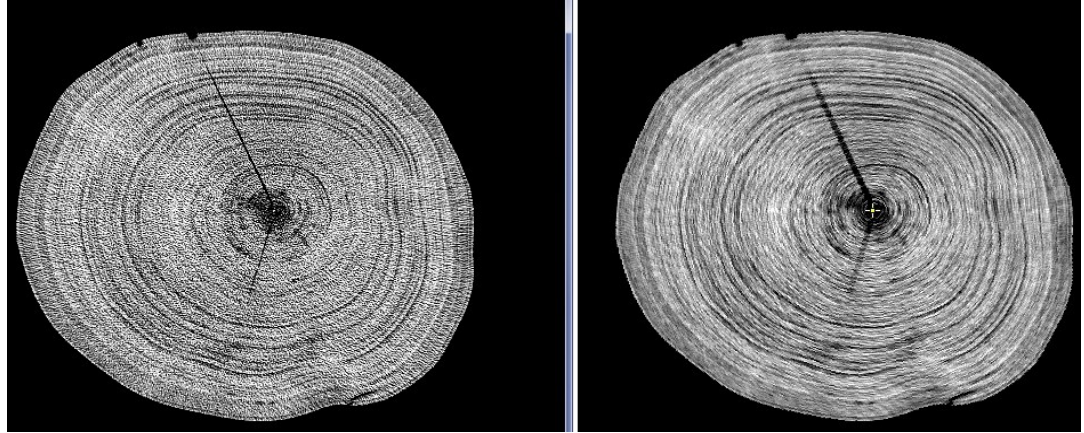

Image B : très violemment bruitée à gauche la même après filtrage à droite

Le filtrage est assez efficace, le bruit est fortement diminué. Cela fonctionne avec toutes les images tests. C'est particulièrement visible sur l'image A, le contraste de l'image semble même augmenté. Les nœuds, départs de branches et traits de scie réagissent très bien au filtre.

Ce filtre sera donc utilisé dans notre application. Comme on a besoin de connaître la position de la moelle, il sera appliqué juste après la localisation du centre.

#### **4. Filtre à segments libres**

Comme le filtre rotatif fonctionne bien, celui à segments libres n'est pas utilisé pour le projet. Son fonctionnement est brièvement expliqué dans l'état de l'art. J'en fais mention, car c'est une piste que l'on peut creuser dans le prochain stage. Car il pourrait filtrer tout aussi efficacement, mais sans que l'on ait besoin de connaître la position de la moelle.

#### **3.1.3 Marquage des cernes**

La méthode utilisée est celle de l'analyse rayon par rayon déjà mentionnée dans l'étude du besoin. J'ai choisi de ne pas utiliser la transformation polaire, car dans l'analyse de l'information, elle n'apporte aucune donnée supplémentaire, et le changement de système de coordonnées risque de nuire à la qualité de l'information. Car au plus près de la moelle (bord de gauche sur l'image polaire) tous les pixels sont extrêmement étirés dans l'autre image.

Pour récapituler, à ce moment des opérations, on connait la position de la moelle, et l'image a été améliorée avec le filtre rotatif.

L'algorithme retournera en sortie une image. Cette image sera en niveau de gris, donnera une indication sur la présence d'une limite. Ainsi, sur tous les pixels noirs, on est certain qu'il n'y a pas de limite séparant deux cernes. Sur ceux en blanc, on est presque sûr qu'il y en a une.

Pour tous les rayons, $17$  on fait le traitement qui suit :

• On calcule la dérivée. On ne conserve que la partie négative qui correspond aux pentes de niveau de gris des limites entre les cernes, qu'on remet en valeur absolue.

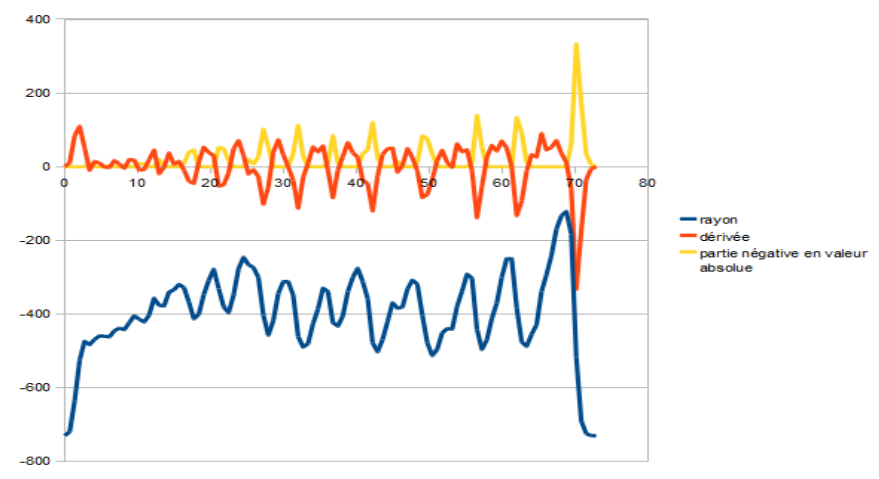

*Graphique sur lequel on voit les valeurs des pixels sur un rayon en cours de traitement.* Lorsqu'on fait le traitement sur toute l'image, on obtient l'image ci-dessous.

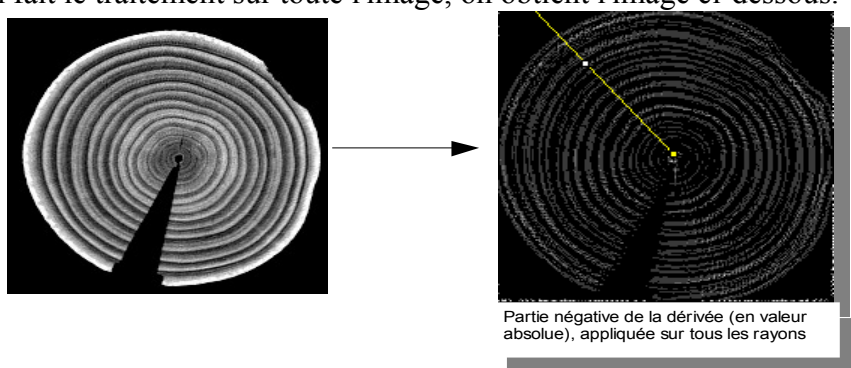

Les parties grises correspondent aux endroits où on a une pente (sur le niveau de gris) correspondant à une limite entre deux cernes. Ce n'est pas encore assez précis, on souhaite

<span id="page-41-0"></span><sup>17</sup> Autant qu'il en faut pour que tous les pixels de l'image soient parcourus par un pixel.

que le marquage soit fait des lignes d'un seul pixel de largeur.

Pour ce faire, les morceaux de dérivé sont intégrés, ce qui nous donne un signal en « dent de scie » (en rouge sur le graphe ci-dessous). Le signal de sortie est en forme de « peigne », la valeur de chaque pique doit refléter le degré de certitude de la présence d'une limite, on prendra la valeur maximale de l'intégrale. Chacune de ces piques sera placée au milieu de la pente donc sur le pixel le plus proche de la moitié du maximum de l'intégrale. Ce signal est celui en jaune sur le graphe ci-dessous.

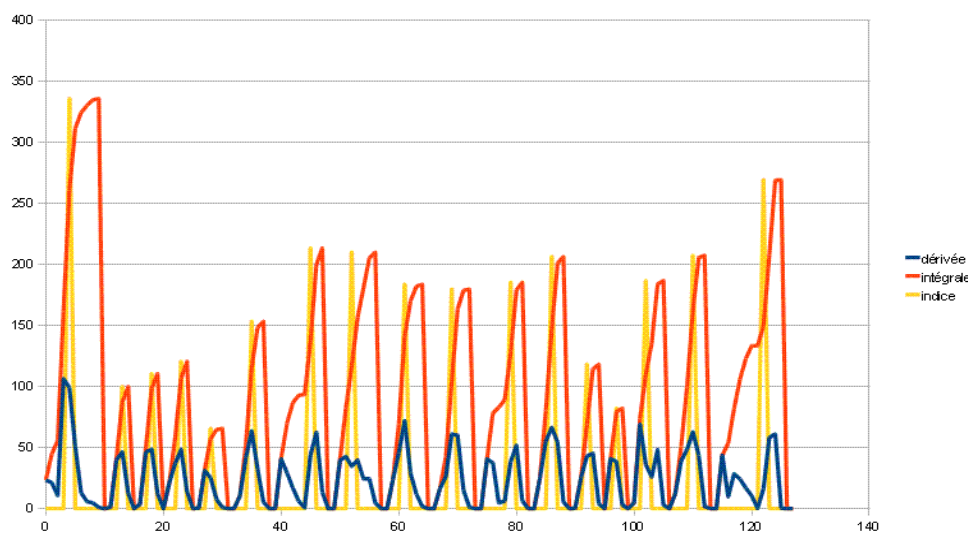

Quand on effectue le processus pour tous les rayons, on obtient une image comme celle ci-dessous.

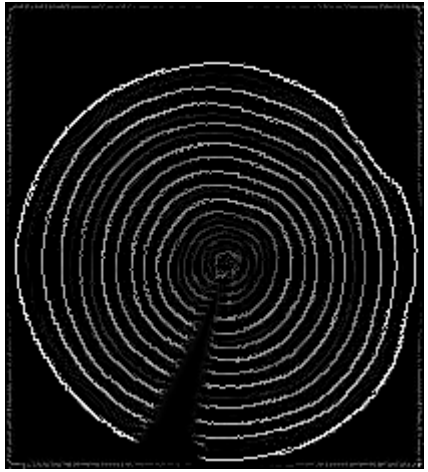

*Marquage des limites de cernes*

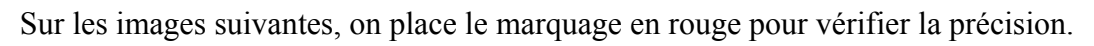

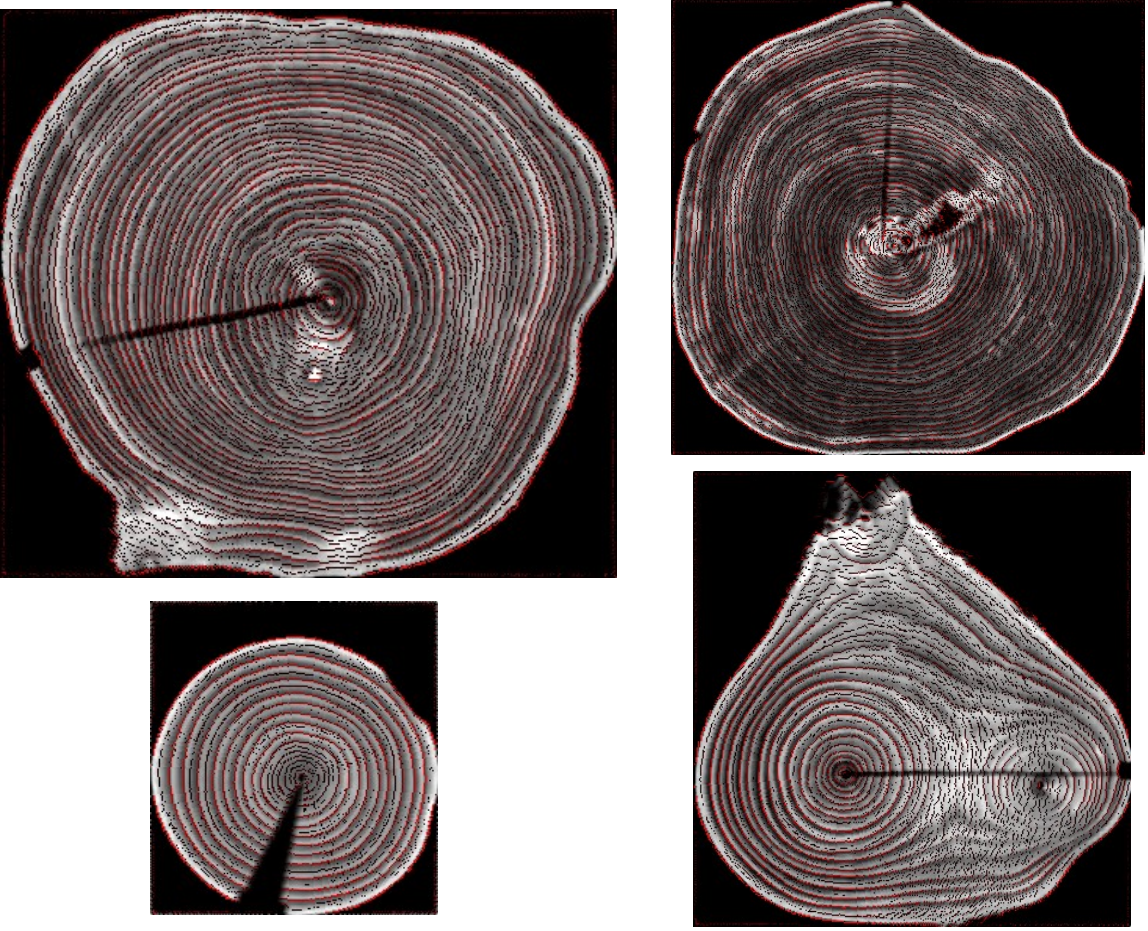

On obtient la même précision que lorsqu'on fait le marquage manuellement sur les images de bonne qualité, comme celle en bas à droite parmi ces quatre images.

#### **3.1.4 Délimitation des cernes par contour actif**

#### *3.1.4.1 L'utilisation du contour actif*

Une fois le marquage fait, il nous faut encore identifier par un polygone chaque limite de cerne. Pour ce faire on va utiliser les **contours actifs** (CA). Il est constitué d'un ensemble de points reliés entre eux par des segments. Le principe de cette technique est de les faire se mouvoir en fonction de forces d'attraction. Sous l'action de ces dernières, le polygone devra se plaquer sur un contour.

Avant d'expliquer comment on calcule ces forces, je vais commencer par expliquer comment on va utiliser les contours actifs.

Dans un premier temps, on initialise le premier contour autour de l'arbre. On peut le faire en s'aidant du masque donnant l'information : blanc = pixel de l'arbre, noir = pixel extérieur à l'arbre; on trouve ce masque par simple seuillage\* de l'image filtrée à -750 (comme le bois a une réponse RX comprise entre 0 et -500 et l'air est à -1000, 750 est le juste milieu entre les deux).

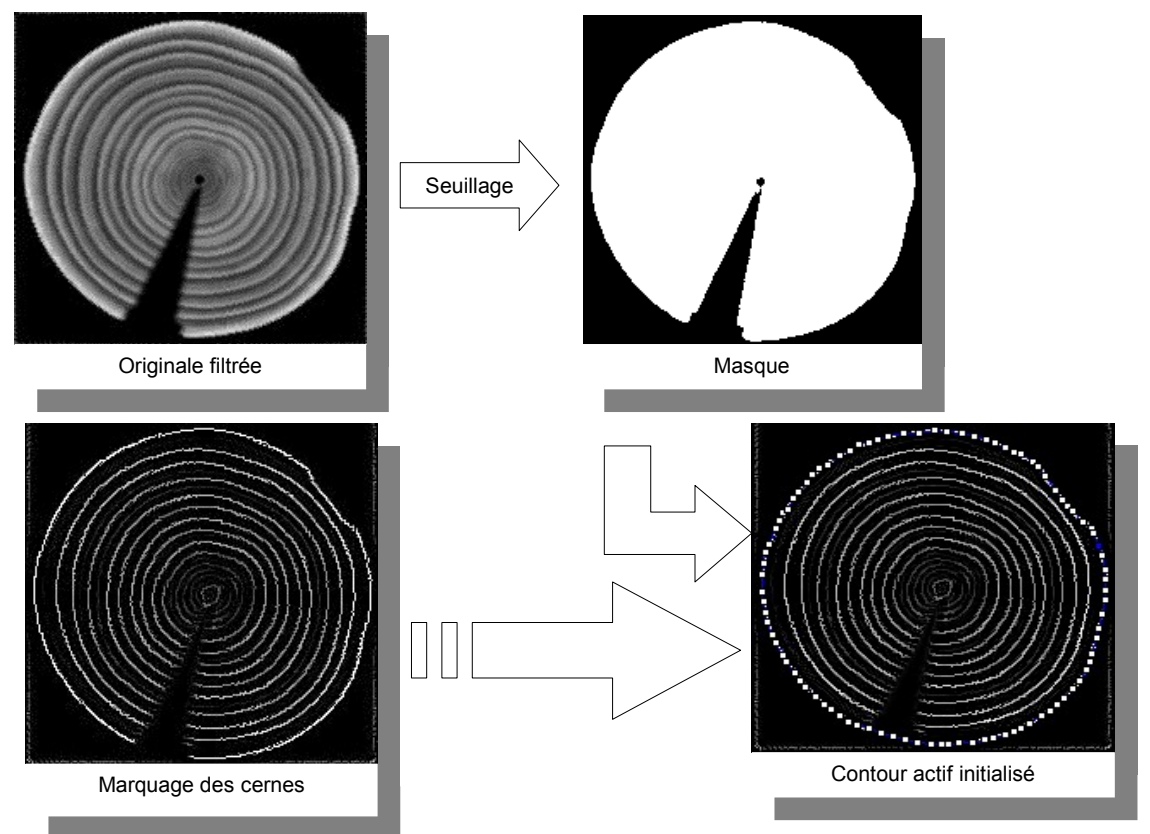

Ensuite, on exécute les itérations du CA jusqu'à la stabilisation des points, la condition d'arrêt est une variation de la surface entourée de moins de trois pixels d'une itération à la suivante. Puis on enregistre le polygone dans la liste. Après on efface le marquage qui est superposé avec le CA, ainsi que tous les pixels à l'extérieur. Subséquemment, on recommence le cycle jusqu'à ce que le CA voit tous ses points superposés.

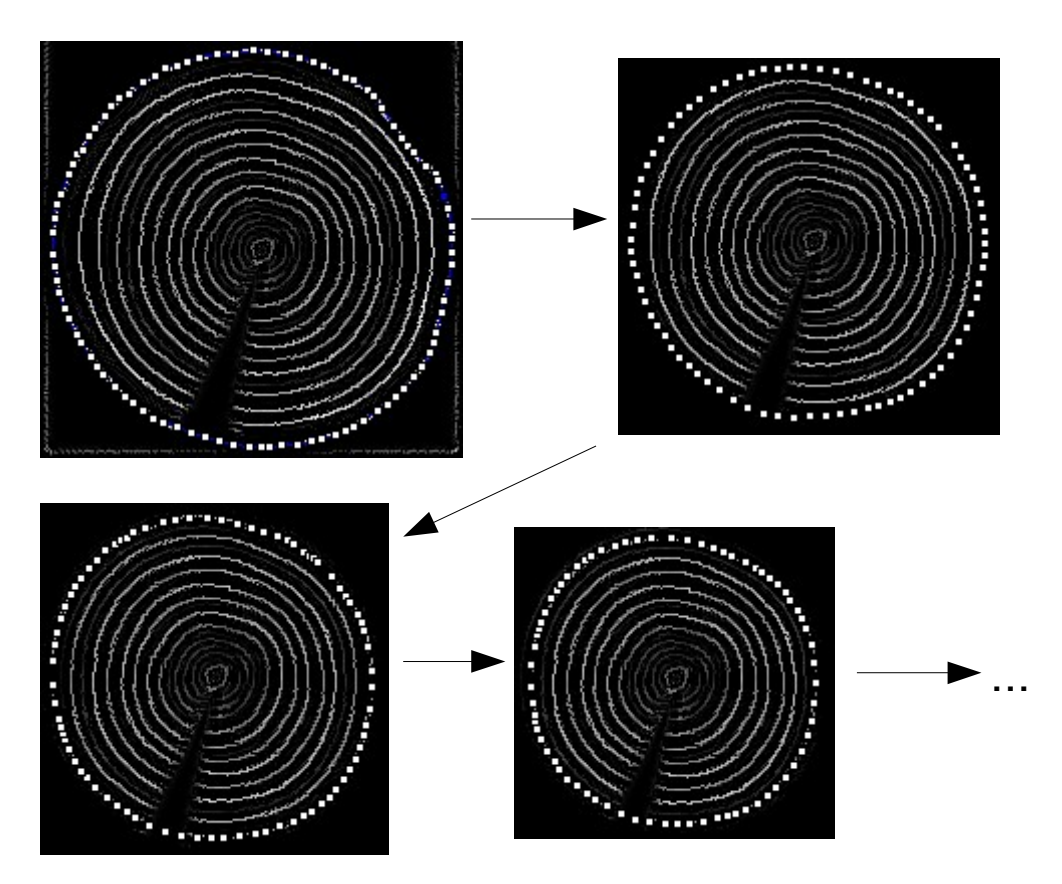

Les quatre illustrations ci-dessus montrent l'évolution cycle par cycle du contour actif. À la fin de ceux-ci on obtient une liste de polygones.

Voici l'algorithme :

```
imageOriginale (une image en niveau de gris) = image originale après le filtrage rotatif.
masque (une image binaire) = seuillage à -750 de imageOriginale
marquage (une image en niveau de gris) : l'image du marquage des cernes (obtenu avec le
traitement rayon par rayon)
CA (un contour actif) = contour extérieur de masque
liste CA (liste de contours) = vide
```
faire

faire itération du *CA* tant que la variation de la surface de *CA* > 3 ajouter *CA* à *liste\_CA* noircir les pixels sous le *CA* sur *marquage* effacer les pixels à l'extérieur du *CA* sur *marquage* tant que surface de CA non null

dessiner en rouge *liste\_CA* sur *imageOriginale*

L'image ci-dessous à gauche montre le résultat. Nous pouvons observer que la précision souhaitée est au rendez-vous. De plus, on constate que le trait de scie n'est pas un problème, le fonctionnement des CA y est résistant.

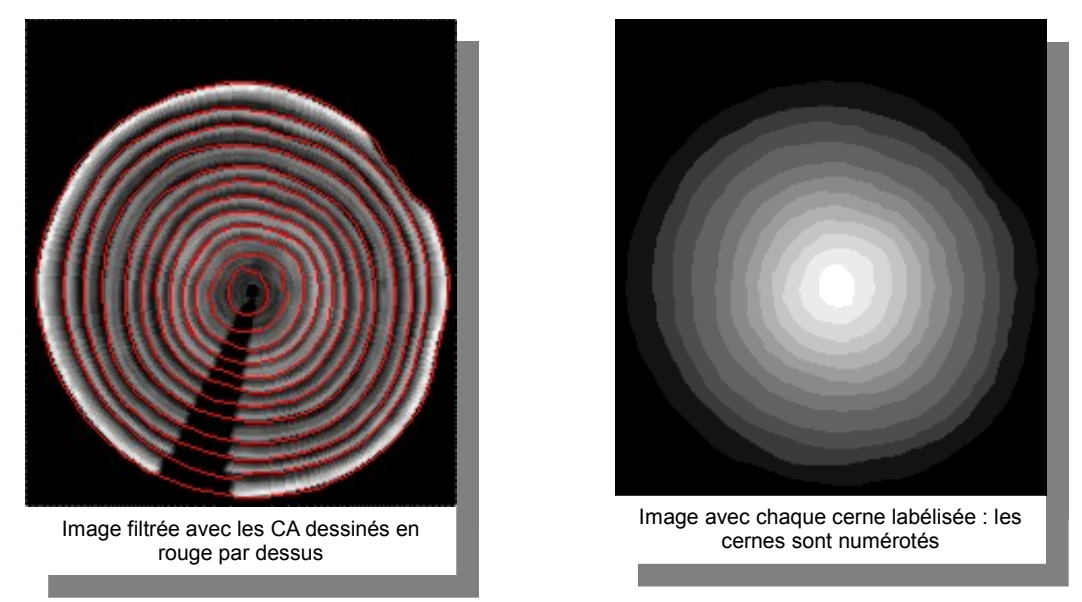

Tous les cernes sont numérotés. Dans l'exploitation des résultats, on aura besoin, pour chaque pixel, de savoir à quel cerne il appartient. Donc avec la liste des contours, on crée l'image de droite (au dessus) où les pixels ont pour valeur le numéro du cerne auquel il appartient.

Maintenant que j'ai expliqué comment on utilise les contours actifs dans notre application, voici la mécanique du contour actif.

En réalité, le polygone n'est qu'un ensemble de points, sur lesquels on applique des forces, en fonction de l'image de marquage des cernes et de la position de ses voisins. On dessine les segments entre chacun uniquement pour visualiser chaque contour.

À chaque itération, on calcule une force pour tous les points, puis on déplace proportionnellement à cette dernière, chacun d'eux simultanément. La plus grande partie du travail consiste donc à savoir comment on calcule cette force. C'est justement ce qui fait l'objet du paragraphe suivant.

#### *3.1.4.2 Mécanique de fonctionnement du contour actif*

On applique à chaque point du contour, une force qui est en fait décomposée en quatre forces. Une force qui fait que les pixels clairs du marquage des cernes attirent les points. Une seconde force d'harmonisation qui tire les points par rapport aux autres pour équilibrer leurs distances. La troisième est une force de contre courbure, qui tend à vouloir aligner un point avec ses deux voisins. Et la quatrième une force de courbure polynomiale, qui tend à aligner une quinzaine de points consécutifs sur une courbe définie par un polynôme de degré deux.

#### • Force d'attraction

Étudions dans un premier temps la force d'attraction. Elle nécessite en paramètre la taille d'un cercle d'influence (en pixel). Tous les pixels sur ce disque attirent vers eux le point du contour actif, ce sont des sous-forces. Elles sont proportionnelles au niveau de gris du pixel et dépendent aussi de la distance avec le point. Ci-dessous, il y a l'équation du calcul de la force d'attraction.

$$
\vec{F} = \sum_{i=0}^{m} \left( \frac{niveauDeGris(p_i)}{m} * e^{(-4 * \frac{distance(p_i, P)}{tailleDuDisque})} * \frac{\vec{P}p_i}{\|\vec{P}p_i\|}\right)
$$

P : le point du CA dont on calcule la force tailleDuDisque : la taille du disque d'influence pi : un pixel sur le disque d'influence

m : le nombre de pixels sur le disque d'influence

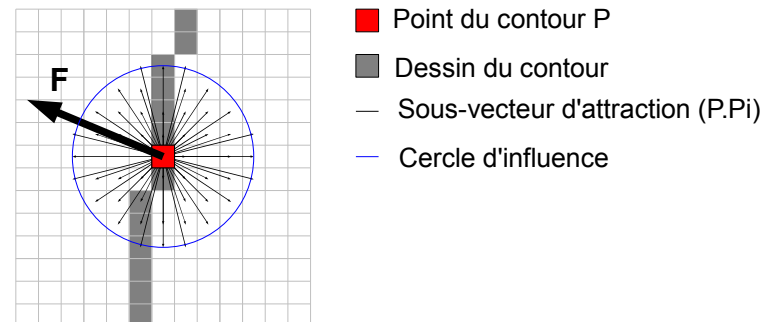

• Force d'harmonisation

Pour empêcher que les points se regroupent en paquets, on rajoute une seconde force. Elle est en un point P uniquement en fonction de son prédécesseur (P-1) et du point suivant  $(P_{+1})$ . Elle fait en sorte que P tende à être équidistant de P<sub>-1</sub> et de P<sub>+1</sub>.

La force est un vecteur orienté le long du segment le plus long parmi les segments A et B. Et sa norme est égale à la différence de longueur entre A et B divisée par deux.

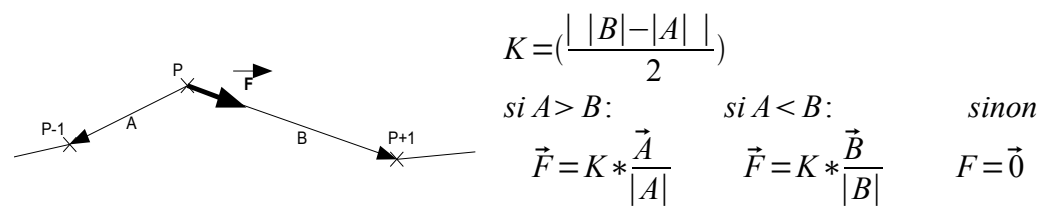

Ainsi, la répartition des points sur le CA sera assez homogène. Maintenant, il faut empêcher la courbe et tous ses points de partir dans des directions désordonnées. Pour ce faire, on applique une troisième force.

#### • La force d'alignement

Celle-ci est aussi calculée en un point par rapport à ses deux voisins. Elle tend à vouloir aligner le point P avec  $P_{+1}$  et  $P_{-1}$ . Elle est perpendiculaire à la droite  $(P_{+1}P_{-1})$  et sa norme est égale à l'angle  $\alpha$  (cf. le schéma ci-dessous).

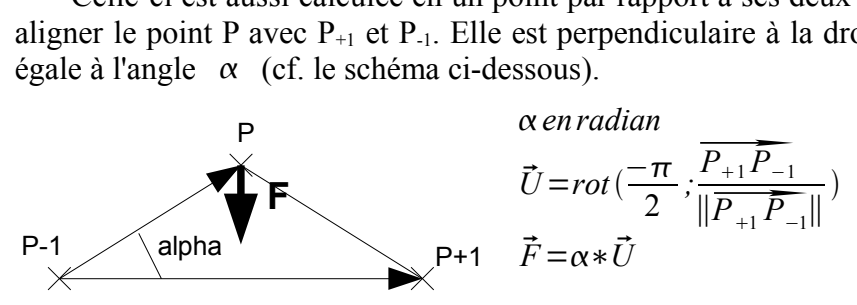

Lorsqu'on applique cette force sur tous les points du contour, si le CA n'est pas collé sur une marque, il aura tendance à diminuer de taille, jusqu'à rencontrer une marque. C'est principalement cette force qui fait que le CA est comme attiré par la moelle même si tous les pixels du disque d'influence sont noirs.

Avec ces trois forces, la courbe a encore trop de liberté de mouvement. D'où la présence d'une quatrième force.

• Force d'alignement 2 (ou de courbure)

Nous savons qu'un cerne s'approche (pour les essences que nous avons à traiter) plus ou moins d'un cercle. Le but de cette force est d'astreindre le CA à ressembler à une courbe arrondie. Le calcul approxime une courbe du second degré à laquelle on applique une rotation donc on peut faire un changement de variable pour l'exprimer avec deux polynômes (cf. équation ci-dessous).

$$
counter(t) = \left\{ \begin{array}{l} x(t) = a_1 + b_1 * t + c_1 * t^2 \\ y(t) = a_2 + b_2 * t + c_2 * t^2 \end{array} \right\}
$$

La courbe est calculée avec une quinzaine de points (sept précédents et sept suivants). Ce nombre de points dépend de la taille de l'image, de la densité de pixel (pixels par centimètre carré) et des essences. Il a été déterminé par expérimentations successives. Pour les essences de nos cas de figure, 15 semble être le nombre de points requis.

À chaque fois, on doit calculer a1, b1, c1, a2, b2 et c2. C'est fait avec la méthode des moindres carrés, dont la démonstration est en annexe. On admet que  $P(x_n, y_n)$  soit le point en cours de traitement.

$$
X = \begin{bmatrix} x_{n-7} \\ x_{n-6} \\ \cdots \\ x_n \\ \cdots \\ x_{n+7} \end{bmatrix}; \quad Y = \begin{bmatrix} y_{n-7} \\ y_{n-6} \\ \cdots \\ y_n \\ \cdots \\ y_{n+7} \end{bmatrix}; \quad T = \begin{bmatrix} 1 & -7 & (-7)^2 \\ 1 & -6 & (-6)^2 \\ \cdots & \cdots & \cdots \\ 1 & 0 & 0 \\ \cdots & \cdots & \cdots \\ 1 & +7 & (+7)^2 \end{bmatrix}; \quad B_1 = \begin{bmatrix} a_1 \\ b_1 \\ c_1 \end{bmatrix}; \quad B_2 = \begin{bmatrix} a_2 \\ b_2 \\ c_2 \end{bmatrix};
$$
  
moinders carries:  

$$
B_1 = [T^t \cdot T]^{-1} \cdot T^t \cdot X \quad \text{et} \quad B_2 = [T^t \cdot T]^{-1} \cdot T^t \cdot Y
$$

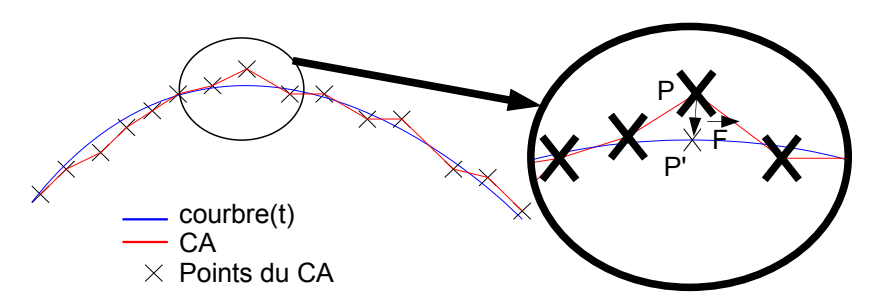

L'image ci-dessus illustre le calcul de cette force. Le point P est le point en cours de traitement, la courbe bleue est l'approximation polynomiale, les segments rouges composent le contour actif.

On calcule la projection de P sur la courbe, ce qui nous donne P' dont les coordonnées sont  $P' = count = (t=0) = (x(t=0); y(t=0))$ .

La force d'alignement est en fait le vecteur  $\vec{PP}$ '.  $\vec{F}_{align 2} = P \vec{P}$ 

• Le déplacement à chaque itération

Le déplacement D est proportionnel à la somme des forces précédemment nommées.

$$
\overrightarrow{Dep} = k_0 * (k_1 * \overrightarrow{F}_{attr} + k_2 * \overrightarrow{F}_{harmo} + k_3 * \overrightarrow{F}_{align} + k_4 * \overrightarrow{F}_{align2})
$$
  
avec  $k_0 = 3, 5$ ;  $k_1 = 0, 2$ ;  $k_2 = 0, 4$ ;  $k_3 = 0, 4$ ;  $k_4 = 0, 2$ ;

Là encore les coefficients  $k_i$  ont été trouvés par expérimentations successives. Ils sont les mêmes pour les quatre essences que nous avons à traiter.

#### **3.1.5 Extraction des résultats**

Comme vu dans l'étude du besoin, trois tableaux doivent être retournés en sortie, dans cette partie se trouvent les explications concernant leur calcul.

#### *3.1.5.1 Les calculs de surface totale et de densité de chaque cerne*

Le tableau de sortie est de la forme

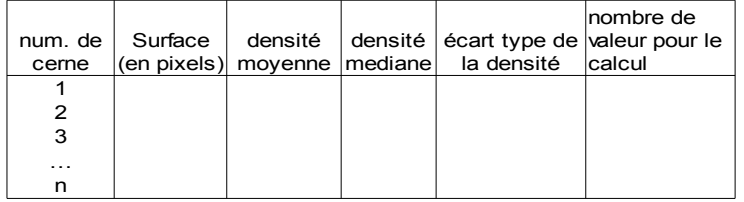

Pour extraire les valeurs, on utilise trois images, à partir desquelles on calcule une quatrième image de travail. C'est l'image (D) qui représente la labélisation des cernes.

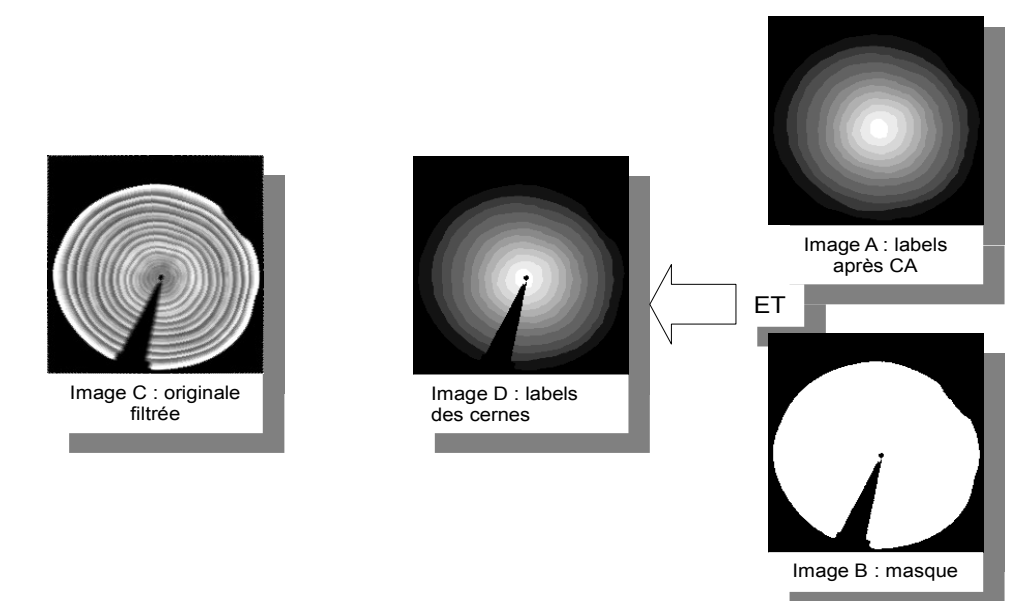

Pour connaître la surface du cerne numéro n, il suffit de compter les pixels de l'image D ayant pour niveau de gris la valeur n. Les calculs statistiques (moyenne, médiane, écart type) se font à partir de la liste des pixels. Elle est composée des valeurs de pixels de l'image C pour lesquels la valeur sur l'image D est égale à n.

$$
Surface(n) = \sum_{x=0}^{largeur (image D) \text{ hauteur} (image D)} \sum_{y=0}^{sourceUnage D) \text{ hauteur} (image D)} \begin{vmatrix} si(\text{pixel}(\text{image D}, x, y)) = n \\ 1 \\ 0 \\ 0 \end{vmatrix}
$$
  
\n
$$
listeFix(n): \sum_{x=0}^{largeur(\text{image D}) \text{ hauteur} (image D)} \sum_{y=0}^{largeD} \begin{vmatrix} si(\text{pixel}(\text{image D}, x, y)) = n \\ si(0) \\ si(0) \\ si(0) \\ sinon \\ rien \end{vmatrix}
$$

#### *3.1.5.2 Les intersections des limites de cernes avec des azimuts*

Ici, la sortie du logiciel souhaité se présente sous la forme du tableau suivant.

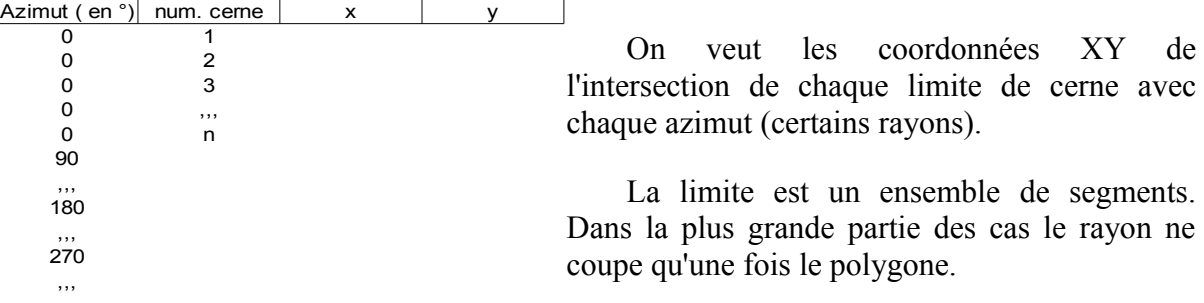

Donc, la problématique sous-entendue est de trouver quel segment du polygone coupe le rayon, puis de calculer le point d'intersection.

Algorithme :

*T* : tableau de sortie

*L* : une ligne de tableau

*listePo* : la liste des polygones limitrophes entre les cernes *intersection* : point

Pour tous les azimuts *A*

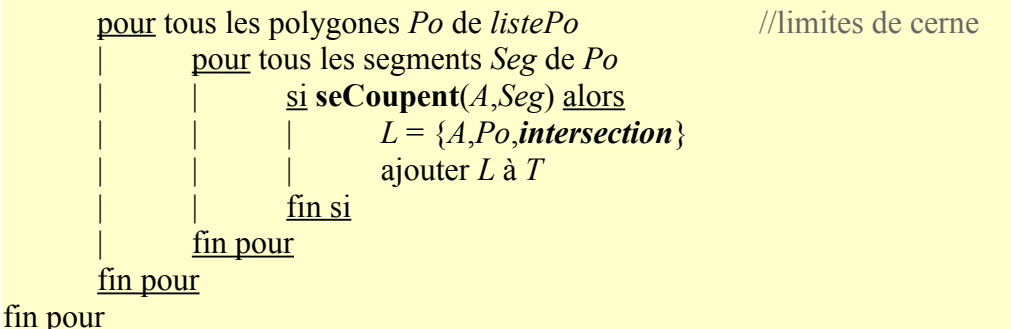

Pour implémenter cet algorithme, il faut encore pouvoir déterminer si deux segments se coupent et où. Ces informations se calculent dans une même fonction dont voici le principe.

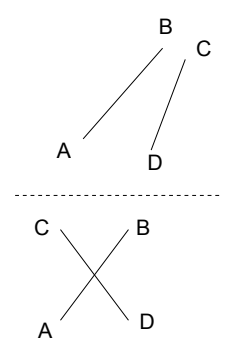

Soit deux segments [AB] et [CD], on veut savoir s'ils se coupent. On calcule dans d'abord les deux coefficients de projection *r* et *s* d'un segment sur l'autre.

$$
r = \frac{(A.y - C.y)*(D.x - C.x) - (A.x - C.x)*(D.y - C.y)}{(B.x - A.x)*(D.y - C.y) - (B.y - A.y)*(D.x - C.x)}
$$
  

$$
s = \frac{(A.y - C.y)*(B.x - A.x) - (A.x - C.x)*(B.y - A.y)}{(B.x - A.x)*(D.y - C.y) - (B.y - A.y)*(D.x - C.x)}
$$

 $\sqrt{ }$ 

Quand on projette un point sur un segment, son coefficient de projection est compris entre 0 et 1. Donc :

$$
\begin{array}{cccc}\n\textbf{Si} & 0 \leq r \leq 1 & \text{et} & 0 \leq s \leq 1 & \textbf{alors} & [AB] & \text{et} & [CD] & \textbf{se coupent.}\n\end{array}
$$

Et on peut calculer les coordonnées du point d'intersection par :

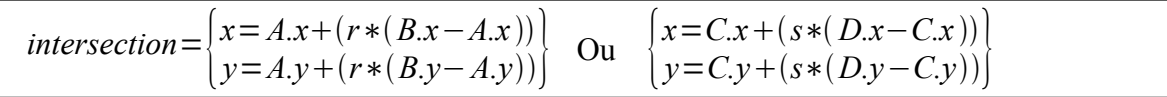

Chaque segment de chaque polygone est testé pour savoir s'il coupe le rayon. Si c'est le cas, on ajoute au tableau de sortie une ligne composée : du numéro d'azimut, du numéro de la limite et des coordonnées du point d'intersection.

#### *3.1.5.3 Les mesures de largeurs et la mesure de densité*

Avant de parler des mesures à faire et comment elles ont été faites, il faut préciser les spécifications de la surface de travail. Pour ces mesures, sur chaque cerne, on travaille dans une part de camembert dont on a bridé la largeur maximale (ci-dessous en bleu).

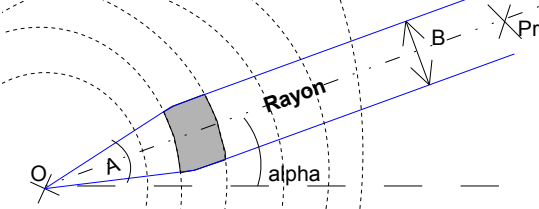

Ce cône est caractérisé par la position de la moelle O, un angle d'ouverture A, une largeur maximale B et l'angle d'orientation du cône  $\alpha$ . On admet aussi P<sub>r</sub> un point du rayon.

Il faut que l'on puisse identifier si un pixel Pix est dans ce cône ou pas. Il l'est si et seulement s'il respecte deux critères, celui de la distance avec le rayon et celui de l'angle d'ouverture. D'ailleurs, au sujet de la distance d'un point par rapport à un segment, une petite explication a été apportée en annexe. **Point du ray**<br> **P***i***dentifier s**<br> **et de la distannexe.**<br> **P**<sub>*r*</sub>**O** P**ix**</sub>)  $\le$ 

Le test booléen est le suivant :  $\{(distance (Fix, Rayon) \leq \frac{B}{2})\}$ 2 *ET A* 2 }

Le tableau de sortie retourne des données sur chaque ligne, les informations sur une zone d'étude (comme celle grisée sur l'image ci-dessus) incluse dans le cône bridé et sur le cerne C étudié.

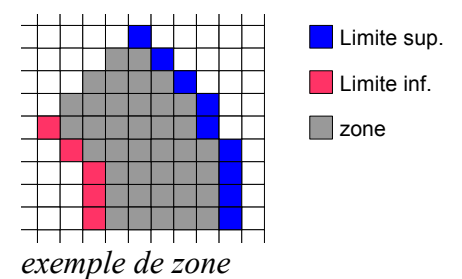

Pour les trois mesures, on a un tableau de sortie statistique comme vu dans l'étude du besoin.

Mesure de largeur radiale

Pour tous les pixels *pi* de la limite inférieure, on déduit un rayon *ri* passant part les deux limites et on mesure la distance entre les deux limites sur  $r_i$ . L'ensemble des distances ainsi mesurées est utilisé pour calculer : moyenne, écart type, etc.

Mesure de densité

Pour les calculs statistiques sur la densité, on liste les valeurs des pixels de la zone à partir de l'image labellisée des cernes et du test booléen d'appartenance au cône bridé.

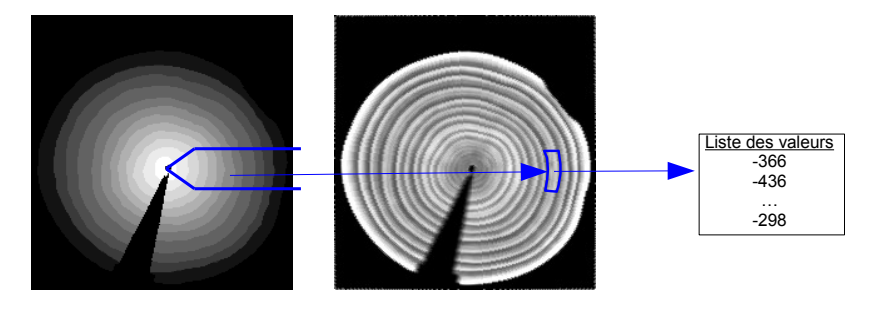

• Mesure de largeur minimale

Pour faire les mesures de largeur minimale, on utilise une carte de distance. C'est-à-dire, que tous les pixels de la zone sont numérotés en fonction de la distance la plus courte à la limite extérieure.

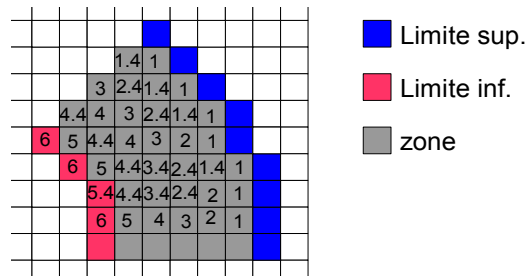

Ensuite, pour faire les calculs statistiques, on utilise les valeurs sur les pixels de la limite inférieure.

## *3.2 Résultats*

#### **3.2.1 Détermination des limites entre les cernes**

Pour rappel, la chaine de traitement devait fonctionner sur les images de bonne qualité. Tous les résultats et mesures d'opérations statistiques sur ces mesures donnent des résultats corrects, donc je vais juste illustrer les résultats avec des propos sur la détermination des limites de cernes. Je prends pour témoin le traitement sur deux images de Frêne (cidessous).

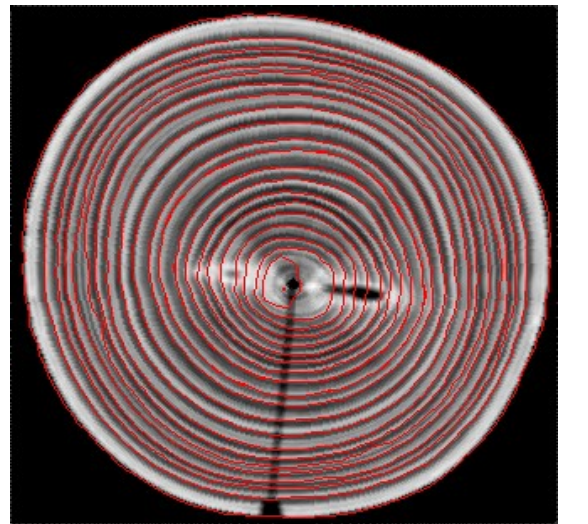

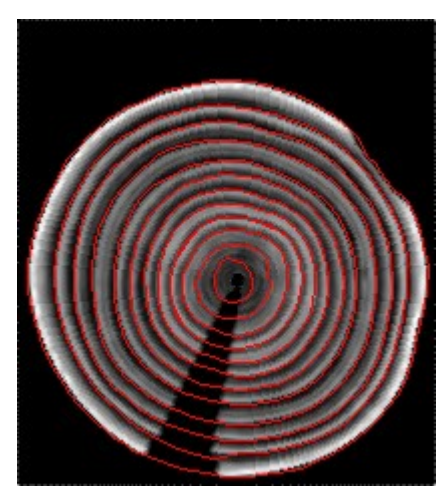

La qualité de détermination des limites est très satisfaisante. Elles ont été dessinées en rouge en dessus des images originales filtrées par le filtre rotatif.

#### **3.2.2 Limites de la solution**

Pour l'instant, la chaine de traitement ne fonctionne pas encore sur toutes les images de tests. Le maillon faible se situe au niveau du marquage des cernes, juste avant d'utiliser le contour actif. Le marquage se fait correctement uniquement quand les cernes s'approchent d'un cercle. Par contre, quand l'angle entre un rayon passant par la moelle et la limite entre cernes est trop éloigné de 90 degrés, le marquage n'est plus évident, donc le contour actif ne s'y colle pas. Par exemple, voici le cas d'une image avec une moelle décentrée et du bruit.

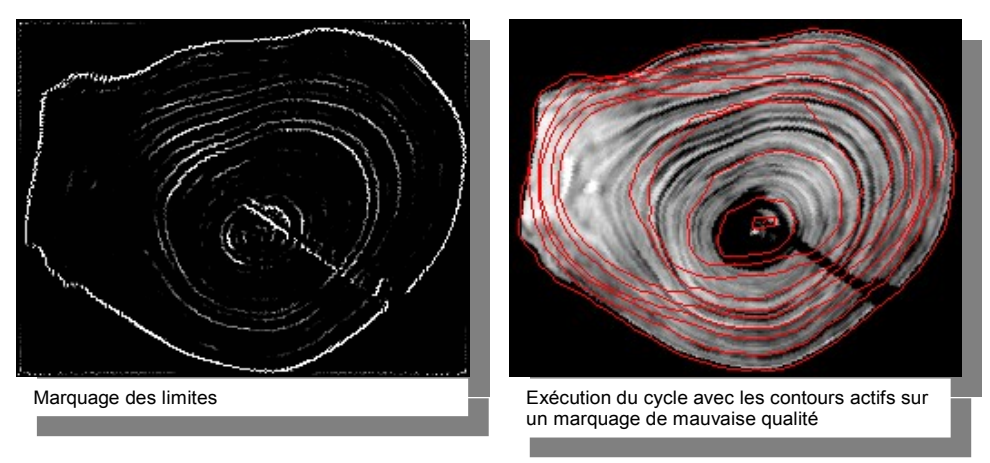

Ceci constitue un point sur lequel le prochain à travailler sur ce projet devra se pencher. Mais peut-être sera-t-il nécessaire de ne rien conserver de la chaine de traitement, dans ce cas il y a déjà quelques pistes à explorer.

## *3.3 Perspectives*

#### **3.3.1 Pistes à explorer**

• Modèle actif initialisé avec les polygones du contour actif

On peut d'abord imaginer un modèle avec une structure active qui serait initialisé avec le contour actif (CA).

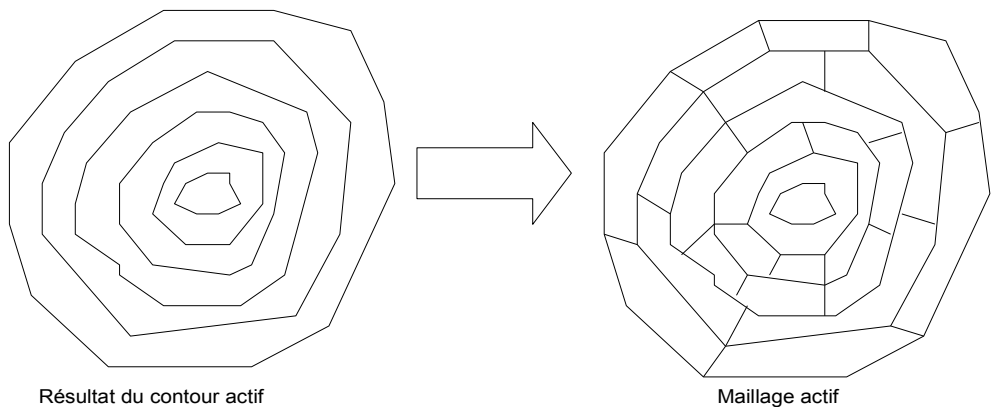

On peut imaginer un système de maillage actif, qui reprend les polygones du CA, et essaye de les ajuster, notamment où les cernes doivent se superposent, car à ces endroits on a des imprécisions.

• Contour actif avec marquage automatique

On peut aussi imaginer une méthode qui ne nécessite pas la connaissance de la position de la moelle.

Dans tous les cas, on peut connaître le contour qui englobe la totalité de l'arbre (obtenu par seuillage). Il est possible alors d'imaginer faire le marquage des cernes à partir de ce contour. Au lieu de faire un traitement rayon par rayon, on peut utiliser des droites ayant pour contrainte d'être perpendiculaires à un segment du contour.

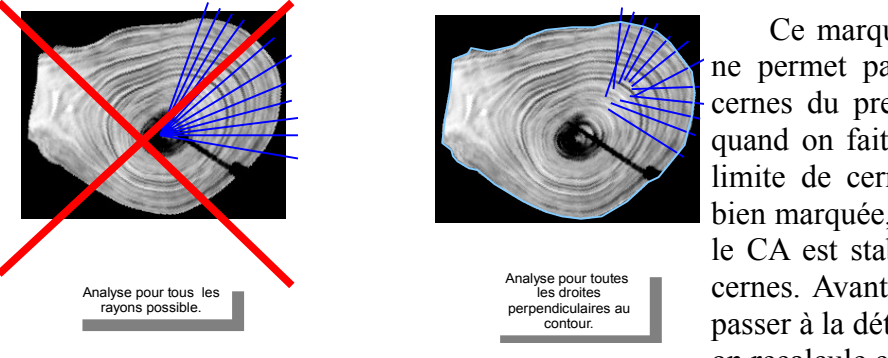

Ce marquage n'est pas parfait et ne permet pas de marquer tous les cernes du premier coup. Cependant, quand on fait cela, si on est sur une limite de cerne, la suivante est très bien marquée, donc à chaque fois que le CA est stabilisé sur une limite de cernes. Avant de modifier l'image et passer à la détection du cerne suivant, on recalcule ce marquage.

Les principaux avantages incontestables de cette méthode sont que l'on n'a pas besoin de connaître préalablement la position de la moelle, et les cernes qui ne sont pas très circulaires, ne posent plus de problème. Car deux cernes consécutifs se ressemblent, donc les droites sur lesquels on fait les traitements sont perpendiculaires au premier contour, et le sont presque autant pour le cerne suivant. Or ce marquage est plus efficace quand la limite est perpendiculaire à la droite du traitement.

Bien évidemment, je considère que ce sont des pistes à explorer, mais si d'autres méthodes sont découvertes ultérieurement, elles peuvent l'être aussi, et voir même, rendre inutiles les deux susnommées.

#### **3.3.2 Propositions d'évolution**

• Tout le travail réalisé pendant ce stage est réutilisable pour d'autres problématiques proches. Ainsi il est facile à penser que cette chaine de traitement peut être adaptée au traitement des images photo (couleur). Il faut juste trouver une méthode pour transformer intelligemment l'image en niveau de gris. Si j'avais à développer cela, j'utiliserais la décomposition en composante principale avec l'ACP pour une transformation qui donnera le niveau de gris le plus représentatif des couleurs. Tout ceci a été détaillé dans l'annexe quatre. Ensuite, sur cette image on pourra adapter aisément toute la chaine de traitement, il faudra juste ajuster les paramètres obtenus par expérimentations successives (coefficients de courbure du contour actif, taille des cercles pour le calcul des espaces de Hough, etc.)

• Je propose aussi quelque chose, concernant le processus d'acquisition. Le bruit vient du matériel et du procédé d'acquisition, il est de type « bruit blanc » ou « bruit aléatoire », il est comparable à la « neige » sur un téléviseur à tuner analogique dont l'antenne est mal réglée. Suite à une demande particulière qu'on fait à l'opérateur, on capture quatre images du même tronc d'arbre, sans le faire bouger. Comme sur une acquisition le bruit n'est pas le même (puisqu'il est aléatoire) que sur la suivante, l'idée est de construire une image qui serait la moyenne de trois ou quatre acquisitions.

Il a été fait 20 acquisitions, mais on peut observer une nette amélioration même avec seulement trois acquisitions consécutives, comme l'illustrent les deux images qui suivent.

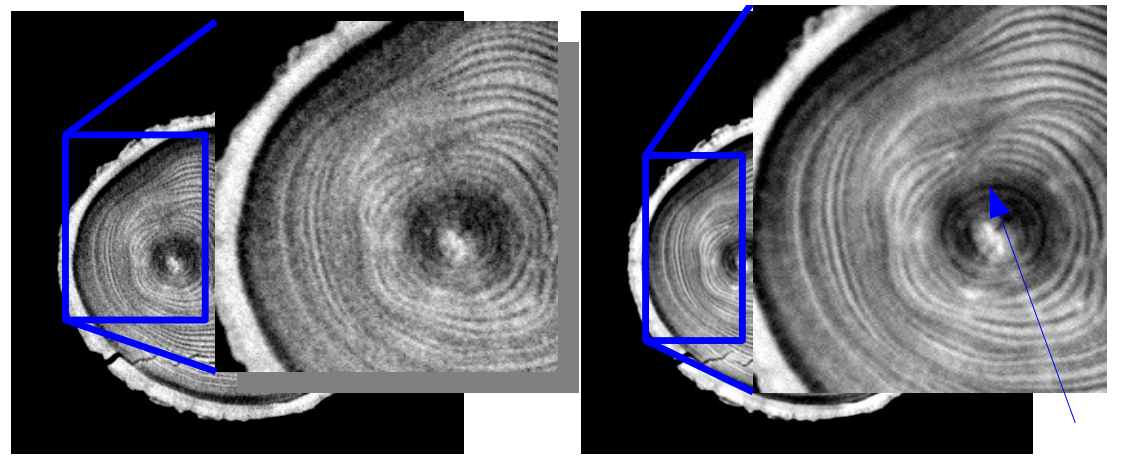

L'une des 20 acquisitions avec zoom sur le bruit Moyenne de trois acquisitions

Bien que l'image soit faiblement bruitée, la triple acquisition permet de rendre nettement plus visibles certains cernes, comme celui indiqué par la flèche bleue.

La limite à cela est économique. Multiplier par trois le nombre de prises de vue, diminue par trois la durée de vie du tonner (tube qui génère les rayons X).

Ensuite, toujours concernant le processus d'acquisition, il est embarqué dans le logiciel intégré, la possibilité de choisir parmi plusieurs algorithmes de filtrage, l'énergie du rayon et son intensité.

Au vu des observations, l'intensité ne semble pas beaucoup influencer la qualité de l'image, par contre au niveau de l'énergie (en kVp) on constate une petite différence comme le montrent les trois images ci-dessous.

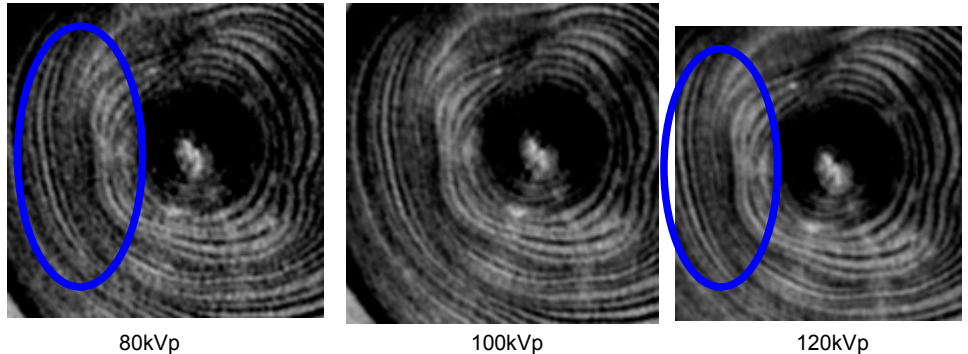

Les cernes semblent avoir une forme plus régulière pour un niveau d'énergie du rayon plus élevé. Le gain s'observe lorsque les cernes sont fins, il n'offre qu'une légère amélioration. Mais ce constat ne s'est fait que sur une seule image, donc plus expérimentations permettront de vérifier cela.

Par contre, pour ce qui concerne les algorithmes de préfiltrage, ils ont un rôle non négligeable dans la destruction des informations de l'image. Les images qui suivent sont le résultat des acquisitions dont la seule variable est l'algorithme de préfiltrage utilisé.

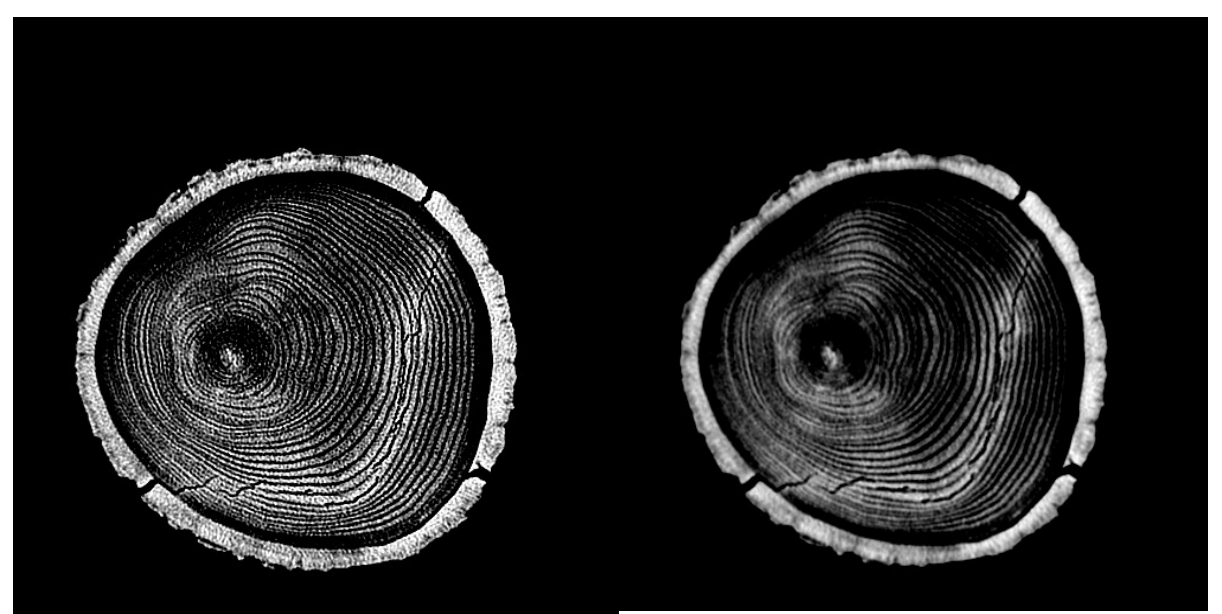

*Bone+ Détail*

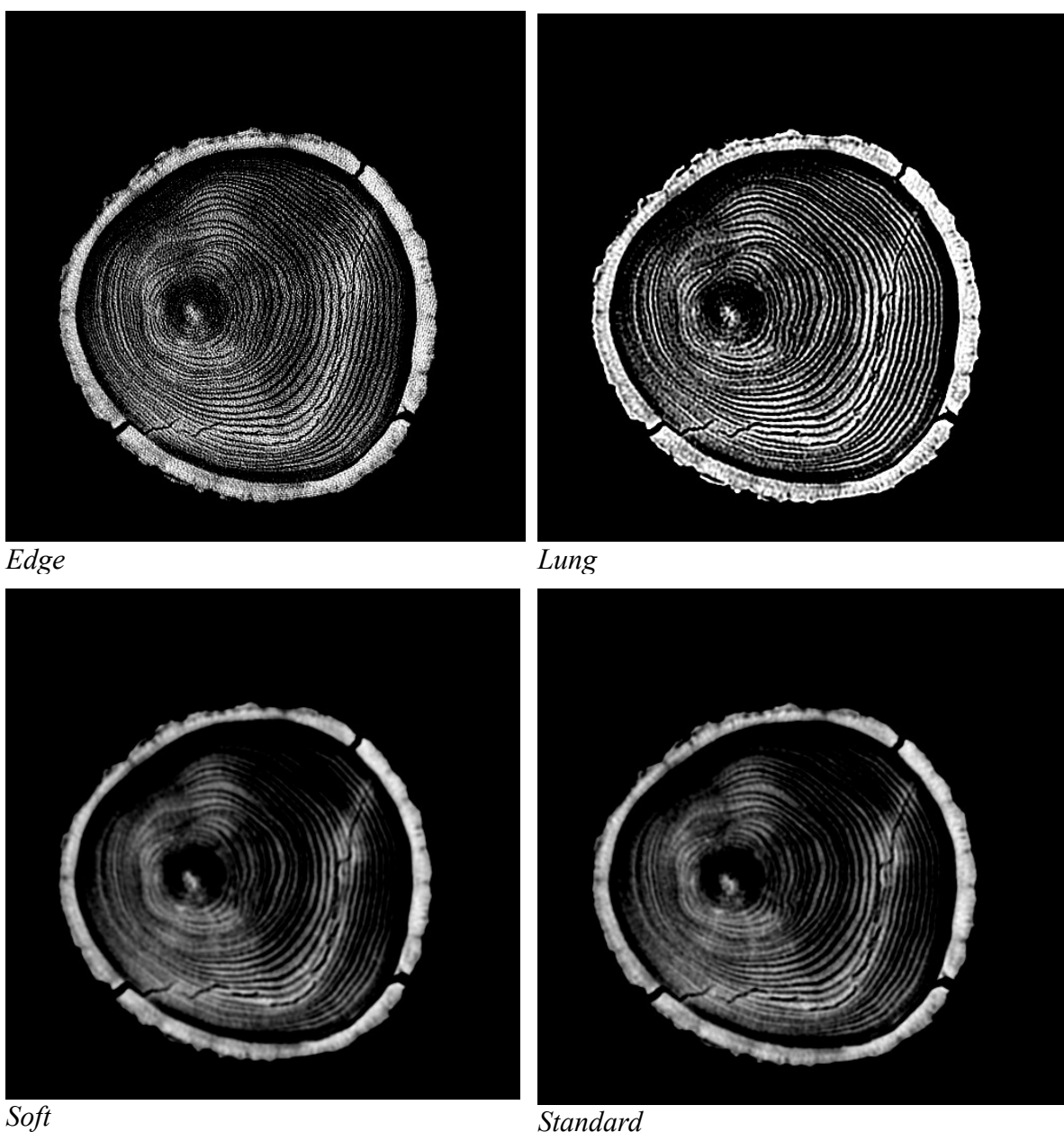

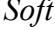

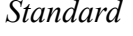

Bone et Edge laissent plus de bruit que les autres. Lung semble sortir du lot, le bruit n'est pas très fort et la différence niveau de gris entre le bois de printemps et celui d'été est plus grande, le marquage des cernes n'en sera que meilleur. Néanmoins, il faudrait faire ce test avec plusieurs images pour vérifier la règle.

À la vue de ces tests, le réglage qui maximise la qualité de l'image est l'algorithme de préfiltrage **Lung**, à **120 kVp** et dans la mesure du possible (contrainte de temps, de sauvegarde du matériel) faire trois acquisitions pour calculer une image moyenne.

• Ensuite, on peut faire évoluer le programme pour qu'il puisse servir à la reconstruction 3D d'un tronc d'arbre. En effet, puisqu'on pourra identifier les cernes, si les acquisitions sont suffisamment proches les unes des autres sur le tronc original, on pourra reconstruire par corrélation la troisième dimension.

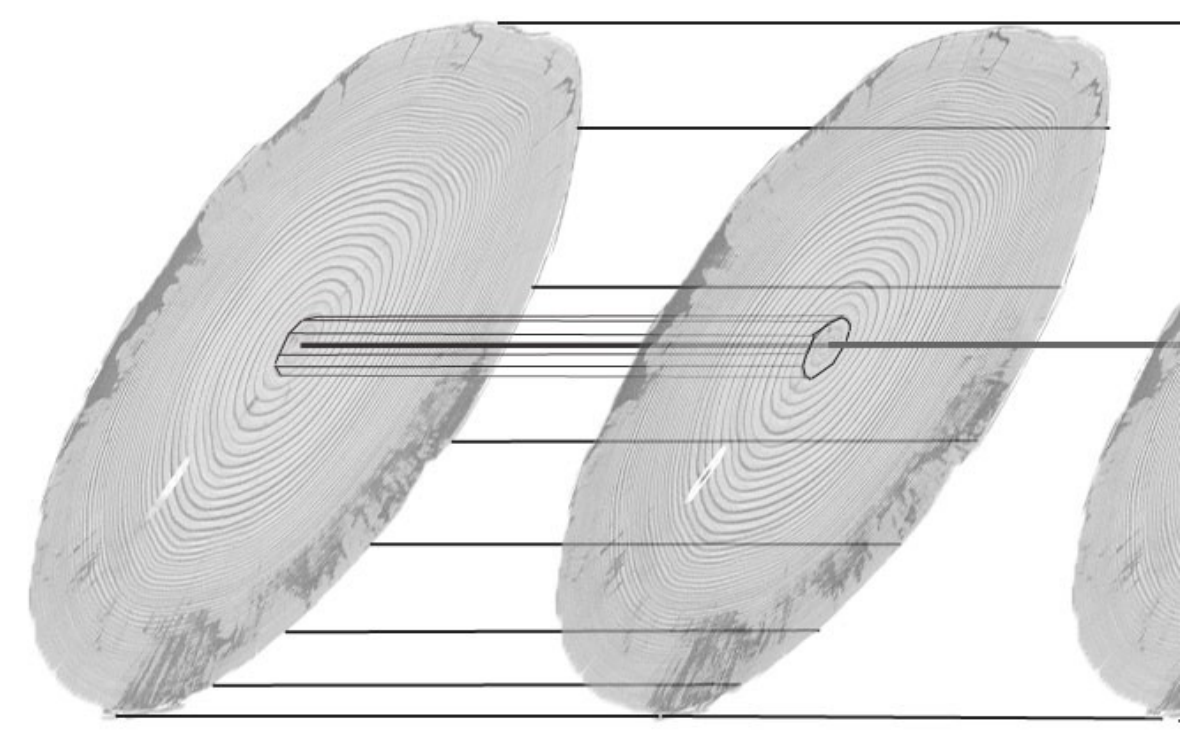

Ceci permettrait de faire une modélisation 3D, qui pourrait aider à comprendre la façon dont s'alloue la matière le long du tronc.

## **4 Gestion de projet**

## *4.1 Ressources*

#### **4.1.1 Ressources matérielles**

Tout le développement a été fait sur ordinateur, dans un premier temps fourni par l'AMAP, puis sur mon PC portable.

Les images ont été acquises avec un scanner médical appartenant au LERFOB.

Le stage s'est déroulé dans les locaux de l'AMAP

#### **4.1.2 Ressources humaines**

- Encadrement : Philippe BORIANNE (Ingénieur de recherche, CIRAD, Montpellier) et Gérard SUBSOL (Chercheur, LIRMM, Montpellier) pour encadrer le projet.
- Biologistes : Fleur LONGUETAUD (Chercheur, INRA, Nancy) et Frédéric MOTHE (Chercheur, INRA, Nancy) pour exprimer le besoin, car ce sont les futurs utilisateurs de CERIX.
- Bio-statisticien : Olivier TAUGOURDEAU (doctorant, AMAP, Montpellier) pour avoir un regard extérieur sur la technique employée pour des mesures ou caractérisations
- Divers : Guilhem BRUNEL (stage de master 2 bio-info, UNIV Montpellier) pour un échange mutuel de connaissance (connaissances du monde végétal contre des connaissances du traitement d'image)

## *4.2 Phases du projet*

Le projet compte trois grandes phases principales.

• La première partie du projet concerne le filtrage du bruit et la localisation automatique de la moelle. Elle commence par des recherches dans la littérature et se poursuit en expérimentations pour éprouver les méthodes de l'état de l'art. Elle est conclue par le développement d'un livrable sous forme de plug-in à ImageJ.

La seconde ressemble à la première du point de vue de la méthode, mais concerne le maillon de la chaine de traitement concernant le marquage des limites entre les cernes.

• Dans la troisième, j'ai étudié le principe de fonctionnement des contours actifs et comment on peut l'utiliser dans notre application. Plus précisément, le but a été d'identifier les forces d'attraction<sup>[18](#page-61-0)</sup>, comment on allait les faire interagir entre elles et faire se mouvoir la courbe.

<span id="page-61-0"></span><sup>18</sup> Voir la description, dans ce rapport, du contour actif

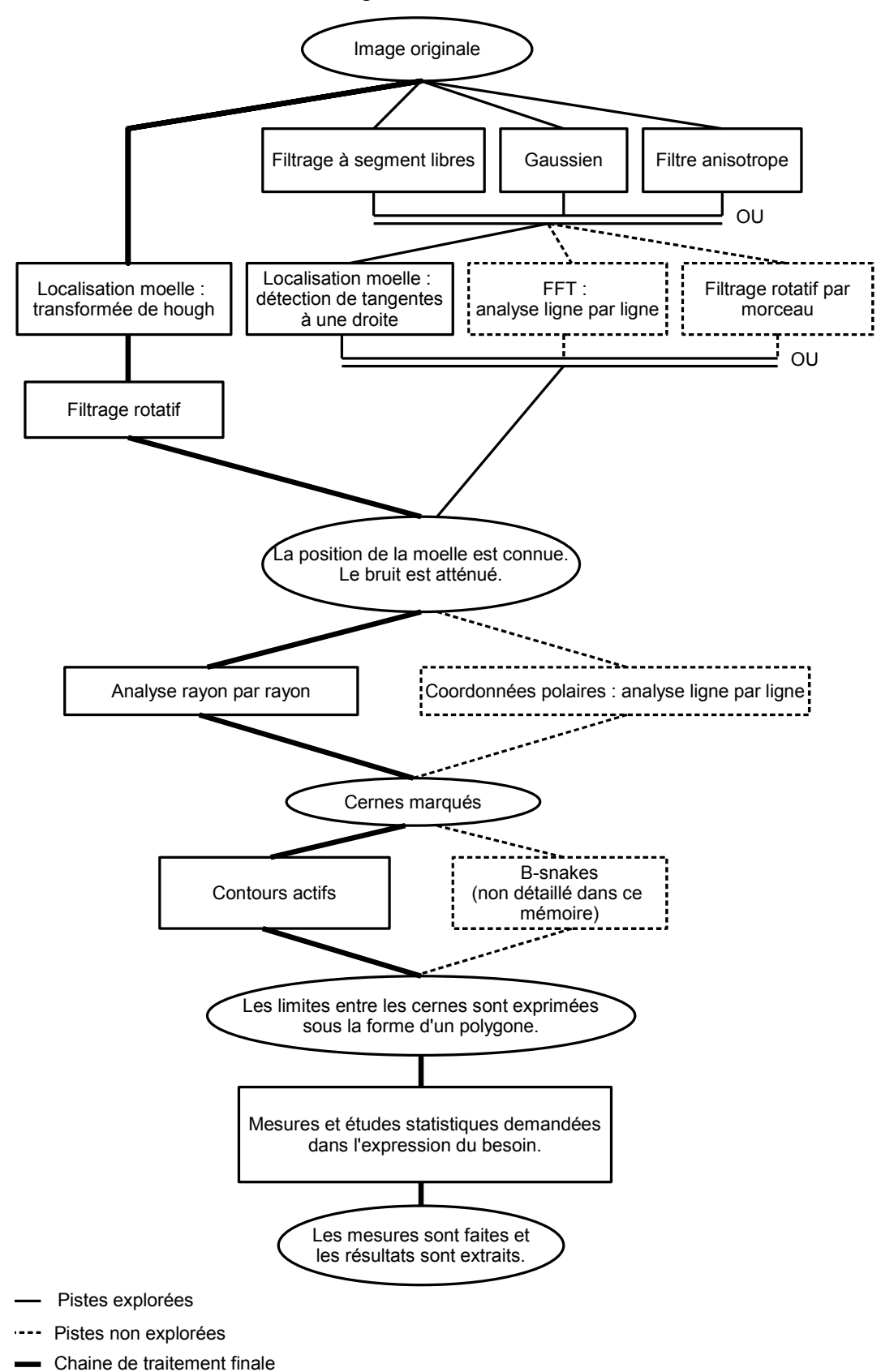

Voici un schéma représentant la chaine de traitement total.

*RQ : Par souci de simplification, les pistes à explorer et améliorations possibles n'apparaissent pas*.

## *4.3 Méthodologie*

Concernant le développement du plug-in j'ai choisi de m'organiser en suivant un cycle en V. Car il se prête bien au développement du plug-in, car même si c'est un stage orienté recherche, il y a un objectif final à atteindre.

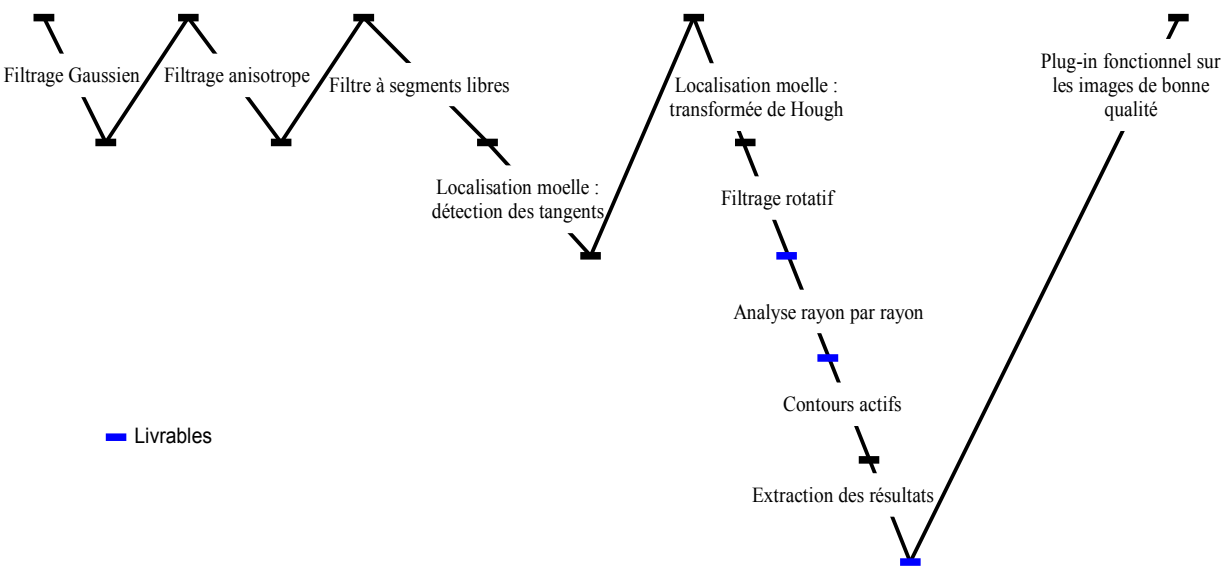

Le graphe ci-dessus montre le cycle d'évolution du projet.

## *4.4 Planification*

### **4.4.1 Planning prévisionnel**

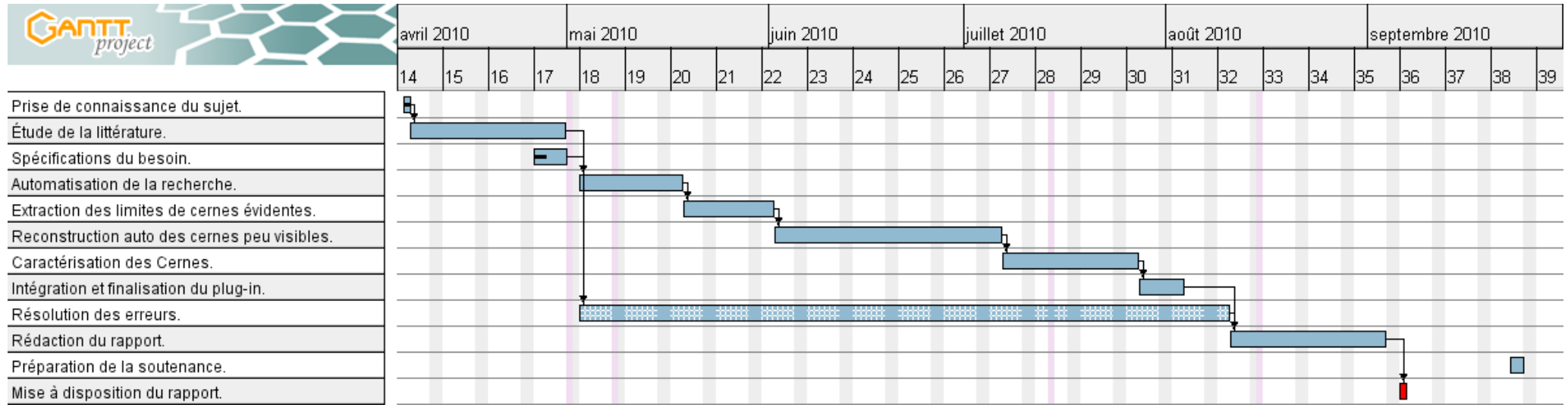

#### **4.4.2 Planning effectif**

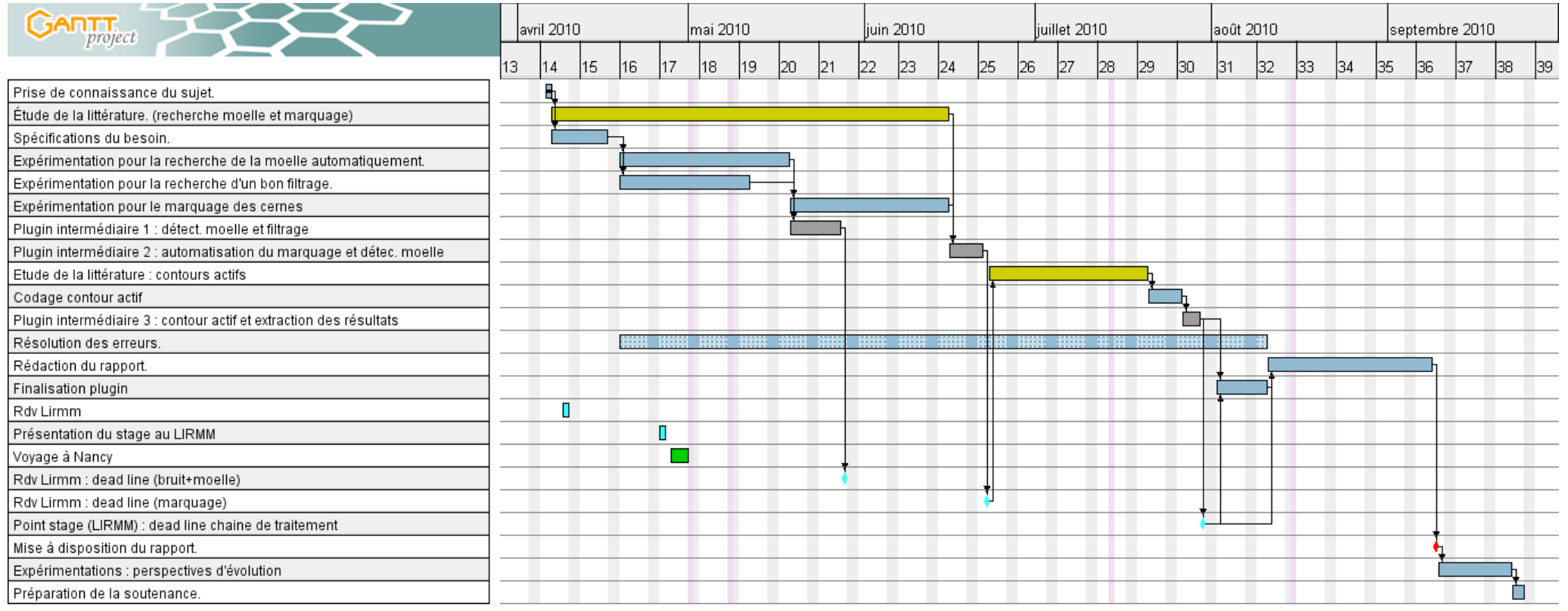

Livrable et rdv LIRMM Expérimentations et codage Recherche dans la littérature Codage des livrables

## *4.5 Contraintes de qualité*

Pour le suivi et les sauvegardes, j'ai utilisé un accès sur un serveur avec un gestionnaire de projet en ligne. Il offre les services de base pour la gestion de projet comme le suivi d'activité, un wiki pour y faire évoluer une documentation, un **dépôt subversion** pour gérer les fichiers, un hébergement de fichier pour y stocker les **rapports de réunion** et un gestionnaire de configuration pour gérer les livrables.

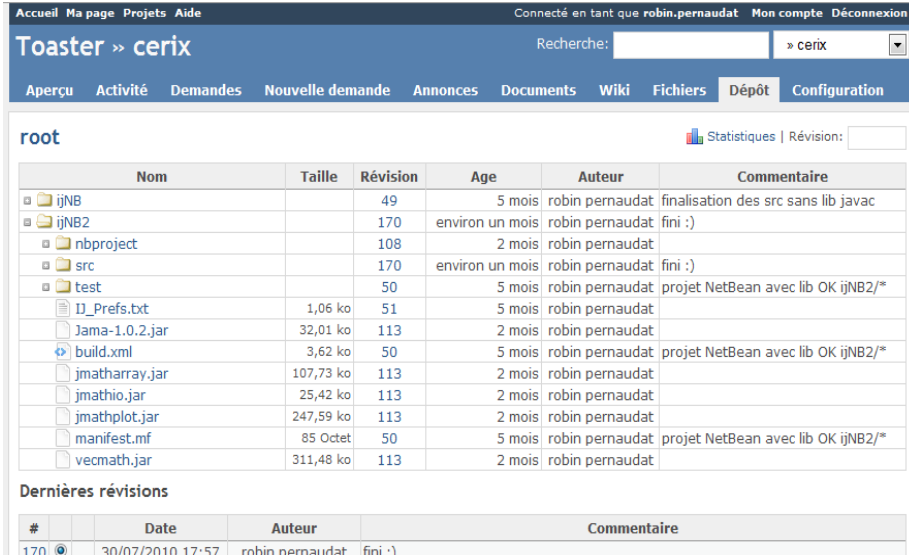

L'entreprise impose de coder en **Java** pour faciliter le portage et la maintenabilité du code.

Sachant que le projet s'étale sur deux stages, le mien étant le premier, j'ai décidé d'accompagner mes sources de commentaire **javadoc** et de générer la **documentation automatique**, pour faciliter la prise en mains du projet.

Le résultat final du projet s'exprime sous la forme d'un plug-in pour le logiciel ImageJ, donc j'ai choisi de faire des **livrables**, **sous forme de plug-in** à toutes les étapes clefs.

Le logiciel ImageJ se présente sous la forme d'un logiciel « Open Source » en Java. Faire un plug-in n'est que faire une classe en implémentant l'interface « PluginImageJ », ce qui nous oblige à ajouter la méthode « Run », qui a pour paramètre une image (celle sur laquelle on fera les opérations). La source se range dans le bon dossier et il est automatiquement ajouté aux autres plug-ins et disponible dans le menu du logiciel.

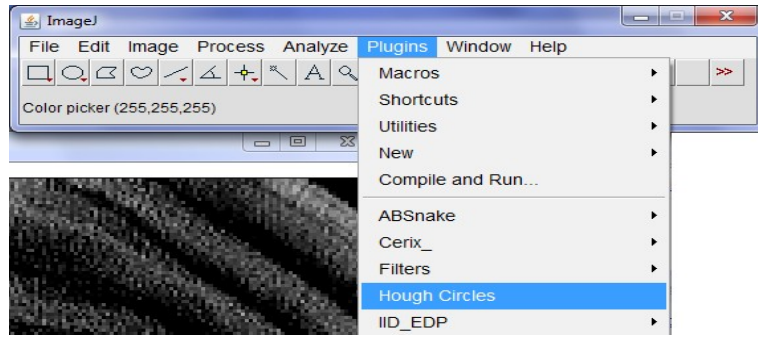

## **Conclusion**

Après ces quelques mois, le projet a déjà bien avancé, l'objectif final du stage, d'avoir une chaine de traitement fonctionnant pour les images de bonne qualité, a été rempli. Avec des étapes réparties en trois sous-plug-ins, les images de frêne sont correctement traitées, avec des résultats convaincants. La seconde personne à travailler sur ce projet aura tous les outils et documents nécessaires pour reprendre en main le projet et améliorer la chaine de traitement. J'ai aussi laissé des pistes, en proposant différentes méthodes alternatives.

Concernant les façons de surmonter certaines difficultés, j'ai proposé diverses solutions et méthodes de contournement, tant à l'acquisition qu'au niveau du traitement numérique. En qualité de chef de projet, j'ai su mobiliser les ressources nécessaires et aller chercher les connaissances où elles étaient. Grâce à cela, j'ai pu acquérir les compétences qui me manquaient pour mener à bien le projet, notamment dans les sciences du vivant, ainsi que les structures actives utilisées en traitement d'image.

Dans la continuité du projet, il va être développé d'autres façons de faire le marquage des limites entre cernes et une structure active plus évoluée. Ceci doit rendre la chaine de traitement plus robuste et suffisamment générique pour être appliquée à plusieurs essences d'arbre.

Au cours de ce stage, j'ai eu la satisfaction d'exprimer pleinement mes compétences. Le projet a su capter mon attention et me motiver sous plusieurs aspects, notamment la polyvalence qu'il demandait dans bien des disciplines. Je citerai parmi celle-ci, la géométrie, l'informatique, les statistiques, le traitement d'image, l'analyse biologique, etc. Le côté plaisant est aussi d'avoir eu à rencontrer des personnes de tous horizons avec des personnalités très variées. J'ai su m'intégrer et profiter de la synergie que tout cela implique. Enfin, j'ai pu me faire une idée sur le monde de la recherche, ce qui faisait partie de mon objectif initial.

# **Bibliographie**

- Image Analysis of Annual Ring Pattern for Prediction of Wood Quality : PJ Sjoberg, PE Danielsson, MM Sege; Dans : *Proceedings of the SSAB Symposium on Image Analysis, pages 61–64, Norrk¨oping, March 2001. SSAB.* Dans cet article on trouve une méthode de marquage des limites entre les cernes utilisant une dérivée depuis la moelle. L'application se fait sur des images (photo N&B).
- Automatic detection of tree-rings on wood disc image : A. Chalifour, F. Nouboud, B. Deprost, S. Okana; Dans : *International Conf. On Quality Control by Artificial Vision, Q CAV 2001*. Ici un intérêt est porté sur une méthode de recherche de la moelle. Dans la méthode un carré de 160\*160 pix est déplacé pour s'approcher petit à petit de la moelle. A chaque itération, une régression linéaire *permettrait* de s'approcher de la moelle.
- Algorithms for automatique tree ring identification and measurement : Mark R. Rauschkolb; Dans une thèse de *The faculty of Mississippi State University, 1994*. Ici, il y a plusieurs choses : la délimitation des cernes par seuillage (trop simpliste pour que ça puisse fonctionner dans notre cas), il évoque un passage en coordonnées polaires (ce qui pose un problème de suréchantillonnage des rayons proches de la moelle qui se superposent). Mais il met en valeur une idée pour mettre en exergue les limites de cernes avec un calcul de dérivée par rapport à la moelle.
- Computer reconstruction of pine growth rings using MRI : S. Morales, A. Guesalaga, M. Paulina Fernandes, M.Guarini, P. Irarrazaval; Dans *Magnetic resonnance imaging 22 (2004) 403-412.*

Proposition de transformation en coordonnées polaires autour d'un point P. Il recherche la moelle en minimisant l'écart type des points (obtenus par seuillage) par rapport à P. La méthode ne peut fonctionner dans notre cas à cause de la déformation trop importante de certains cernes et de la présence possible de plusieurs moelles.

- Détection automatique de stries de croissance des arbres par transformée en ondelettes : T. Sliwa, P. Brunet, Y. Voisin, O. Morel, C. Stolz, A. Diou; Par le laboratoire Le2i, FRE CNRS, Univ. de Bourgogne, 71200 LE CREUSOT. Ici les calculs sont faits à partir de mise en coordonnées polaires. Ce qui dans notre cas, pose des problèmes de sur-représentation des pixels proches de la moelle.
- Identification d'éléments constitutifs de grumes d'Épicéa commun par l'analyse d'images tomographiques : Fleur Longuetaud; Dans sa thèse (2005). Il y a un récapitulatif de plusieurs méthodes pour la détection de la moelle et la caractérisation des cernes. Il a aussi un récapitulatif des difficultés liées à l'utilisation de l'imagerie RX et les artefacts du bois (noeud, trou, humidité, poches de résine).

- Detection and recognition of radial frequency patterns : F. Wilkinson, H. R. Wilson, C. Habak; *Department of Psychology, McGill University, 1205 Dr. Pen?eld, Montreal, Quebec H3A 1B1, Canada* ET *Visual Sciences Center, University of Chicago, 939 East 57th St., Chicago, IL 60637, USA.* Ce document évoque la possibilité de détecter des « Fréquences radiales ».
- Morphology Methods for Processing Tomographic Images of Wood : *Som, S., Davis, J., Wells, P., Svalbe, I.*, 1993. Ce document regroupe des méthodes morphologiques de traitement d'image de bois.
- 2D Image-based reconstruction of shape deformation of biological structures using a level-set representation : R. Fablet, S. Pujolle, A. Chessel, A. Benzinou, F. Cao; trouvé sur [http://www.sciencedirect.com](http://www.sciencedirect.com/) [Cet article aborde le sujet d'une structure active pour de la reconstruction 2D.](http://www.sciencedirect.com/)
- • [http://www.espci.fr/esp/CONF/2010/C10\\_03/conf03\\_2010.htm](http://www.espci.fr/esp/CONF/2010/C10_03/conf03_2010.htm) : site de *Patrick Perré (AgroParisTech, Nancy, France)* et *Giana Almeida (ESALQ/USP, Brasil).* Ce site explique un certain nombre de choses sur la croissance et certaines propriétés des arbres.
- Traitement numérique du signal : *Maurice Bellanger*, éditions Dunod. Livre avec certaines méthodes de traitement du signal.
- Introduction au traitement d'images : *Gilles Burel*, éditions Hermès Lavoisier Livre expliquant les principes de base du traitement d'image.

# Annexes

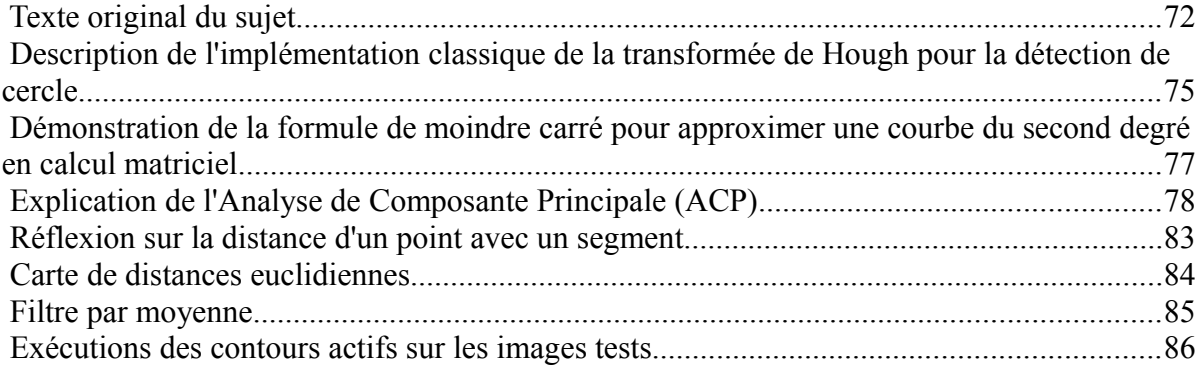

## *Texte original du sujet*

#### **Cerix** : Détection des **Cer**nes dans des **i**mages **Rx**

Application au Frêne et au Hêtre

**Objet d'étude** : Caractérisation automatique des cernes dans des images Rx de Frêne et de Hêtre.

#### **Cadre de l'étude**

 $\overline{\phantom{a}}$ 

Le comptage et la caractérisation géométrique des cernes sont des aspects majeurs pour la bonne compréhension du développement d'un arbre. Ainsi, **du point de vue de la croissance**, la largeur des cernes et leur densité permettent de comprendre **comment s'alloue la matière ligneuse dans les tiges** et de relier certaines observations au climat. **Du point de vue de la qualité du bois**, la largeur de cerne est un **déterminant fort de la densité du bois**, donc de ses propriétés mécaniques ou de son pouvoir calorifique.

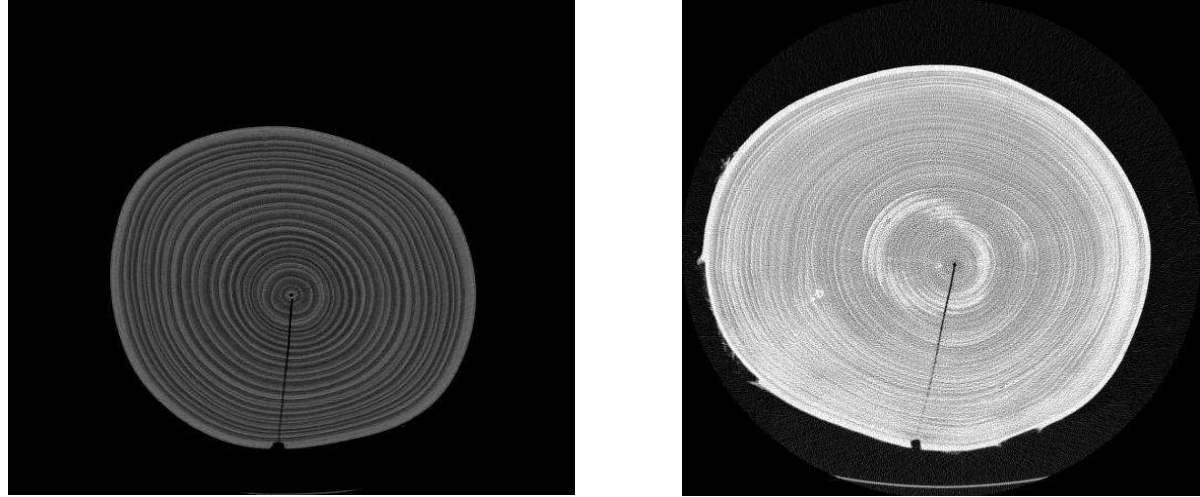

Les cernes sont les « cercles concentriques » visibles sur des coupes transversales du tronc ou des branches d'un arbre, plus ou moins facilement identifiables à l'oeil sur l'image numérique. La lisibilité des cernes sur les images peut dépendre de plusieurs facteurs : le taux d'humidité du bois, la largeur des cernes, le contraste de densité entre le bois de printemps et le bois d'été. De manière plus précise, chaque cerne est constitué de bois de densités différentes : le bois de printemps (ou bois initial), représenté en sombre, et le bois d'été (ou bois final), plus dense, représenté en clair. Il s'agit en fait de retrouver dans chaque coupe les limites de chaque cerne (c'est-à-dire le passage du clair – bois d'été de l'année n – au sombre – bois de printemps de l'année n + 1) ; le travail peut-être rendu difficile du fait de largeur de cerne qui peut être faible au regard de la résolution des images (souséchantillonnage de l'information), d'un faible contraste entre le bois d'été et le bois de printemps ou de la teneur en eau du bois (bruitage de l'image).

Actuellement, la délimitation et l'identification des cernes s'effectuent manuellement bien que certaines solutions logicielles existent<sup>®</sup>. Or, pour bien comprendre le développement d'une espèce d'arbre, il faut recueillir des observations sur un très grand nombre d'individus. Il devient donc indispensable de limiter les coûts de préparation et de traitement des échantillons en automatisant l'acquisition des données, puis en (semi-)automatisant la reconnaissance et la mesure des structures

essences. Toutefois, il nécessite un débitage des troncs en rondelles. Robin PERNAUDAT 72/87

<span id="page-71-0"></span><sup>19</sup> Le logiciel WinDENDRO distribué par la société Regent est un outil qui donne de bons résultats sur certaines
#### UMR AMAP projet CERIX : caractérisation de cernes

par des méthodes sophistiquées de traitement d'images.

Ici, la caractérisation géométrique des cernes s'effectuera à partir d'**images tomodensitométriques** (Rx) obtenues par passage de billons de bois dans le scanner à rayons X de la plateforme technique XyloSciences<sup>[20](#page-72-0)</sup>. Il s'agit donc de travailler à partir d'acquisitions macroscopiques 3D (empilement de coupes) : chaque individu sera numérisé à l'état frais et à l'état anhydre après passage à l'étuve pendant 24h à 103°C.

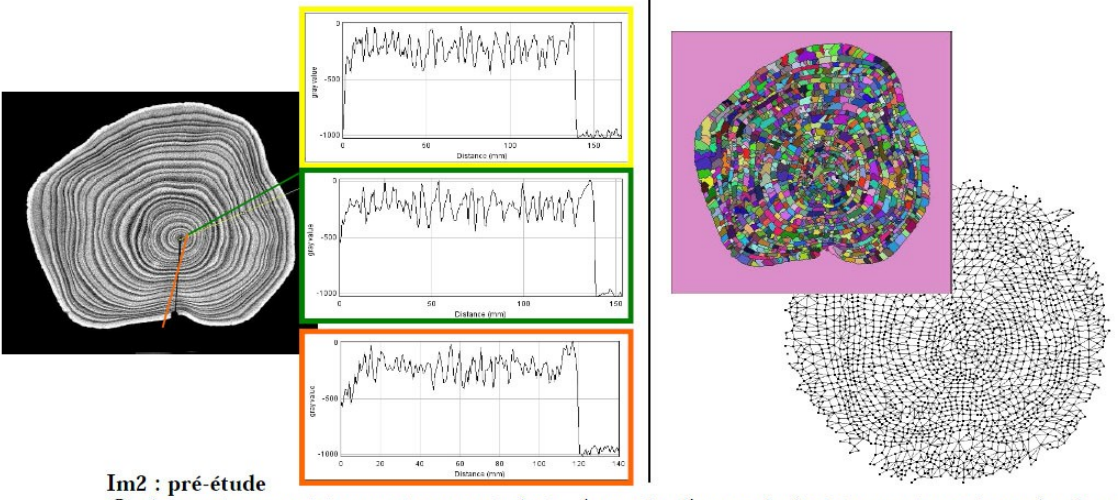

Quelques pistes ont été sommairement évaluées. A gauche, l'approche linéaire consistant à recaler des profils densitométriques. A droite, l'approche surfacique s'appuyant à la fois sur du filtrage, de la classification statistique et de la spatialisation « intelligente ». Autant de domaines divers et variés.

#### **Descriptif du stage**

Le stage porte sur le traitement de l'image et la caractérisation des structures anatomiques. Il consistera à extraire chaque cerne de chaque image. Une pré-étude (cf. Im. 2) a pu dégager certains axes d'études potentiellement intéressants, et montrer la nature des problèmes qui seront rencontrés :

- une approche tissulaire visant à caractériser des morceaux de surfaces obtenues par ligne de partage des eaux ; dans ce cas, le problème consisterait à recombiner ces « bassins » pour définir les cernes, l'intérêt étant ici de pouvoir élargir l'approche à l'identification d'autres structures : moelle, gourmands, noeuds, …
- une approche linéaire consistant à « raccorder » les profils obtenus à partir de différents axes tracés de la moelle vers l'écorce…

Le stage aura pour objet de définir une méthode réellement opérationnelle, suffisamment générique pour être applicable sur différentes essences (Frêne, Erable, Hêtre,…), à différents stades de croissance (plus ou moins vieux), pour des arbres ayant poussés dans des conditions environnementales variées, et à différents états de conservation (frais, sec à l'air et anhydre).

Le stage permettra de (i) recenser les différents problèmes et les solutions potentiellement intéressantes, puis de (ii) mettre en place une solution opérationnelle en Java, *sous forme de plug-in dans le logiciel libre ImageJ[21](#page-72-1)* .

<span id="page-72-1"></span>21 Pour plus d'informations, se reporter à http://rsbweb.nih.gov/ij/

<span id="page-72-0"></span><sup>20</sup> Pour plus d'informations, se reporter à https://www2.nancy.inra.fr/unites/lerfob/plateforme/index.html **Im2**

**Pré requis** : programmation orientée Objet (en particulier Java), connaissances en traitement d'images.

#### **Laboratoire d'accueil :**

UMR Amap – Parc scientifique – Montpellier http://amap.cirad.fr *A noter : le stage s'effectuera en collaboration étroite avec différents laboratoires : le LIRMM pour la partie traitement d'images (équipe ICAR[22](#page-73-0)), le Lerfob[23](#page-73-1) pour la partie biologique et d'acquisition des images au scanner X (équipe Croissance Production et Qualité des bois).*

#### **Conditions de stage :**

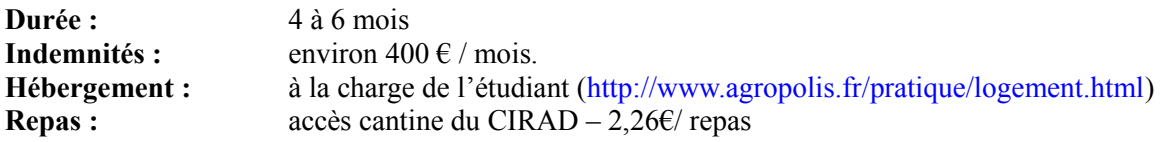

#### **Pièces à fournir :**

- 4 exemplaires originaux de convention-école, signée par l'intéressé et par son responsable de stage,
- photocopies de la carte de sécurité sociale, de la carte d'étudiant, de la carte d'identité,
- un RIB
- un CV

**Contacts:** Philippe BORIANNE tél.: 04 67 61 65 43 Umr Amap – équipe ADP  $\int \frac{1}{2}$  fax : 04 67 61 56 68 e-mail : [philippe.borianne@cirad.fr](mailto:philippe.borianne@cirad.fr) Gérard SUBSOL tél. : 04 67 41 86 94 LIRMM – équipe ICAR e-mail : [gerard.subsol@lirmm.fr](mailto:gerard.subsol@lirmm.fr) Fleur LONGUETAUD tél. : 03 83 39 41 39 Umr Lerfob – équipe CPQB e-mail :  $longueta@nancy.inra.fr$ 

<span id="page-73-0"></span><sup>22</sup> Pour plus d'information, se reporter à http://www.lirmm.fr/icar/

<span id="page-73-1"></span><sup>23</sup> Pour plus d'information, se reporter à http://www.nancy.inra.fr/foret\_bois\_lerfob/

# *Description de l'implémentation classique de la transformée de Hough pour la détection de cercle*

L'implémentation de la transformée de Hough peut prendre plusieurs formes d'implémentation. Les cas d'utilisations types sont la détection de segments de droite et la détection d'arcs de cercle. Pour la détection d'arcs de cercle, l'implémentation la plus courante<sup>[24](#page-74-0)</sup> est celle qui suit.

La première étape consiste à avoir une image binaire<sup>\*[25](#page-74-1)</sup> des contours de l'image, que l'on peut obtenir par un filtre de Canny<sup>[26](#page-74-2)</sup> ou alors une convolution avec un opérateur de Sobel<sup>[27](#page-74-3)</sup> suivi d'un seuillage. Pour exemple, je considère l'image binaire ci-dessous.

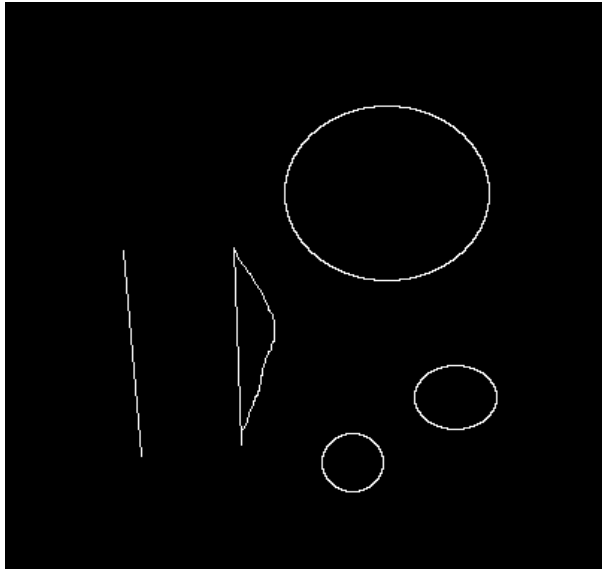

*Image binaire 1 sur laquelle on appliquera à transformée de Hough.*

Par convention de binarisation, les pixels auront la valeur 0 (noir) ou 255 (blanc). Ensuite, à partir de cette image on calcule un espace de Hough. Celui-ci est une image en niveau de gris\*.

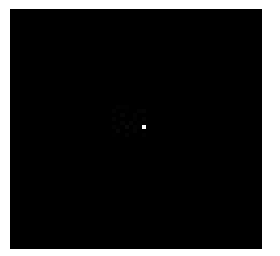

*Image 2 avec un pixel blanc*

Pour tous les pixels blancs de l'image, je dessine dans l'espace de Hough **un cercle d'une taille définie en paramètre**. Ce cercle est centré aux mêmes coordonnées que celles du pixel blanc. Donc pour une image noire avec un seul pixel blanc, l'espace de Hough est une image avec un cercle blanc.

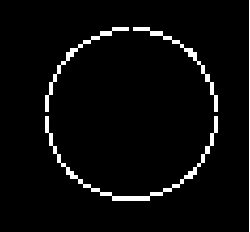

*espace de Hough pour l'image 2, avec 1 pixel blanc*

<span id="page-74-0"></span>24 Notamment dans certaines librairies de traitement d'image (OpenCV, Camelia...) et dans certains plug-ins (ImageJ...)

- <span id="page-74-1"></span>25 Image binaire : image dont un pixel ne peut avoir que 2 valeurs ({0,1}, {noir, blanc} ou {0,255})
- <span id="page-74-3"></span><span id="page-74-2"></span>26 [http://en.wikipedia.org/wiki/Canny\\_edge\\_detector](http://en.wikipedia.org/wiki/Canny_edge_detector) 27 [http://en.wikipedia.org/wiki/Sobel\\_operator](http://en.wikipedia.org/wiki/Sobel_operator)

Robin PERNAUDAT 75/87 IMERIR, promotion Wachowski and a metal and the Memoire d'ingénieur [robin.pernaudat@gmail.com](mailto:robin.pernaudat@gmail.com)

UMR AMAP projet CERIX : caractérisation de cernes

L'espace de Hough calculé avec l'image binaire 1 donne l'image ci-dessous.

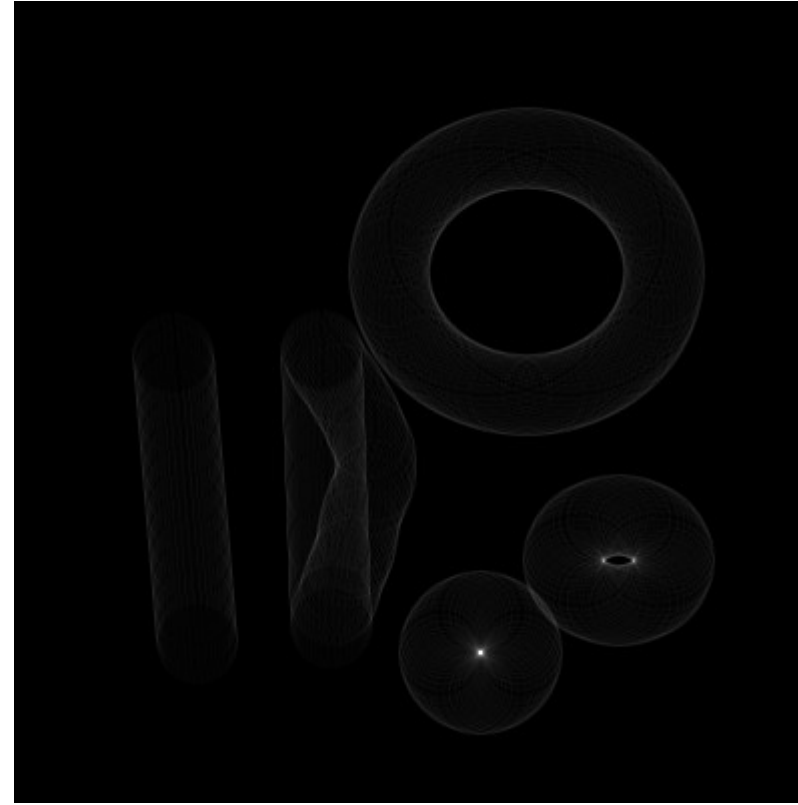

*Espace de Hough de l'image binaire 1, avec pour paramètre un rayon de cercle de 20 pixels*

On note le phénomène recherché pour le cercle le plus bas de l'image binaire. Le rayon de ce cercle est comparable à la taille de rayon pour la transformée de Hough.

Ce que l'on observe sur l'espace de Hough c'est qu'il y a un maximum  $local^{28}$  $local^{28}$  $local^{28}$ . C'est en cherchant tous ses maximums locaux que l'on trouve le centre des cercles d'une taille souhaité<sup>[29](#page-75-1)</sup>.

*Conclusion : la recherche des cercles de rayon R consiste à la localisation des maximums locaux dans l'espace de Hough calculé pour un rayon R.*

<span id="page-75-0"></span><sup>28</sup> Il se manifeste par un point plus clair sur l'espace de Hough.

<span id="page-75-1"></span><sup>29</sup> La taille du cercle que l'on cherche est définie par la taille du rayon, que l'on donne en paramètre pour la transformée.

# *Démonstration de la formule de moindre carré pour approximer une courbe du second degré en calcul matriciel*

Ce que l'on cherche, c'est approximer une courbe du second ordre, à partir d'une liste de valeurs  $(x_i, y_i)$ .

On cherche a,b et c tel que  $y=a+b.x+c.x^2+\sum \epsilon_i$  *avec*  $\sum \epsilon_i$  la somme des distances des distances des points.

Soit en écriture matricielle :

$$
Y = \begin{bmatrix} y_1 \\ y_2 \\ \vdots \\ y_n \end{bmatrix}, X = \begin{bmatrix} 1 & x_1 & x_1^2 \\ 1 & x_2 & x_2^2 \\ \vdots & \vdots & \vdots \\ 1 & x_n & x_n^2 \end{bmatrix}, B = \begin{bmatrix} a \\ b \\ c \end{bmatrix},
$$

 $Y \approx X.B$ 

 $e_i = Y - X.B$ 

Donc la courbe recherchée minimise :  $\sum \varepsilon_i = e^t_i \cdot e_i$  $=[Y - X.B]^t$ .[*Y* − *X*.*B*]  $=[Y^t - X^t, B^t], [Y - X, B]$  $= Y^t Y - Y^t X B - B^t X^t Y + B^t X^t X B$  $=Y<sup>t</sup>Y-2B<sup>t</sup>X<sup>t</sup>Y+B<sup>t</sup>X<sup>t</sup>X<sup>t</sup>XB$ 

La dérivée s'annule, on résout :  $\partial\sum\mathbf{\varepsilon}_{i}^{2}$ ∂ *B*  $=0-2X^tY+2X^tXB=0$  $X^t X B = X^t Y$  $B = [X^t \cdot X]^{-1} \cdot X^t Y$ 

(Veuillez noter que l'inversion d'une matrice carrée implique l'utilisation de l'inverse généralisée, ainsi que  $X^t$ . X est une matrice carrée.)

 $B = [X^t, X]^{-1}, X^tY$ 

# *Explication de l'Analyse de Composante Principale (ACP)*

Le but de cette analyse est de déterminer une composante principale c'est-à-dire une tendance.

Pour notre besoin, on a un certain nombre d'échantillons (vecteurs) dont les coordonnées s'expriment dans trois dimensions.

Nous voulons à terme **transformer une image en couleur** (Rouge Vert Bleu) **en une image en niveaux de gris**. Chaque pixel sera un vecteur exprimé dans 3 dimensions<sup>[30](#page-77-0)</sup> R,V et B. Pour l'ACP, on ne tient pas compte des coordonnées X et Y du pixel.

### • **Problématique**

Ce que nous faisons c'est une réduction pour passer d'une dimension 3 (RVB) à une dimension 2 (gris). Le plus souvent, on choisit de prendre la **luminosité** ou la **moyenne[31](#page-77-1)** des trois couleurs primaires. Dans certains cas particuliers, on préfère même utiliser la **Teinte** ou la **saturation**. Mais choisir, parmi ces 4 décompositions, fait que la méthode ne soit pas universelle. Se pose alors la difficulté de chaque cas particulier.

Pour exprimer la problématique, je fais trois images tests. Ces trois images sont définies dans l'espace RVB. Elles ont chacune leur propre défaut.

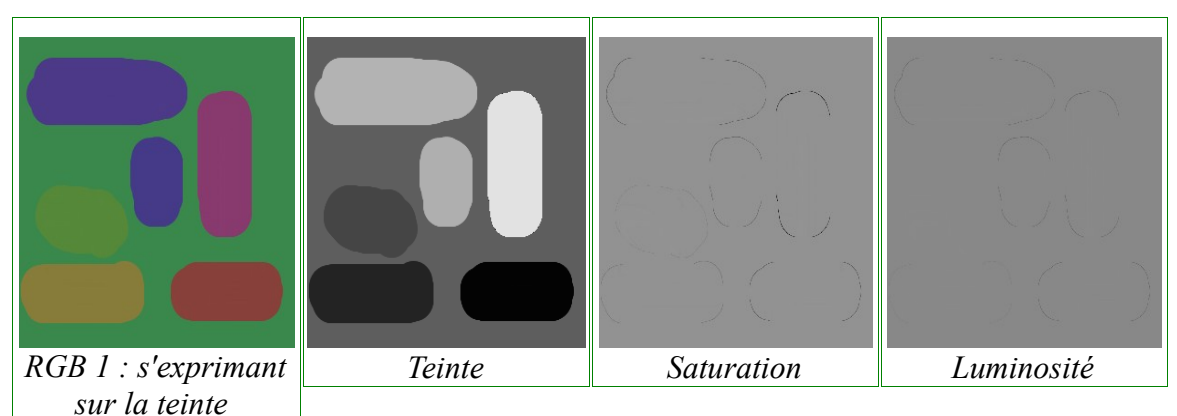

La première ne s'exprime que sur la **teinte**.

<span id="page-77-1"></span><span id="page-77-0"></span>30 Les dimensions donnent la couleur dans le système de coordonnées (Rouge,Vert,Bleu). 31 Gris =  $R*0.33 + V*0.33 + B*0.33$ 

La seconde ne s'exprime que sur la **saturation**.

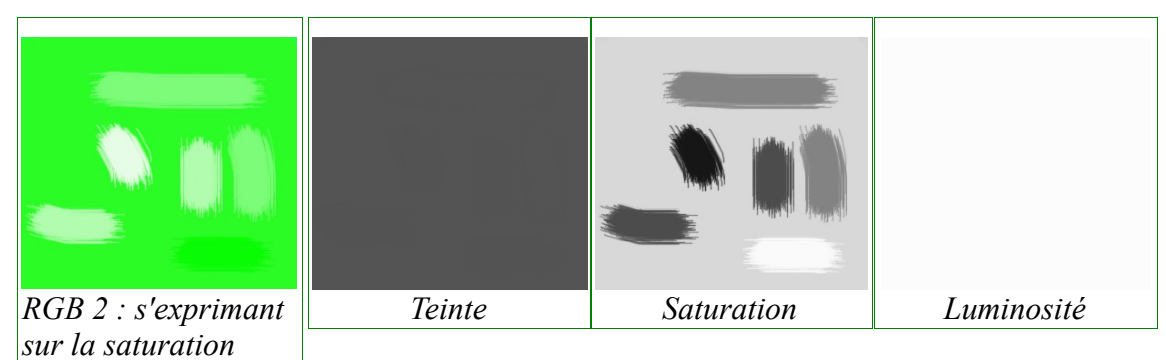

## La troisième de s'exprime que sur la **luminosité**.

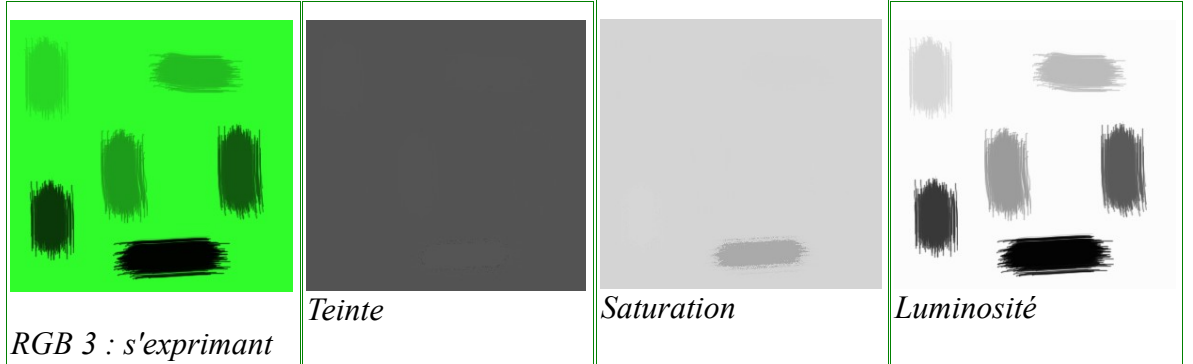

## • **Algorithme**

*sur la saturation*

## 1. Données d'entrées

L'algorithme prend en entrée une liste d'échantillons (nuage de points) de trois variables RVB qui correspondent aux canaux de couleur. Dans notre implémentation, c'est une matrice de N par trois. (Où N est le nombre de pixels de l'image.)

| R  |    | B   |
|----|----|-----|
| 51 | 22 | 220 |
| 11 | 11 | 11  |
|    |    |     |
| 15 | 33 | 86  |

*Nuage de points*

#### 2. Écart type et moyenne

Pour le centrage, on a besoin de connaitre la moyenne et pour les calculs de covariance on a besoin de l'écart type. On utilise la définition mathématique pour trouver ces valeurs sur chaque colonne.

 $Écarts$  types<sup>[32](#page-79-0)</sup> :  $E(eR,eV,eB)$ 

Moyennes : M(mR,mV,mB)

### 3. Centrage des données

On se contente de soustraire à chaque valeur la moyenne. C'est avec cette nouvelle matrice que les calculs suivants sont faits.

| R     |       | B     |
|-------|-------|-------|
|       | $-28$ | 170   |
| $-39$ | $-39$ | $-39$ |
|       |       |       |
| $-35$ | $-17$ | 36    |

*Nouveau nuage de points*

Maintenant, le **centre de gravité du nuage** de points se trouve à l'**origine** (0,0,0) du repère orthogonal.

## 4. Matrice de covariance

Ensuite, nous voulons caractériser les variations des variables, les unes par rapport aux autres. Donc on **calcule** la **matrice de covariance**[33](#page-79-1). Cette matrice est carrée N x N avec N le nombre de variables (ici trois : R,V,B).

| $C_{1,1}$ | $C_{2,1}$ | $C_{3,1}$ |
|-----------|-----------|-----------|
| $C_{1,2}$ | $C_{2,2}$ | $C_{3,2}$ |
| $C_{1,3}$ | $C_{2,3}$ | $C_{3,3}$ |

*Matrice de Covariance 3x3*

<span id="page-79-1"></span><span id="page-79-0"></span>32 [http://fr.wikipedia.org/wiki/%C3%89cart\\_type](http://fr.wikipedia.org/wiki/%C3%89cart_type) 33 [http://fr.wikipedia.org/wiki/Matrice\\_de\\_variance-covariance](http://fr.wikipedia.org/wiki/Matrice_de_variance-covariance)

#### 5. Vecteurs et valeurs propres<sup>[34](#page-80-0)</sup>

Avec la matrice de covariance, on calcule des valeurs propres et vecteurs propres. On recherche le vecteur le long duquel on décrira au mieux les données. Chaque vecteur propre est en correspondance avec une valeur propre. Celui pour lequel cette dernière est maximale est donc le vecteur que l'on veut.

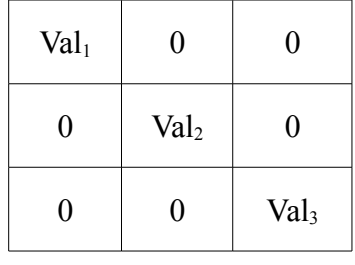

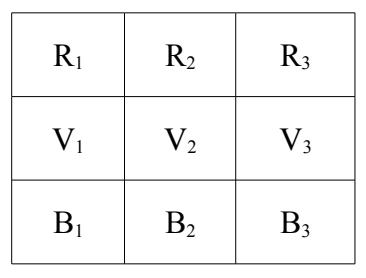

*Valeurs propres*

*Vecteurs propres*

Notre implémentation fait que la valeur maximale est toujours Val<sub>3</sub>. Le vecteur propre que l'on cherche est **(R3,V3,B3)**. Le vecteur unitaire suivant (R3,V3,B3) est la **composante principale**.

#### 6. Transformation

Pour **chaque pixel**, la **valeur** du niveau de gris est égale à la **projection du vecteur RGB sur la composante principale**.

<span id="page-80-0"></span>La valeur de la projection est le résultat du produit scalaire du vecteur pixel (Pix) avec le vecteur propre. Sur le graphique ci-contre, le niveau de gris est égal à L.

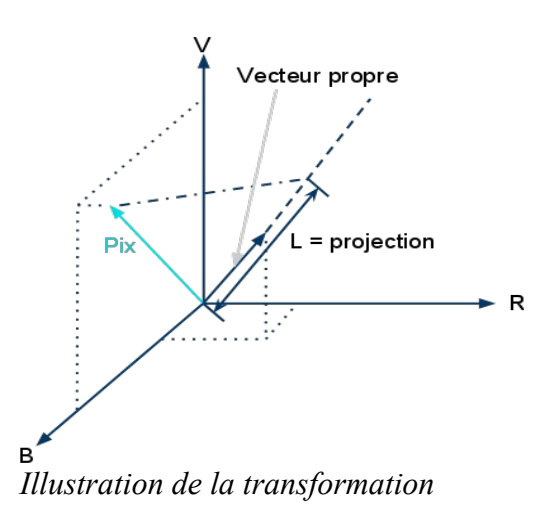

## • **Résultat**

Pour nos trois images test, nous devrions obtenir trois images en niveau de gris qui expliquent au mieux les images couleurs.

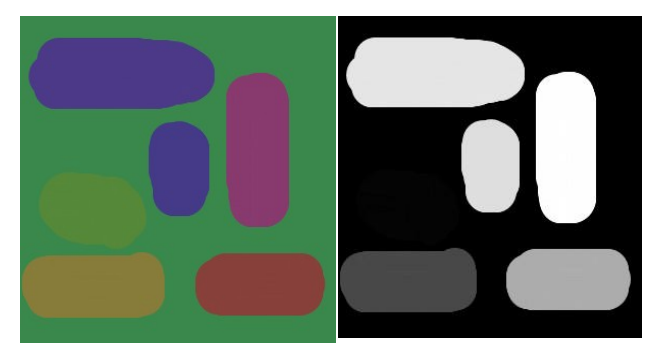

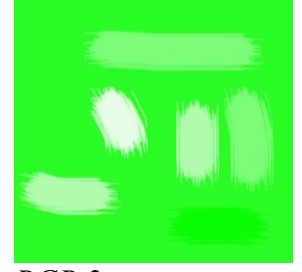

*RGB 2*

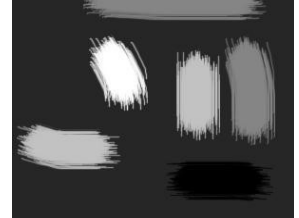

*Résultat de l'ACP sur RGB 2*

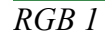

*RGB 1 Résultat de l'ACP sur RGB 1*

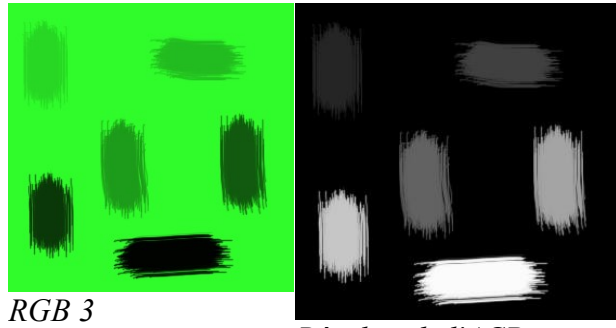

*Résultat de l'ACP sur RGB 3*

Conclusion : l'ACP est un bon moyen de transformer une image couleur en une image en niveaux de gris. Cette méthode permet de ne pas avoir à choisir parmi la teinte, la saturation ou la luminosité. Et ceci, tout en conservant le maximum d'informations sur la couleur.

# *Réflexion sur la distance d'un point avec un segment*

Pour rapport à l'utilité que l'on en a, à l'intérieur des certains maillons de la chaine de traitement, on a redéfini ce qu'on considère être « la distance d'un point avec un segment ».

C'est la distance entre un point P et le point du segment [AB] le plus proche.

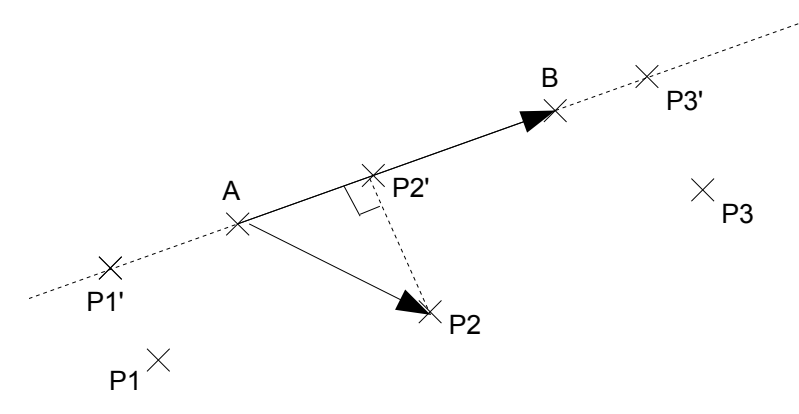

On distingue trois cas de figures : quand P est plus proche de A, de B ou d'un point quelconque du segment.

La première étape consiste à trouver dans quel cas de figure on se trouve. Pour cela on utilise le produit scalaire qui donne la norme de la projection d'un vecteur sur un autre.

Dans un premier temps, on calcule S le produit scalaire.  $S = \vec{AB} \cdot \vec{AP} = |AP'|$ À partir de S on distingue les trois cas de figure ci-dessous.

 $S<0$ On est dans le cas de  $P_1$ . *Distance*=∣*AP<sup>i</sup>* ∣ 0≤*S*≤∣*AB*∣ On est dans le cas de  $P_2$ . *Distance*=∣*PP '*∣ D'après Pythagore : *Distance*=∣*AP*∣ <sup>2</sup>−∣*AP '*∣ 2 =∣*AP*∣ <sup>2</sup>−*S* 2 *S*∣*AB*∣ On est dans le cas P3. *Distance*=∣*BP<sup>i</sup>* ∣

# *Carte de distances euclidiennes*

### Définition de Wikipedia :

La carte de distances, aussi appelée transformée de distances, est une représentation d'une image numérique. Elle associe à chaque pixel de l'image la distance au point obstacle le plus proche. Ces points obstacles peuvent être les points du contour de formes dans une image binaire.

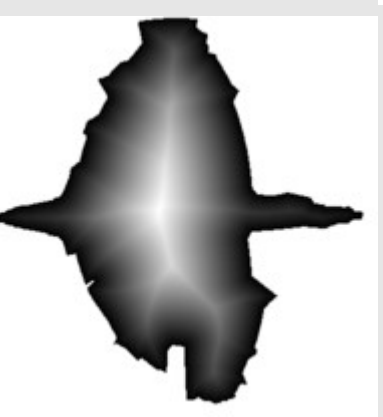

*Source : wikipedia.fr*

## **Définition**

Généralement, la carte de distances est qualifiée avec une métrique donnée. Par exemple, on peut parler de carte de distances euclidiennes, si la métrique utilisée est la distance euclidienne.

Soient (E,d) un espace métrique et S  $\subseteq$  E. À chaque élément x de E on associe la valeur DMS(x) définie par

 $DM_s^d(x) = min_{y \notin S} d(x, y)$ 

L'ensemble de tous les DMS(x), pour tout x de E est appélée la carte de distances DMS de S.

## **Application**

Les cartes des distances sont utilisées en traitement d'image (par exemple, effet de flou, squelettisation, distance de Hausdorff) et en robotique.

RQ : Vous disposez d'une explication alternative sur http://arthur.u-strasbg.fr/~ronse/TIDOC/GD/tfd.html

# *Filtre par moyenne*

Le filtrage d'une image par moyenne peut servir entre autres à flouter une image. On fait un produit de convolution entre l'image et un opérateur de convolution OC (matrice).

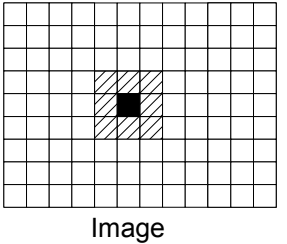

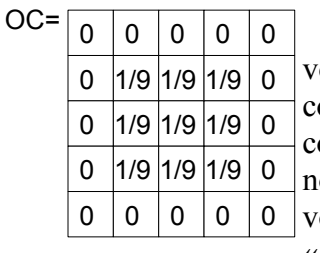

L'OC définit l'influence des pixels voisins sur un pixel P. Dans l'exemple cicontre, l'OC est tel qu'après le produit de convolution, la nouvelle valeur du pixel noir sera égale à la moyenne de ses voisins. C'est pour cela qu'il s'appelle « filtre par moyenne ».

# *Exécutions des contours actifs sur les images tests*

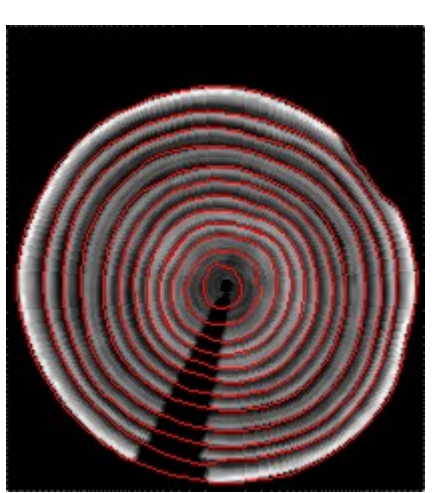

*Frêne de bonne qualité*

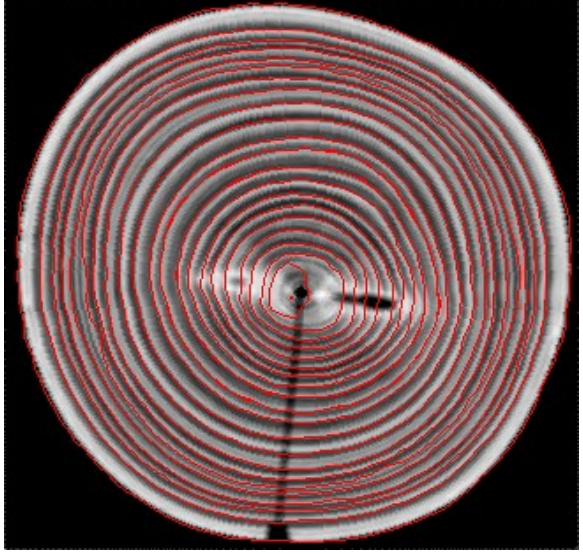

*Frêne de bonne qualité*

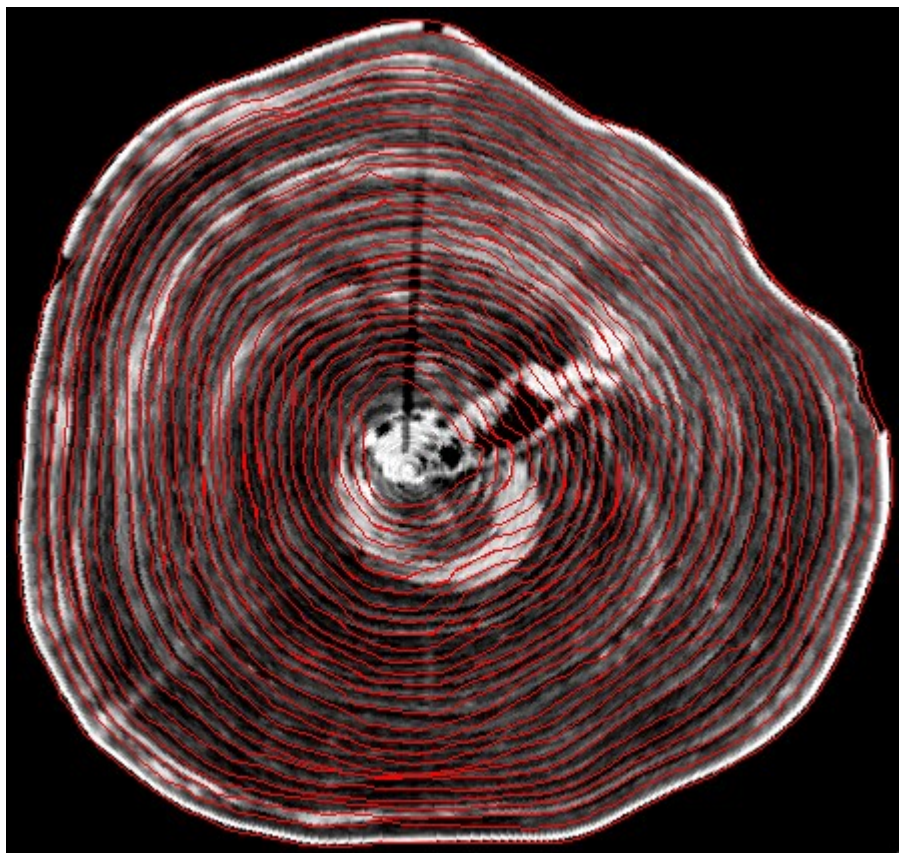

*Hêtre Bure (originale bruitée) : Le bruit diminue l'intensité du marquage, donc les contours actifs ont du mal à se positionner. Mais il ne manque pas grand-chose pour que ça fonctionne ici aussi.*

## UMR AMAP projet CERIX : caractérisation de cernes

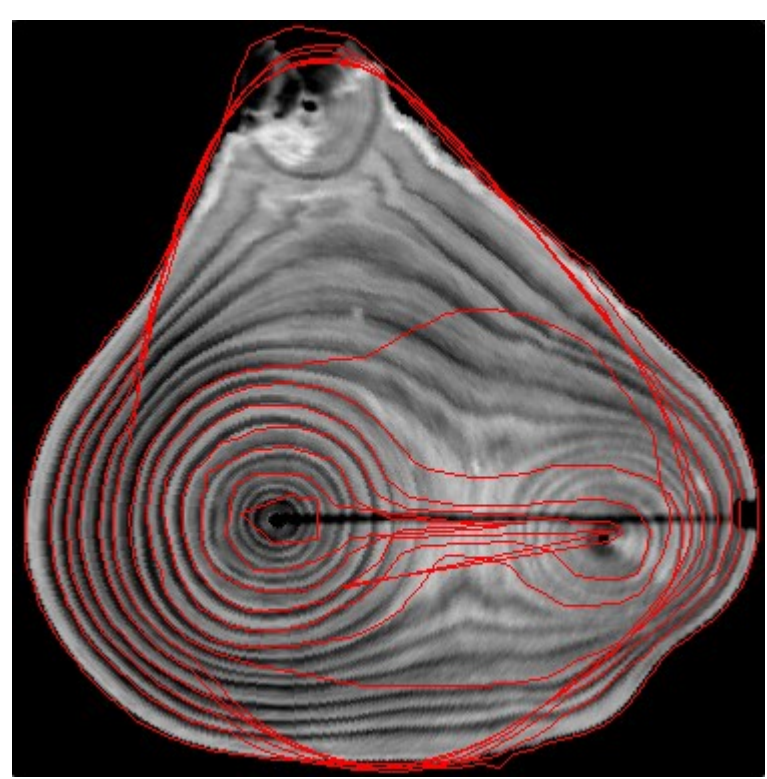

*Frêne de qualité moyenne : Les présences d'un noeud et d'une seconde moelle gênent l'accrochage du contour actif.Car le marquage n'est pas très efficace sur ces images.*

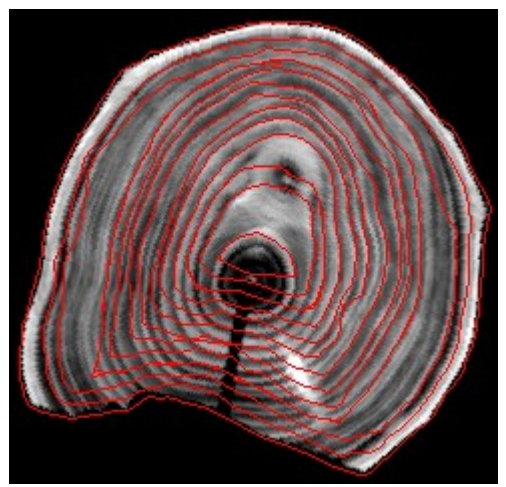

*Hêtre : Les cernes incomplets perturbent la détection et ils entrainent un décalage progressif des contours actifs.*

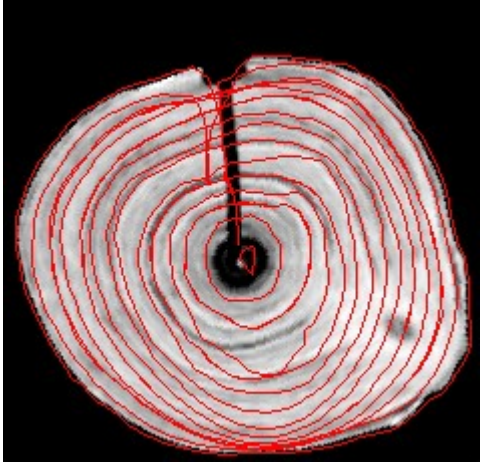

*Illustration 1: Hêtre : Les cernes bruités, mais réguliers permettent un accrochage des contours actifs presque stable.*

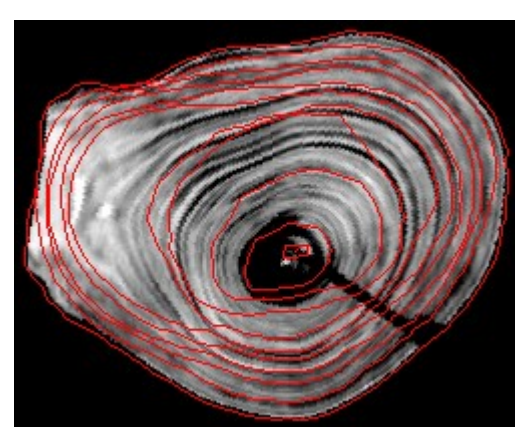

*Hêtre : Les fusions entre les cernes perturbent fortement la détection. Car le marquage n'est pas précis.*